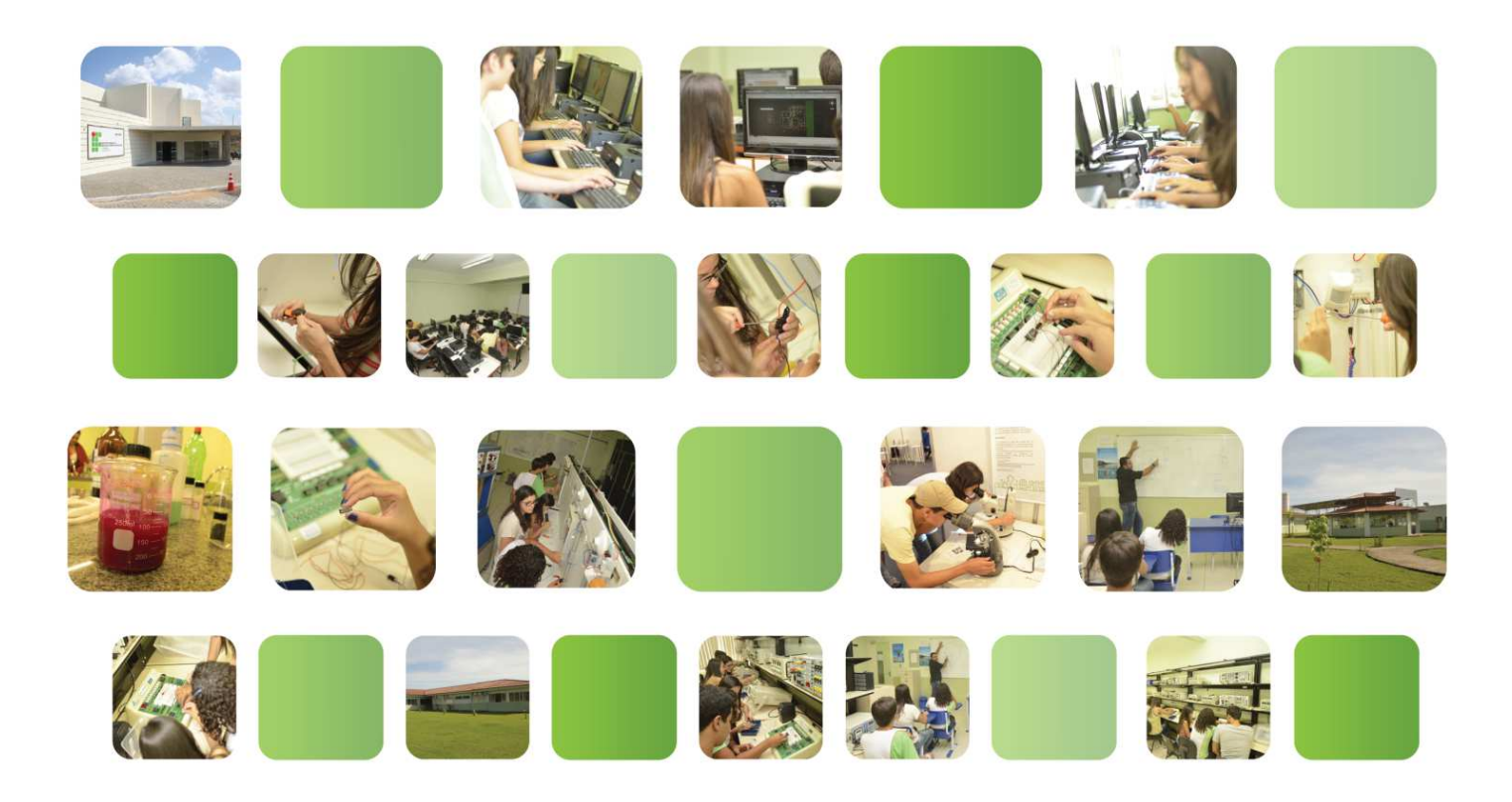

# **Projeto Pedagógico**

**do Curso Técnico em Mecânica Concomitante – 2 anos**

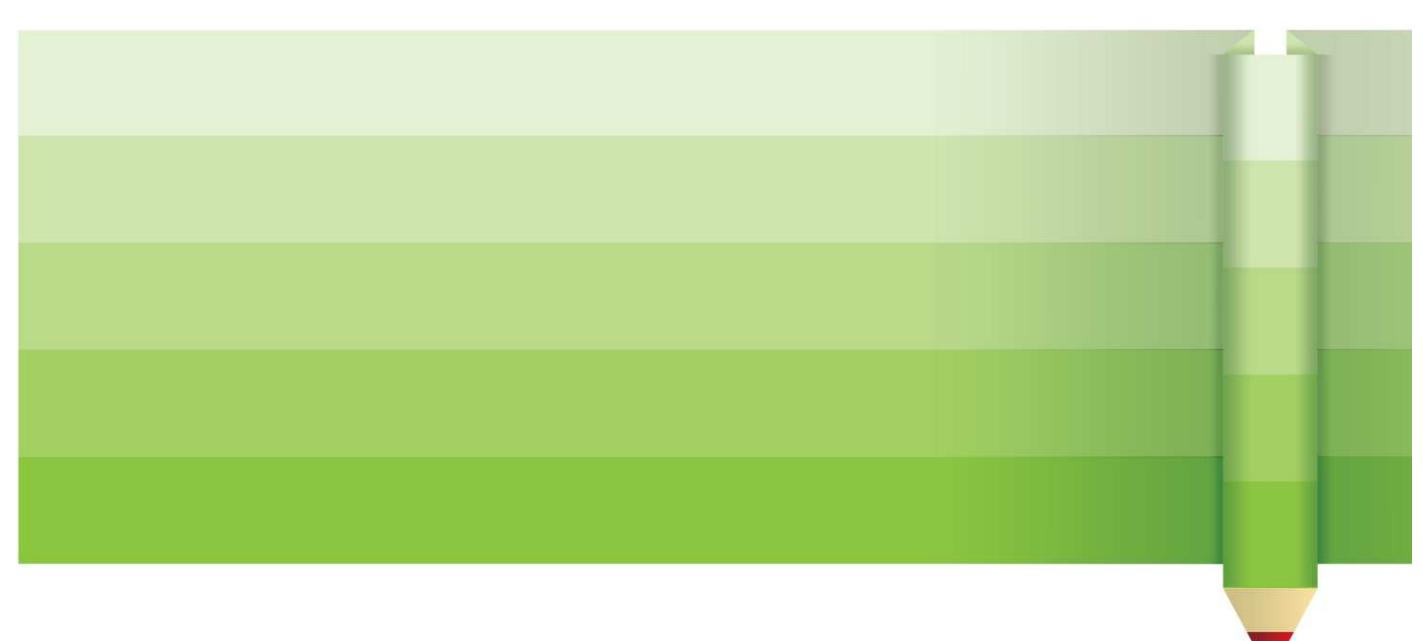

**IFF campus Itaperuna** 

*2014*

# **DIREÇÃO REITORIA**

Luiz Augusto Caldas Pereira

# **PRÓ-REITOR DE ENSINO**

Carlos Márcio Viana Lima

# **PRÓ-REITOR DE PESQUISA E INOVAÇÃO**

José Augusto Ferreira da Silva

# **PRÓ-REITORA DE EXTENSÃO**

Paula Aparecida Martins Borges Bastos

# **PRÓ-REITORA DE DESENVOLVIMENTO INSTITUCIONAL**

Ana Lúcia Mussi de Carvalho Campinho

# **PRÓ-REITOR DE ADMINISTRAÇÃO**

Helder Siqueira Carvalho

# **DIRETORA GERAL DO** *CAMPUS* **ITAPERUNA**

Michelle Maria Freitas Neto

# **DIRETOR ADJUNTO DO** *CAMPUS* **ITAPERUNA**

Leandro Arêas Mendes

# **DIRETORA DO DEPARTAMENTO DE ENSINO**

Fabiana Castro Carvalho de Barros

# **DIRETORA DO DEPARTAMENTO DE PESQUISA E EXTENSÃO**

Marlúcia Junger Lumbreras

# **COORDENAÇÃO DA ÁREA DE MECÂNICA**

Deborah Alves Horta

# **EQUIPE PEDAGÓGICA**

Jacqueline Silva Facco

# **REVISÃO TEXTUAL**

Deborah Alves Horta

Bruna Paula da Cruz

# **DADOS DO** *CAMPUS* **ITAPERUNA**

CNPJ: 10.779511/0001-07 Razão Social: Instituto Federal Fluminense Nome fantasia: Instituto Federal Fluminense – *Campus* Itaperuna Esfera Administrativa: Federal Endereço: BR 356, Km 3 – Cidade Nova – Itaperuna /Rio de Janeiro – Brasil CEP: 28300-000 TEL.: (22) 3826 2300 – (22) 8826 0795 **Site: www.iff.edu.br** 

## **Comissão Responsável pela Elaboração:**

Fabiana Castro Carvalho de Barros Filipe Ribeiro de Castro Jacqueline Silva Facco

## **Apoio:**

Michelle Maria Freitas Neto

# **SUMÁRIO**

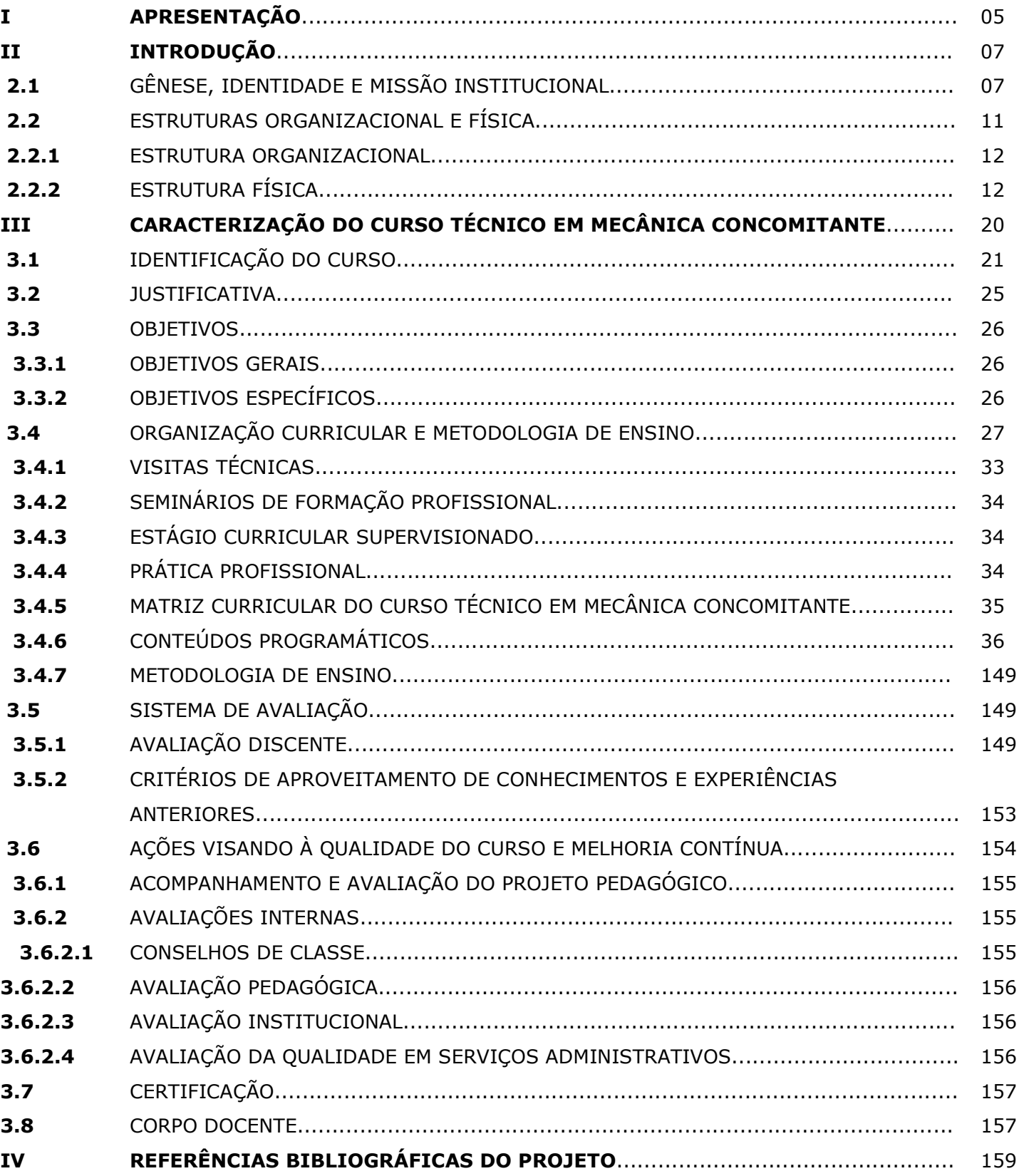

#### **I – APRESENTAÇÃO**

Os Institutos Federais de Educação, Ciência e Tecnologia, criados por meio da Lei 11.892/2008, constituem um novo modelo de instituição, pluricurricular e multicampi, especializada na oferta de educação profissional e tecnológica nas diferentes modalidades de ensino, com base na conjugação de conhecimentos técnicos e tecnológicos com as suas práticas pedagógicas. Presentes em todos os estados contêm a reorganização da rede federal de educação profissional, e visam responder de forma eficiente às demandas crescentes por formação profissional e por difusão de conhecimentos científicos e tecnológicos.

Oferecer educação profissional técnica de nível médio; ministrar cursos de formação inicial e continuada de trabalhadores; ministrar, em nível de educação superior, cursos de tecnologia, licenciaturas e engenharias, e cursos de pós-graduação *lato* e *stricto-sensu*, são objetivos centrais dos Institutos Federais (IFES) desde sua criação, aliando, através da tríade ensino-pesquisa-extensão, suas atividades, à articulação com o mundo do trabalho e os segmentos sociais na perspectiva do desenvolvimento socioeconômico local e regional.

O Instituto Federal Fluminense (IFFluminense), neste contexto, em sintonia com a consolidação e o fortalecimento dos arranjos produtivos locais, pretende ofertar cursos estimulando a pesquisa aplicada, a produção cultural, o empreendedorismo e o cooperativismo, apoiando processos educativos que levem à geração de trabalho e renda, especialmente a partir de processos de autogestão.

Para que tais objetivos sejam alcançados, torna-se, então, estritamente necessária a elaboração de documentos que norteiem todas as funções e atividades no exercício da docência, as quais devem ser pensadas a partir da articulação entre as bases legais e princípios norteadores explicitados pela Lei de Diretrizes e Bases da Educação Nacional (LDB) – Lei nº 9.394/96 –, o conjunto de leis, decretos, pareceres, referências e diretrizes curriculares para a Educação Profissional Técnica de Nível Médio que normatizam a Educação Profissional no sistema de ensino brasileiro, eo Plano de Desenvolvimento Institucional (PDI) do IFFluminense e a Regulamentação Didático-Pedagógica – documentos que traduzem as decisões e objetivos institucionais.

Nesse sentido, o presente documento apresenta o Projeto Pedagógico do Curso (PPC) Técnico em Mecânica Concomitante, com o intuito de expressar os principais parâmetros para a ação educativa. Organizado na perspectiva de uma gestão estratégica e participativa, este projeto representa a sistematização das diretrizes filosóficas e pedagógicas tecidas para a otimização do processo educacional. Assim sendo, sua construção coletiva reafirma o fortalecimento das instâncias institucionais, bem como dos agentes sociais envolvidos no desenvolvimento das atividades.

O grande desafio, portanto, será o de traduzir, institucionalmente, o objetivo de formar profissionais que estejam aptos para o mercado de trabalho e que também sejam capazes de dar continuidade aos estudos, uma vez que a nova realidade do mundo do trabalho, como mencionado no Parecer do Conselho Nacional de Educação e da Câmara de Educação Básica nº11/2012, passou a exigir da Educação Profissional o desenvolvimento de conhecimentos, saberes e competências profissionais cada vez mais complexos. Desse modo, a nova formação do educando deverá atender a quatro premissas básicas: formação científico-tecnológico-humanística sólida, flexibilidade para as mudanças, empreendedorismo e educação continuada.

Considerando a importância da articulação e do diálogo entre a gestão acadêmica, pedagógica e administrativa de cada curso com a gestão institucional, em um primeiro momento, neste projeto, são apresentados brevemente os objetivos, características e finalidades da própria instituição, caracterizando a gênese, a missão e a identidade institucional, para que, em um segundo momento, a identidade do curso seja focalizada (incluindo aí desde a concepção, objetivos e perfil do curso, à organização curricular, atividades e metodologia adotada). Vale ressaltar que devido à importância do PPC, o mesmo deve estar em permanente construção, sendo elaborado, reelaborado, implementado e avaliado.

## **II – INTRODUÇÃO**

# **2.1 – GÊNESE, IDENTIDADE E MISSÃO INSTITUCIONAL**

Formado a partir do Centro Federal de Educação Tecnológica de Campos dos Goytacazes, o Instituto Federal de Educação, Ciência e Tecnologia Fluminense é um dos trinta e oito institutos criados por meio da Lei n° 11.892 de 29 de dezembro de 2008, pelo Governo Federal, como fruto de uma política pública de expansão da Rede Federal de Educação Profissional. Desde sua criação, ainda como Escola de Aprendizes e Artífices, datada de 23 de setembro de 1909, ao longo de mais de um século de história, diversas foram suas transformações – de Escola de Aprendizes e Artífices para Escola Técnica Industrial (1945); de Escola Técnica Industrial para Escola Técnica Federal (1959); de Escola Técnica Federal para Centro Federal de Educação Tecnológica (1999); e de Centro Federal de Educação Tecnológica para Instituto Federal de Educação, Ciência e Tecnologia (2008) –, as quais foram, gradualmente, redimensionando a filosofia, os objetivos, o perfil e a própria organização e escopo de atuação institucional.

 Hoje, o Instituto integra, assim, os seguintes *campi*: (i) na mesorregião do Norte Fluminense, os *campi* Campos Centro, Campos Guarus, Macaé, Quissamã, o *campus* Avançado São João da Barra, a Unidade de Pesquisa e Extensão Agroambiental de Rio Paraíba do Sul e o novo *campus* Centro de Referência em Tecnologia, Informação e Comunicação na Educação em Campos dos Goytacazes; (ii) na mesorregião do Noroeste Fluminense, os *campi* Santo Antônio de Pádua, Bom Jesus do Itabapoana, o *campus* Avançado Cambuci e o *campus* Itaperuna, que também conta com dois pólos de Educação a Distância: um na própria cidade, e outro localizado em Miracema; (iii) na mesorregião das Baixadas, o *campus* Cabo Frio (região dos lagos); e, por fim, (iv) na mesorregião metropolitana do Rio de Janeiro, em fase de implantação, o *campus* Itaboraí e o *campus* Avançado Maricá (Ver Figura 1: Mapa da Abrangência Regional do IFFluminense).

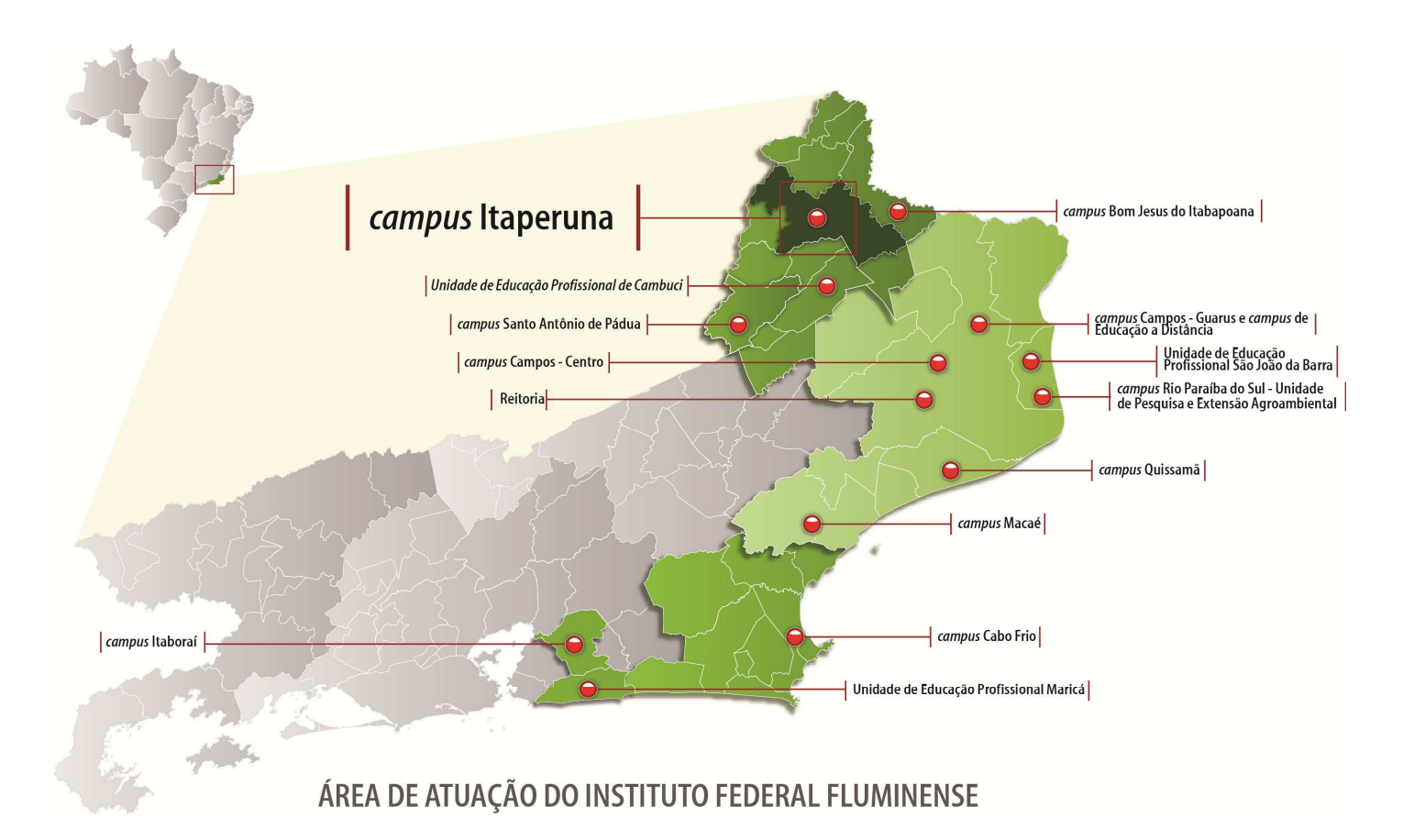

# **Figura 1: Mapa da Abrangência Regional do Instituto Federal de Educação, Ciência e Tecnologia Fluminense.**

Esse novo desenho traz outra dimensão ao trabalho institucional, que além de transformar a estrutura do *Instituto Federal Fluminense* em uma instituição de abrangência em quase todas as mesorregiões do estado do Rio de Janeiro, contribuindo diretamente no desenvolvimento dos arranjos produtivos, sociais e culturais locais, identificados com base no mapeamento das potencialidades de desenvolvimento socioeconômico e cultural no âmbito de atuação institucional, traduz-se na missão de:

- (i) ofertar educação profissional e tecnológica em todos os seus níveis e modalidades, formando e qualificando cidadãos com vistas à atuação profissional nos diversos setores da economia;
- (ii) desenvolver a educação profissional como processo educativo e investigativo de geração e adaptação de soluções técnicas e tecnológicas às demandas sociais e peculiaridades regionais;
- (iii) promover a integração e a verticalização da educação básica à educação profissional e educação superior, otimizando a infraestrutura física, os quadros de pessoal e os recursos de gestão;
- (iv) qualificar-se como centro de referência na oferta do ensino de ciências, em geral, e de ciências aplicadas, em particular, atuando, inclusive na capacitação técnica e atualização pedagógica dos docentes das redes públicas de ensino;
- (v)desenvolver programas de extensão e de divulgação científica e tecnológica;
- (vi) realizar e estimular a pesquisa aplicada, a produção cultural, o empreendedorismo, o cooperativismo e o desenvolvimento científico e tecnológico;
- (vii) promover a produção, o desenvolvimento e a transferência de tecnologias sociais, notadamente as voltadas à preservação do meio ambiente.

Por isso, no âmbito da Educação Profissional e Tecnológica, o IFFluminense, em cumprimento aos objetivos da educação nacional, integra seus cursos aos diferentes níveis e demais modalidades de educação e às dimensões do trabalho, da ciência e da tecnologia, tendo por objetivo primordial a formação e qualificação de profissionais na perspectiva de promover o desenvolvimento humano sustentável local e regional, por meio da tríade: ensino, pesquisa e extensão. Os cursos do IFFluminense, em suas diversas modalidades, estão agrupados em eixos tecnológicos conforme suas características científicas e tecnológicas e concorrem para a mudança da realidade do Norte e Noroeste Fluminense, das Baixadas Litorâneas, e pretende, a partir da implantação do *campus* Itaboraí e do *campus* Maricá, contribuir também para o desenvolvimento da mesorregião metropolitana do Rio de Janeiro.

De maneira geral, os estudantes residentes nas regiões de abrangência do Instituto Federal Fluminense têm a oportunidade de dar continuidade aos estudos por meio de cursos que vão desde o nível médio profissionalizante até a pós-graduação (Ver Figura 2).

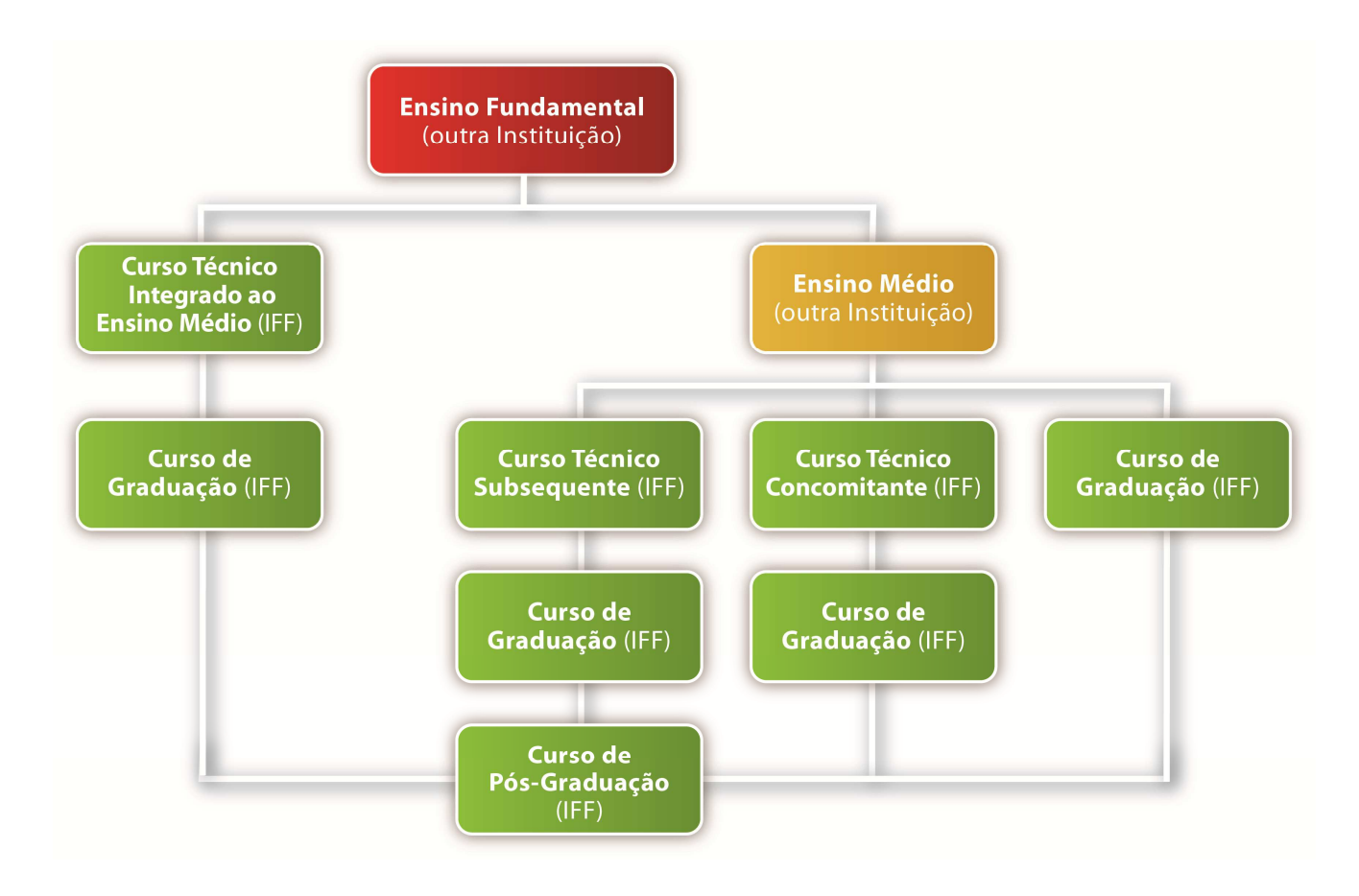

**Figura 2: Oportunidades de Verticalização de Estudos.**

O *campus* Itaperuna, como fruto do Plano de Expansão da Rede Federal de Educação Profissional e Tecnológica, a partir de sua inauguração, em 23 de março de 2009, dialogando com os objetivos institucionais, visa agir na ressignificação da história de luta pela educação profissional e tecnológica pública de qualidade, por meio do fortalecimento da gestão participativa e democrática, garantindo seu papel ativo no desenvolvimento e na sustentabilidade local e regional.

Embasando-se nesta visão, e pensando na possibilidade de oferecer educação continuada e constante ao educando, com vistas à democratização do acesso à educação, atualmente, os cursos regulares oferecidos no *campus*, estão agrupados nas seguintes modalidades e formas:

- I- Educação Presencial:
	- a) Para concluintes do Ensino Fundamental:

Cursos Técnicos Integrados ao Ensino Médio em: Guia de Turismo, Eletrotécnica, Química, Administração e Informática e, para alunos da Educação de Jovens e Adultos, curso técnico integrado ao ensino médio em Eletrotécnica.

b) Para alunos matriculados no Ensino Médio em outras instituições:

Cursos Técnicos Concomitantes ao Ensino Médio em: Eletrotécnica, Eletromecânica, Mecânica e Informática.

- c) Para alunos concluintes do Ensino Médio ou do Ensino Técnico de Nível Médio: Cursos Técnicos Subsequentes em: Guia de Turismo. Cursos de Graduação em: Bacharelado em Sistemas de Informação
- II- Educação a Distância:
	- a) Para concluintes do Ensino Médio:

Cursos Técnicos Subsequentes em: Guia de Turismo e Segurança do Trabalho.

O *campus* Itaperuna possibilita, assim, a verticalização da educação básica à educação profissional e a verticalização à educação superior, otimizando a sua infraestrutura física, os quadros de pessoal e os recursos de gestão.

Além dos cursos regulares, o *campus* oferece cursos de extensão pelo Centro de Línguas do IFFluminense (CELIFF) em Língua Inglesa e em Língua Espanhola, e cursos de formação inicial e continuada (FIC) pelo programa Mulheres Mil (ofertando o curso de Hospitalidade em Serviços e Qualidade de Vida para o Mundo do Trabalho) e pelo Programa Nacional de Acesso ao Ensino Técnico e Emprego – PRONATEC (Exemplos: Auxiliar de Recursos Humanos, Auxiliar Administrativo, Recepcionista de Eventos, Eletricista Instalador Predial de Baixa Tensão, entre outros), este último atuando também na oferta de cursos técnicos presenciais em Eletrotécnica, Química e Administração. Ambos os programas estão vinculados à Direção de Pesquisa e Extensão e integrados aos demais setores do *campus*, os quais contribuem para o pleno funcionamento dos mesmos.

Para dar suporte aos sujeitos atuantes no processo de ensino aprendizagem, o *campus* possui a estrutura organizacional e a estrutura física listadas a seguir.

## **2.2 – ESTRUTURAS ORGANIZACIONAL E FÍSICA**

## **2.2.1 – ESTRUTURA ORGANIZACIONAL**

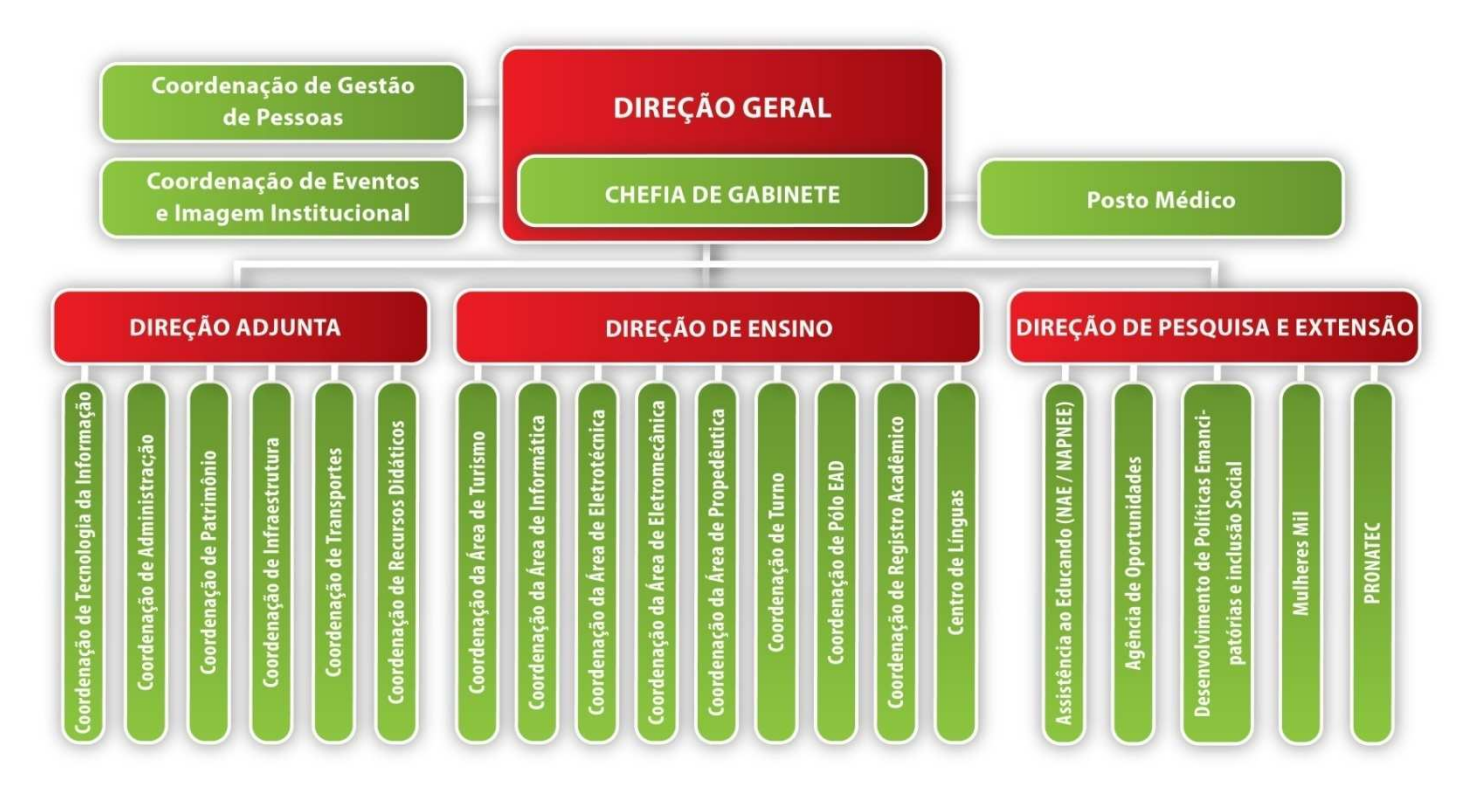

#### **Figura 3: Estrutura Organizacional.**

## **2.2.2 – ESTRUTURA FÍSICA**

# **I- DIREÇÃO GERAL**

À Direção Geral compete, entre outras atribuições, planejar, dirigir, organizar, coordenar, orientar, acompanhar e avaliar a execução das atividades que integram a estrutura organizacional da instituição.

O espaço destinado à Direção Geral possui três salas, sendo uma delas para chefia de gabinete (a qual contém: 2 mesas, 1 arquivo, 2 computadores, 1 impressora e 1 xerox); outra, para direção geral e adjunta (com 3 mesas, 1 armário-arquivo e 1 impressora); e uma sala de reuniões anexa (a qual comporta 30 pessoas e possui uma TV de 50 polegadas, 1 DVD, 1 aparelho para vídeo conferência, 1 mesa de reunião com 20 cadeiras e um sofá).

## **II- DIREÇÃO DE ENSINO**

A Direção de Ensino é responsável por todas as questões relativas ao Ensino, de maneira geral. Trata de assuntos referentes à confecção do Calendário Acadêmico, ao controle de presença de professores, bem como a reposição de faltas dos mesmos, aos sábados letivos, à emissão de declarações para docentes e discentes, atendimentos aos discentes e seus pais. É também responsável pelos Conselhos de Classe e pela definição dos horários de aulas junto às coordenações de área.

A sala destinada à Direção de Ensino conta com 4 mesas com computadores, 2 impressoras, 2 armários e 1 arquivo.

## **III- DIREÇÃO DE PESQUISA E EXTENSÃO**

A Direção de Pesquisa e Extensão atua com o intuito de apoiar servidores e alunos no desenvolvimento de projetos de pesquisa que contribuam para a formação profissional e o desenvolvimento regional e institucional. Além disso, apoia a divulgação dos resultados técnico-científicos dos projetos viabilizando a participação em congressos e a publicação de artigos em periódicos.

Servidores e alunos desenvolvem projetos de extensão em diversas áreas do conhecimento: artes, química, física, biologia, informática, cidadania, sociologia/economia, entre outras. As atividades promovem a integração do instituto com a comunidade do Noroeste Fluminense e permitem aos alunos o desenvolvimento de diversas habilidades, complementando assim sua formação profissional.

É responsável também por divulgar, gerenciar o processo de seleção e acompanhar o desenvolvimento das bolsas de Monitoria, Apoio Tecnológico, Iniciação Científica, Empreendedorismo e Extensão.

A sala destinada à Direção de Pesquisa e Extensão dispõe de 4 mesas com computadores, 1 impressora, 2 armários, 1 arquivo e 1 gaveteiro.

## **IV- AGÊNCIA DE OPORTUNIDADES**

A agência de oportunidades atua com o intuito de aproximar o aluno do mercado de trabalho. Nesse sentido, busca parcerias com empresas e instituições da região para que as mesmas ofereçam vagas de estágios e empregos para os alunos do *campus*. A agência ainda tem como atribuições: divulgar e orientar estudantes, professores e unidades concedentes sobre a política de estágios; organizar e divulgar eventos acadêmicos sobre o assunto e mediar a relação entre a instituição e o mundo do trabalho, contribuindo para a inserção sócio-profissional dos estudantes.

As atividades da Agência de Oportunidades são realizadas no mesmo espaço físico da Direção de Pesquisa e Extensão.

## **V- COORDENAÇÃO DO PRONATEC**

Espaço destinado ao atendimento do Programa Nacional de Acesso ao Ensino Técnico e Emprego e à organização de documentos, estudo e pequenas reuniões entre o Coordenador Adjunto e sua equipe. Esta sala possui 5 mesas, sendo 4 com computadores, 1 impressora, 2 armários e 1 arquivo para documentação dos alunos.

#### **VI- MECANOGRAFIA**

Espaço destinado à reprodução de materiais impressos solicitados pelos discentes ou docentes no intuito de prover recursos didáticos complementares às aulas.

## **VII- NAE (NÚCLEO DE ATENDIMENTO AO EDUCANDO)**

O NAE é composto por uma equipe multidisciplinar formada por: Assistente Social, Pedagoga e Psicóloga. Tem como função atender às demandas dos alunos que emergem no espaço institucional no que diz respeito às dificuldades de aprendizagem, acesso e permanência, e à assistência social e psicológica.

O trabalho é feito por meio de assistência individual e/ou coletiva no sentido de auxiliar o educando na resolução de problemas e dificuldades psicossociais e de aprendizagem, com o intuito de garantir seu desenvolvimento educacional e sua permanência na escola.

É responsável, também, por acompanhar as seguintes modalidades de auxílios regulares: Iniciação Profissional, Auxílio Transporte, Moradia, Assistência ao PROEJA. A sala do NAE possui 4 mesas com computadores, 2 armários e 1 impressora.

# **VIII- NAPNEE (NÚCLEO DE APOIO A PESSOAS COM NECESSIDADES EDUCACIONAIS ESPECÍFICAS)**

Esse núcleo tem como objetivo principal criar na instituição a cultura da 'educação para a convivência', que é a aceitação da diversidade, e, principalmente, buscar a quebra das barreiras arquitetônicas, educacionais, de comunicação e de atitudes, promovendo, se necessário, mudanças físicas no *campus* para que haja condições de atender alunos com necessidades educacionais diferenciadas.

Pensando nisso, a maior parte da estrutura física foi projetada em pavimento térreo, com rampas de acesso às edificações que possuem mais pavimentos, sendo as portas de entrada com dimensões de no mínimo 0,80m e os trajetos para as diversas áreas da escola, livres de obstáculos. As instalações sanitárias, visando atender a pessoas que utilizam cadeira de rodas, são adaptadas obedecendo às normas vigentes.

## **IX- MINIAUDITÓRIO**

Espaço destinado a eventos, reuniões e encontros podendo comportar até 100 pessoas. Possui 1 computador, projetor e tela de projeção além de ser um ambiente climatizado para proporcionar maior conforto aos participantes.

#### **X- RECURSOS AUDIOVISUAIS**

São oferecidos aos seus servidores e alunos, em especial aos docentes, uma gama de recursos audiovisuais, os quais são utilizados como forma de garantir um ensino mais atraente, interativo e eficaz. Listam-se como recursos audiovisuais, projetores em todas as salas de aula, 3 tvs de 32 polegadas, 3 notebooks, 8 caixas de som, 1 câmera fotográfica digital, 2 câmeras fotográficas semiprofissionais, 1 filmadora digital e 1 filmadora semiprofissional.

## **XI- MICRÓDROMO**

Espaço que possibilita aos discentes acesso livre e gratuito à internet e softwares, possuindo 20 máquinas para realização de pesquisas e execução de trabalhos acadêmicos. Este espaço objetiva oferecer aos alunos, sobretudo, a ampliação das possibilidades de pesquisa e acesso à informação (articulação ensino-pesquisa-extensão), e a inclusão no mundo digital.

#### **XII- BIBLIOTECA**

A Biblioteca do *campus* é um espaço destinado à construção e consolidação do saber de alunos, servidores e membros da comunidade. Possui um espaço de leitura que conta com 6 mesas e 24 cadeiras, 1 sala de estudo em grupo para 15 alunos e em breve haverá 1 sala distribuída para estudo individual.

Seu acervo é composto de obras literárias, propedêuticas e técnicas, e está em construção. Atualmente, no acervo eletrônico, gerenciado pelo sistema INFORMA, estão catalogados cerca de 4.800 livros, distribuídos nas áreas de Linguagens, Códigos e suas Tecnologias, Matemática e suas Tecnologias, Ciências Humanas e suas Tecnologias, Ciências da Natureza e suas Tecnologias, além das áreas relativas à habilitação profissional.

### **XIII- DEPENDÊNCIAS ESPORTIVAS**

Para a realização de aulas regulares de Educação Física, aulas de iniciação esportiva e treinamentos, o*campus* dispõe de piscina, quadra poliesportiva, campo de futebol e academia. Os esportes praticados nas dependências esportivas visam contribuir para a melhoria da qualidade de vida de alunos e servidores, visto que esta é uma prática saudável e que contribui para a concentração, disciplina, respeito às regras e trabalho em equipe. A academia funciona todos os dias da semana dispondo de professores e estagiários que orientam alunos e servidores para correta execução dos exercícios. Está disponível aos alunos inscritos em atividades esportivas, como futsal, vôlei, handebol, natação e basquete, de modo a elevar o condicionamento físico e melhorar o desempenho dos atletas.

#### **XIV- CANTINA E REFEITÓRIO**

Neste espaço é servida a merenda gratuita a todos os discentes. Este conta com 1 lanchonete – cujo serviço é terceirizado –, um pequeno refeitório e 1 TV LCD de 42 polegadas. Encontra-se em fase de construção, um novo refeitório com capacidade para atender 160 pessoas.

## **XV- SETOR DE SAÚDE**

As rotinas do Setor de Saúde são de três naturezas: ocupacional, assistencial e educacional.

• Rotina ocupacional: Consiste na realização de exames adicionais e recebimento de atestados médicos para obtenção de licença para tratamento da saúde do servidor ou de seu familiar.

• Rotina assistencial: realização de consultas ambulatoriais em esquema de livre demanda (aberto a toda comunidade do IFFluminense), tanto para casos sintomáticos quanto para fornecimento de atestados médicos para realização de atividades desportivas (para alunos atletas que utilizem a academia da escola e para servidores)

• Rotina Educacional: Participação em eventos educativos com realização de palestras, cursos, etc, atendendo a demandas da direção e coordenação de ensino.

Este setor possui 2 mesas, 1 computador, 1 armário, 1 arquivo, 1 glucosímetro, 1 esfignomanômetro, 1 negatoscópio, 1 maca, 1 padiola e 2 maletas de primeiros socorros. A equipe responsável pelo setor é composta por 1 Auxiliar de Enfermagem, 1 Técnico em Enfermagem, 1 Nutricionista e 1 Médico.

# **XVI- LABORATÓRIOS**

A seguir, são descritos os laboratórios que dão suporte às aulas do curso Técnico em Mecânica Concomitante:

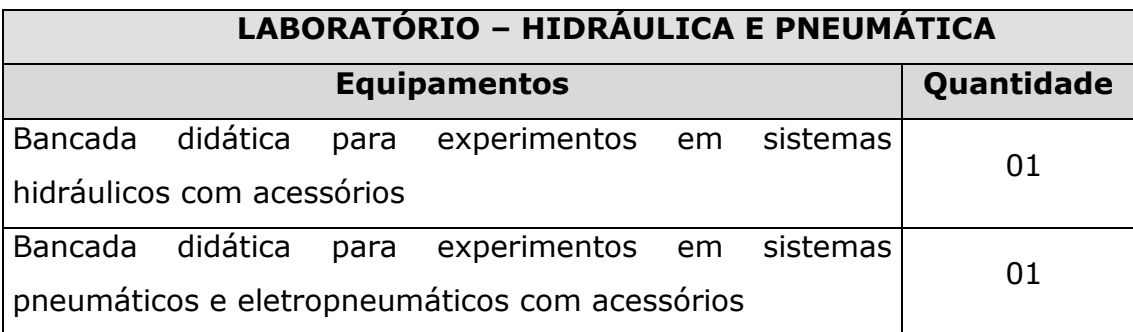

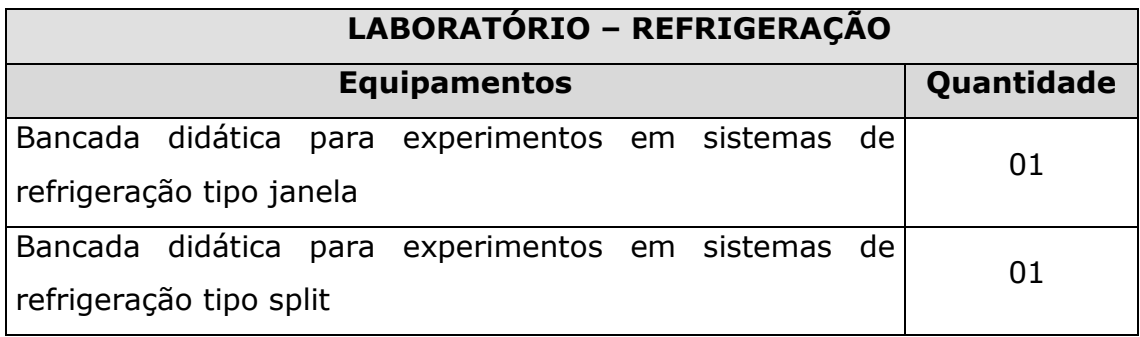

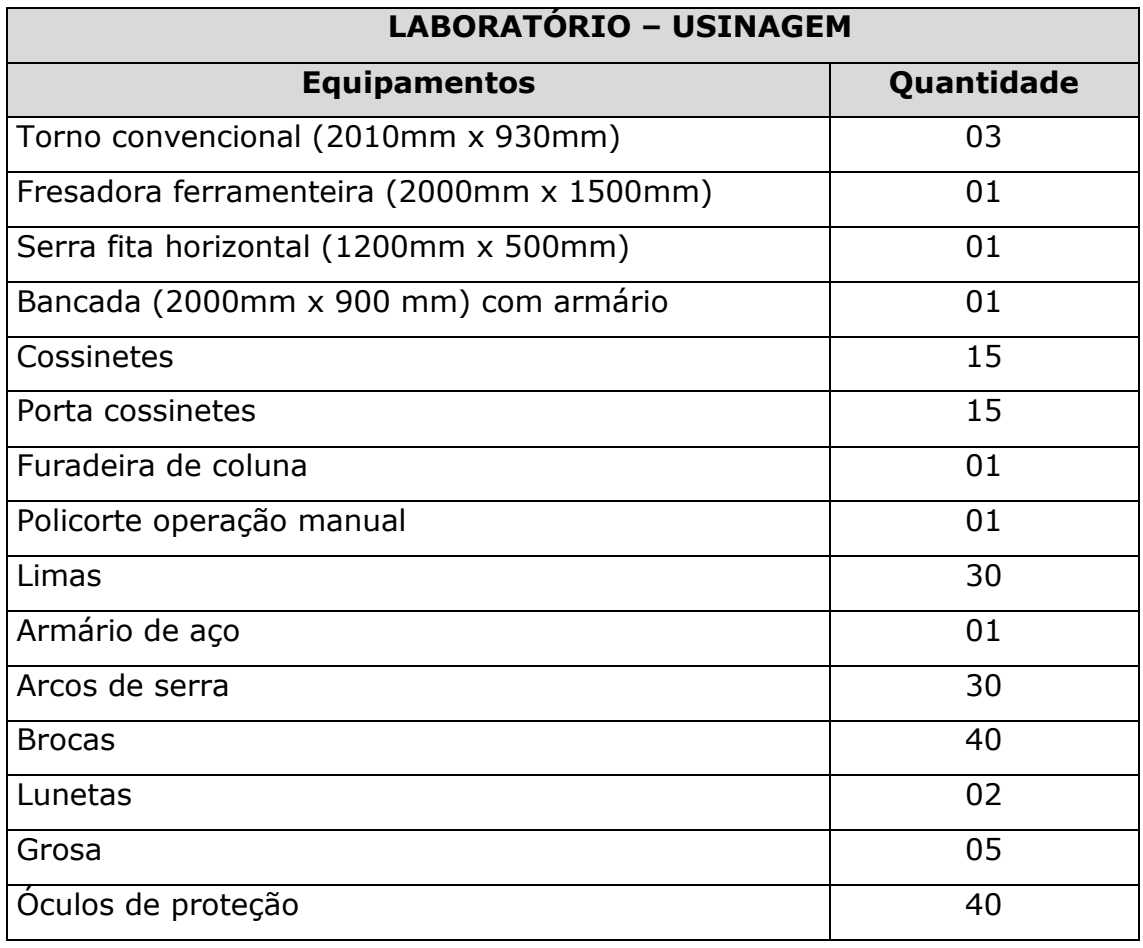

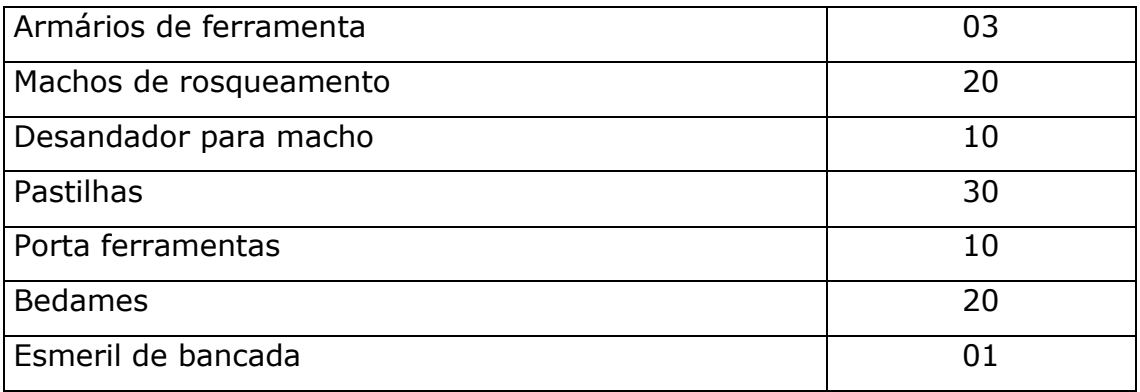

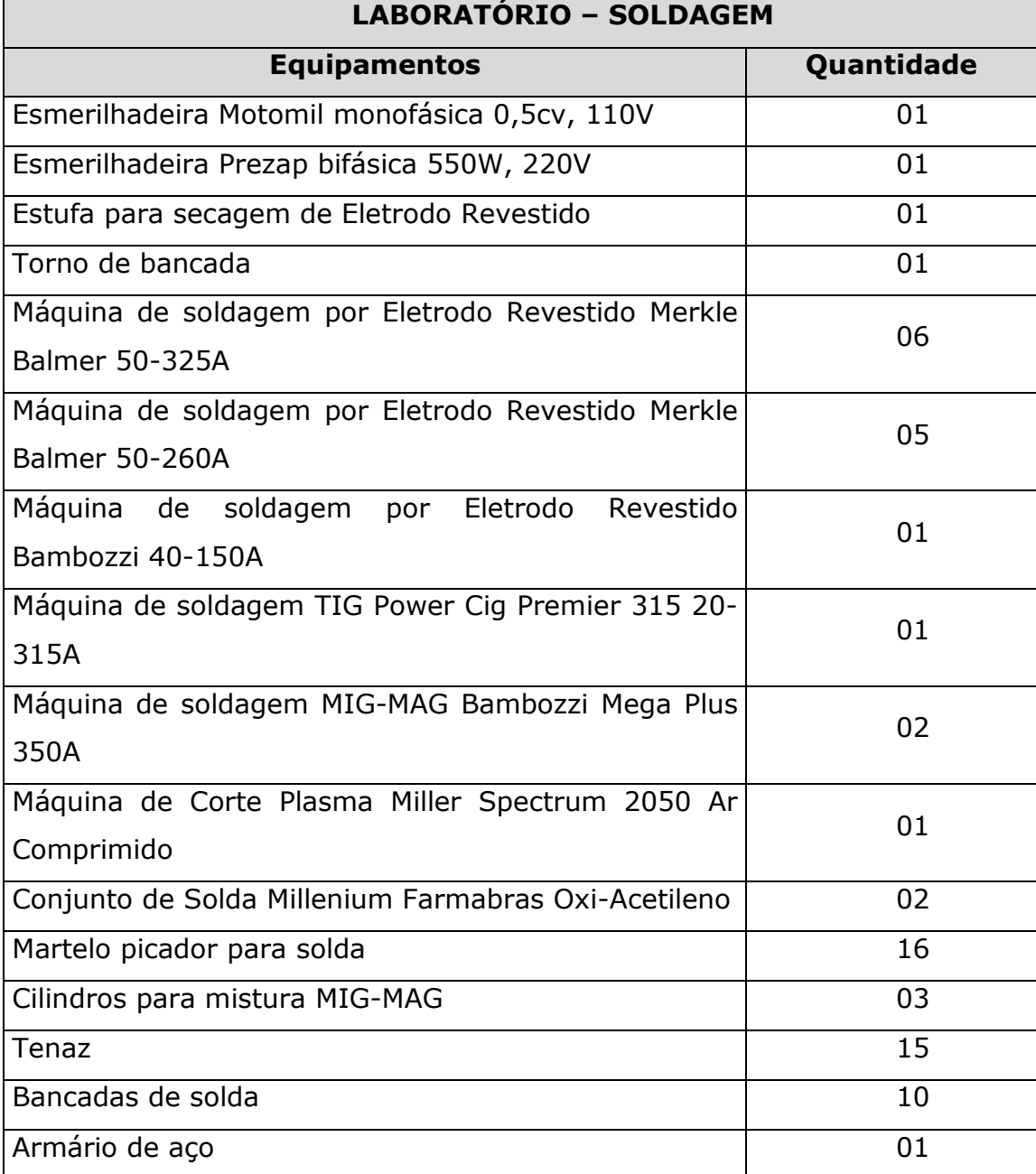

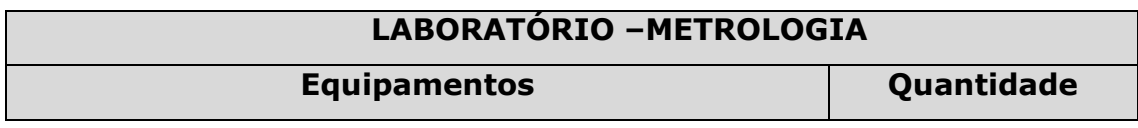

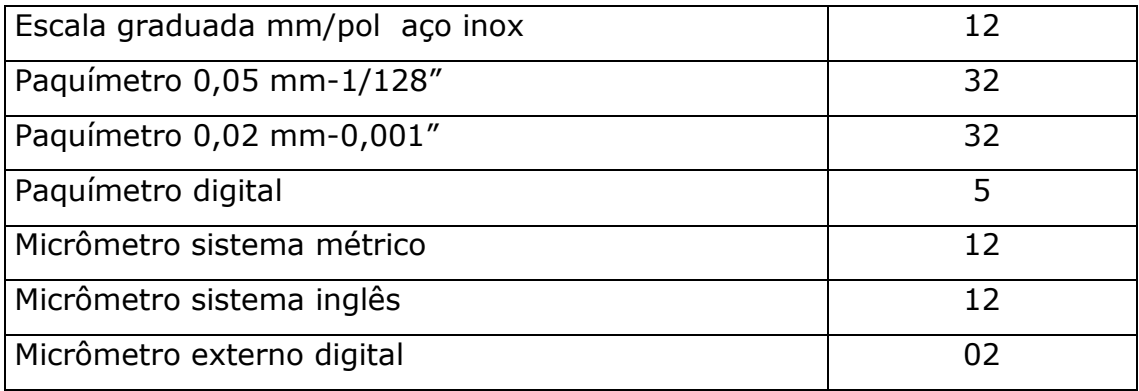

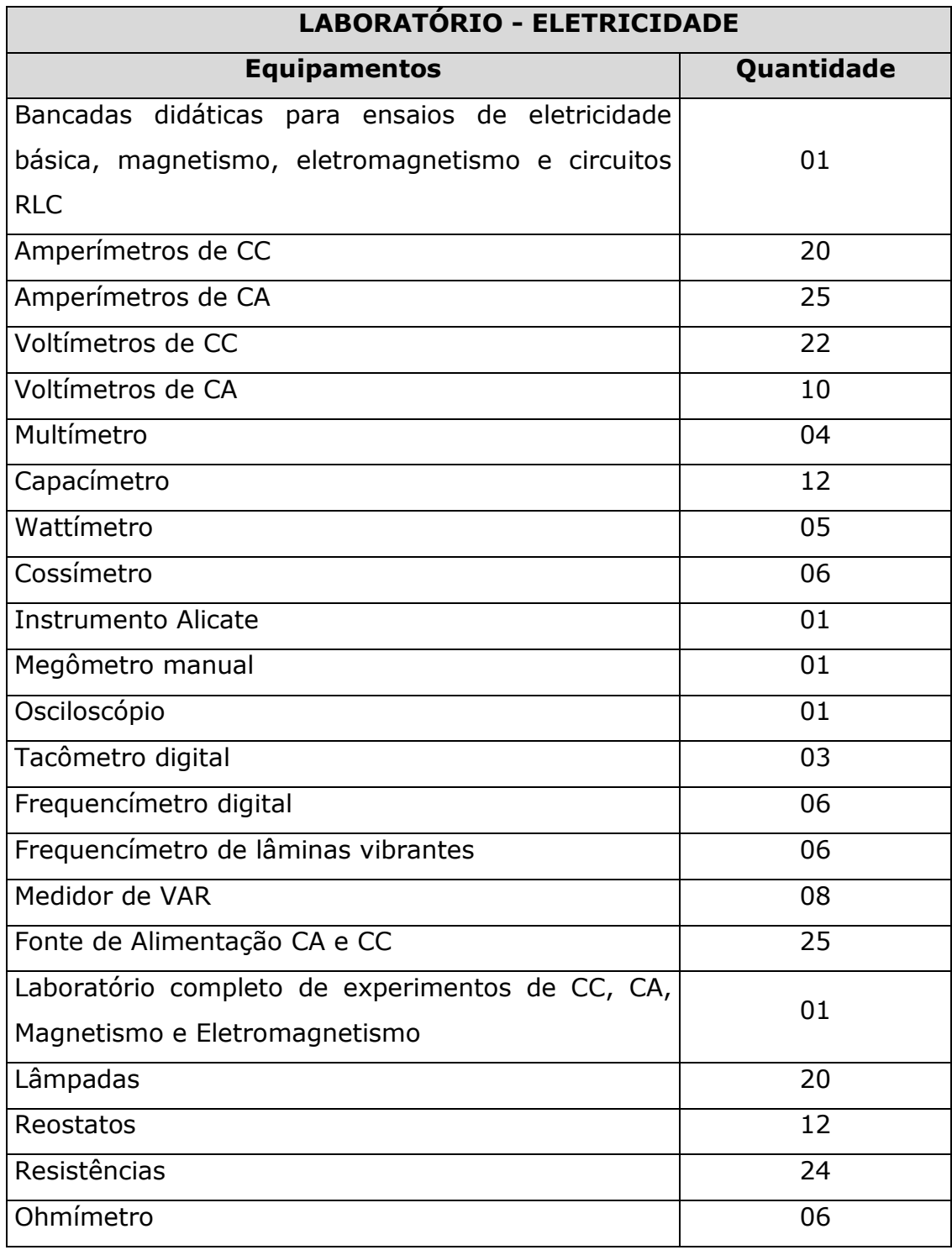

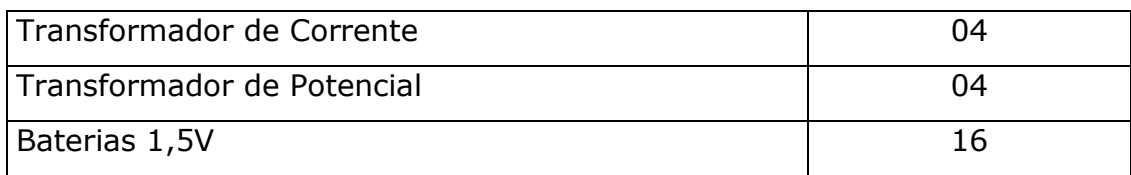

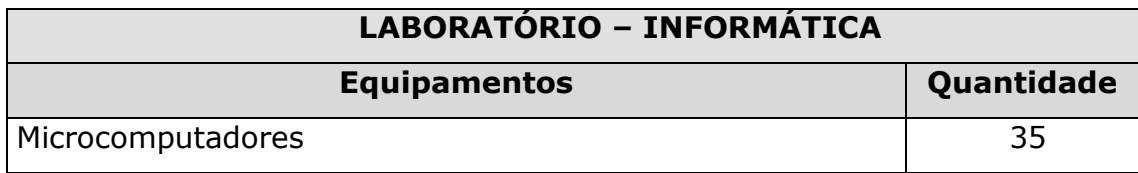

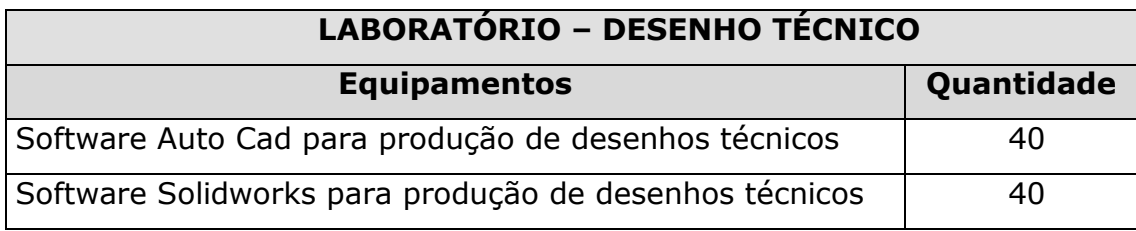

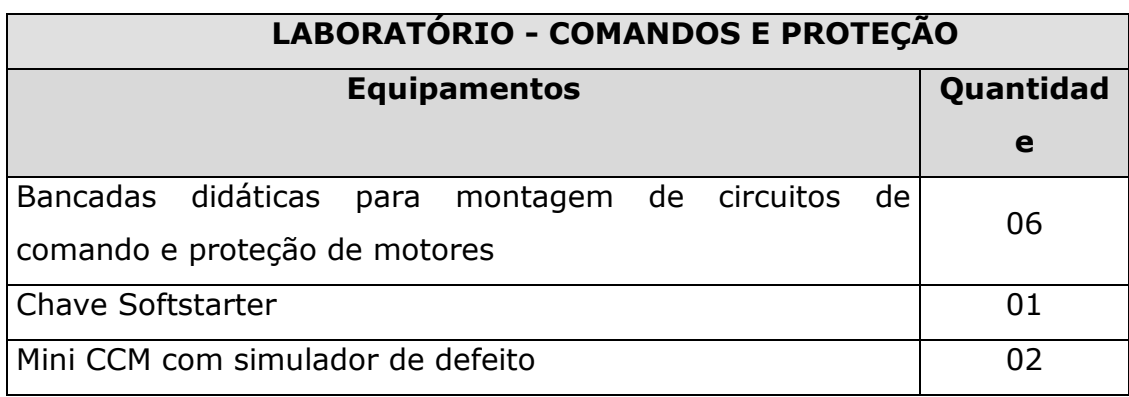

# **III – CARACTERIZAÇÃO DO CURSO TÉCNICO EM MECÂNICA CONCOMITANTE**

O *campus* Itaperuna implementa seus cursos em sintonia com o pensamento de que o processo de formação profissional deve não só atentar às mudanças aceleradas na economia e no sistema produtivo, que exigem a criação e adaptação de qualificações profissionais, como também e, sobretudo, atender às necessidades inter e multiculturais, estimular o empreendedorismo e oportunizar a continuidade aos estudos em níveis mais elevados do saber.

Articulado a esta perspectiva, o Curso Técnico em Mecânica prevê, para além da formação profissional com bases científicas e tecnológicas sólidas, a formação técnica científica criacionista, que promova a autonomia na pesquisa e na reflexão, e, consequentemente, o favorecimento da formação continuada, uma vez que o modelo *multicampi* do IFFluminense propicia, ainda que não se tenha para a área de Mecânica, cursos de nível superior no próprio *campus*, a possibilidade de formação continuada dos egressos em outros *campi* através de cursos de graduação como: Tecnólogo em Manutenção Industrial e Engenharias voltadas ao setor industrial, tais como Engenharia Mecânica, Materiais ou Produção.

Inserido no eixo tecnológico de Controle e Processos Industriais, o curso Técnico em Mecânica Concomitante busca formar o cidadão profissional a fim de possibilitar a atuação no planejamento e execução da manutenção mecânica de equipamentos e instalações industriais; e, no projeto e execução de instalações mecânicas, bem como na operação de processos e equipamentos em plantas industriais, realizando seu trabalho seguindo os princípios da ética, com responsabilidade técnica e ambiental.

 O curso apresenta-se numa concepção integradora dos saberes e práticas respeitantes à formação profissional e humana, tendo por objetivo assegurar ao aluno, simultaneamente, o cumprimento das finalidades estabelecidas para a formação gerale as condições específicas para o exercício da profissão de Técnico em Mecânica, relativas à habilitação profissional.

Assim, o currículo do curso está fundamentado nas características da formação do profissional, com a correspondente atribuição do título, e no compromisso de formação integral. São orientadores desta proposta integradora a missão, os princípios e os objetivos institucionais traduzidos no comprometimento com a educação emancipatória e com a inclusão social, e, sobretudo, na compreensão da educação como uma prática social que se materializa na função de promover uma educação científico-tecnológico-humanística, visando à formação integral do educando não somente enquanto profissional, competente técnica e eticamente, mas enquanto cidadão crítico e reflexivo, comprometido com as transformações sociais, políticas e culturais, e em condições de atuar no mundo do trabalho na perspectiva de edificação de uma sociedade mais justa e igualitária.

## **3.1 – IDENTIFICAÇÃO DO CURSO**

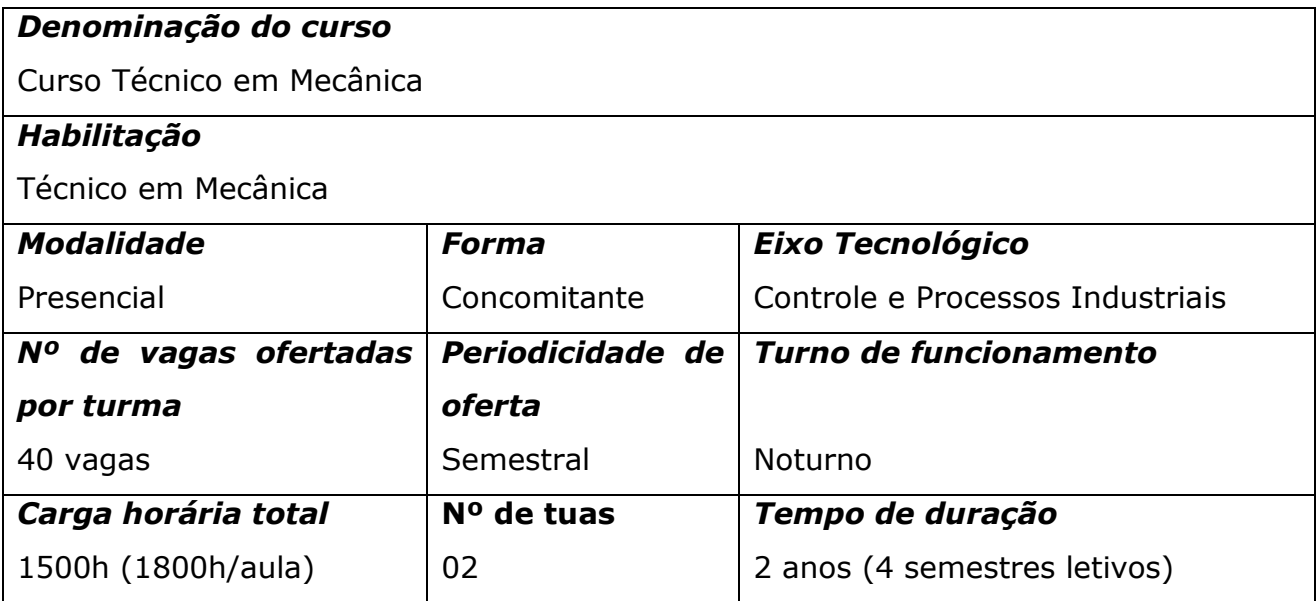

## *Público-Alvo*

O presente curso é ofertado para quem esteja cursando o 2º ou 3º anos do Ensino Médio em qualquer Instituição de Ensino reconhecida pelo MEC ou que já tenham concluído o Ensino Médio.

## *Coordenação*

Deborah Alves Horta

## *Integralização do Curso*

A integralização do Curso Técnico em Mecânica Concomitante, obedecendo à carga horária mínima estabelecida pelo Catálogo Nacional de Cursos Técnicos, e sendo o curso de natureza semestral, tem duração prevista de, no mínimo, 02 anos (04 semestres letivos), não se estabelecendo período máximo para que a mesma se efetive.

## *Requisitos de Acesso*

O acesso ao Curso Técnico em Mecânica far-se-á:

(i) mediante Processo de Ingresso em consonância com os dispositivos legais em vigência;

(ii) por transferência de escolas da rede federal de ensino; ou

(iii) estar matriculado no 2º ou 3º ano do Ensino Médio em qualquer Instituição de Ensino reconhecida pelo MEC, ou já ter concluído o Ensino Médio.

Os Processos de Ingresso reger-se-ão por Edital que fixará as normas, rotinas e procedimentos que orientam a validade do processo, os requisitos de inscrição, a oferta de vagas existentes nas diversas habilitações, as provas (data, horário e local da realização), os critérios de classificação e eliminação do candidato, o resultado das provas e sua divulgação, a adoção de recursos, os prazos e condições de matrícula (local, períodos, documentação necessária).

A realização do Processo de Ingresso ficará a cargo da Comissão de Processos Seletivos, vinculado à Pró-Reitoria de Ensino em consonância com as Diretorias de Ensino de cada *campus,* ao qual caberá planejar, coordenar e executar o Processo de Ingresso e tornar públicas todas as informações necessárias. O número de vagas previsto no Edital deverá ser rigorosamente obedecido.

O aluno que não frequentar os dez primeiros dias letivos e não encaminhar justificativa para análise da Instituição será considerado desistente e sua vaga colocada à disposição do candidato da lista de espera, observando a ordem classificatória no processo.

O acesso para pessoas com necessidades educacionais específicas se dará de acordo com a legislação vigente.

# *Perfil Profissional do Egresso*

O perfil do egresso do curso Técnico em Mecânica é bastante abrangente e multidisciplinar, compreendendo habilidades de formação geral e profissional, como segue:

# *Competências relativas à formação geral:*

a) Apto a agir com criatividade respeitando os valores estéticos, políticos e éticos na perspectiva do desenvolvimento para a vida social e profissional;

b) Capacidade de se comunicar e resolver problemas na sociedade e no mundo do trabalho;

c) Agir com ética e objetividade

d) Aptidão para seguir normas e procedimentos;

e) Atuação com desenvoltura em trabalhos de equipe e liderança.

# *Competências relativas ao desempenho de atividades direcionadas ao eixo profissional:*

a) Comprometimento e responsabilidade com valores éticos orientados para a cidadania;

b) Capacidade de atuação em empresas e organizações do setor comercial e industrial, podendo atuar também como autônomo;

c) Capacidade de suportar a gestão de negócios;

d) Adoção de atitude ética no trabalho e no convívio social, compreendendo os processos de socialização humana em âmbito coletivo e percebendo-se como agente social que intervém na realidade;

e) Compreensão dos fundamentos científico-tecnológicos dos processos produtivos, relacionando a teoria com a prática nas diversas áreas do saber;

f) Capacidade de posicionar-se criticamente e eticamente frente às inovações tecnológicas;

g) Conhecimento das formas contemporâneas de linguagem, com vistas ao exercício da cidadania e à preparação básica para o trabalho, incluindo a formação ética e o desenvolvimento da autonomia intelectual e do pensamento crítico;

h) Capacidade de ler, articular e interpretar símbolos e códigos em diferentes linguagens e representações, estabelecendo estratégias de solução e articulando os conhecimentos das várias ciências e outros campos do saber;

i) Compreensão e capacidade de aplicação dos conhecimentos científicotecnológicos, para explicar o funcionamento dos processos produtivos, planejando, executando e avaliando ações de intervenções na realidade;

j) Aplicar normas técnicas de segurança do trabalho, saúde, e meio ambiente;

k) Realizar o controle de qualidade dos bens e serviços produzidos utilizando critérios de padronização e mensuração;

l) Planejar e executar projetos especificando materiais, acessórios, dispositivos, instrumentos, equipamentos e máquinas;

m) Aplicar normas técnicas em processos de fabricação, instalação e operação de máquinas e equipamentos e na manutenção industrial, utilizando catálogos, manuais e tabelas;

n) Operar máquinas, equipamentos e instrumentos.

# *Competências profissionais específicas da habilitação:*

Art. 4º Resolução 278/83 CONFEA - As atribuições dos Técnicos Industriais de 2º Grau, em suas diversas modalidades, para efeito do exercício profissional e de sua fiscalização, respeitados os limites de sua formação, consistem em:

I - executar e conduzir diretamente a execução técnica de trabalhos profissionais referentes a instalações, montagens e operação;

II - prestar assistência técnica no estudo e desenvolvimento de projetos e pesquisas tecnológicas, ou nos trabalhos de vistoria, perícia, avaliação, arbitramento e consultoria, sob a supervisão de um profissional de nível superior, exercendo dentre outras as seguintes tarefas:

1) coleta de dados de natureza técnica;

2) desenho de detalhes e de representação gráfica de cálculos;

3) elaboração de orçamentos de materiais, equipamentos, instalações e mãode-obra;

4) detalhamento de programas de trabalho, observando normas técnicas e de segurança;

5) aplicação de normas técnicas concernentes aos respectivos processos de trabalho;

6) execução de ensaios de rotina, registrando observações relativas ao controle de qualidade dos materiais, peças e conjuntos;

7) regulagem de máquinas, aparelhos e instrumentos técnicos.

III - executar, fiscalizar, orientar e coordenar diretamente serviços de manutenção e reparo de equipamentos, instalações e arquivos técnicos específicos, bem como conduzir e treinar as respectivas equipes;

IV - dar assistência técnica na compra, venda e utilização de equipamentos e materiais especializados, limitada à prestação de informações quanto às características técnicas e de desempenho;

V - responsabilizar-se pela elaboração de projetos de sua competência e pela

condução de equipe na execução direta de projetos;

VI - ministrar disciplina técnica, atendida a legislação específica em vigor.

#### **3.2 – JUSTIFICATIVA**

Com o advento da Lei nº 11.892 de 2008, que cria os Institutos Federais de Educação, Ciência e Tecnologia, os cursos oferecidos, como destacado anteriormente, devem seguir os princípios de contextualização propostos com vistas à realidade das demandas da organização social local. Nesse sentido, é prioritário o reconhecimento da região onde está estabelecido o curso, para suprir necessidades de seu desenvolvimento, possibilitando aos profissionais formados, o exercício da cidadania mediante qualificação profissional e perspectivas de inclusão no mundo do trabalho.

A região do Noroeste Fluminense, área de atuação do *campus* Itaperuna, apresenta demandas regionais em qualificação de mão de obra na área de Mecânica porque está localizada numa área privilegiada, há aproximadamente 100 quilômetros da bacia petrolífera de Campos e do Complexo Portuário do Açu. Vale ressaltar também, a bacia leiteira do Noroeste Fluminense, a maior do Estado do Rio de Janeiro, que fortalece a economia da região.

Além da formação de mão-de-obra especializada para suprir as necessidades dos empreendimentos de diferentes portes, pode-se destacar também a proximidade do município de empreendimentos de grande porte já instalados ou em instalação no Estado do Rio de Janeiro: Complexo Petroquímico do Rio de Janeiro (Itaboraí), Porto do Açu (São João da Barra), Companhia Siderúrgica Nacional (Itaguaí), Siderúrgica Gerdau (Rio de Janeiro) e Companhia Siderúrgica do Atlântico (CSA) no Rio de Janeiro, os quais apresentam grande demanda na área de Mecânica, sobretudo nas atividades *off* e *onshore*, ligadas ao setor de Petróleo, Gás, Energia e Biocombustíveis.

A formação de técnicos em Mecânica que podem atuar em diversas áreas do setor produtivo, especialmente, na indústria, na construção civil e nas zonas portuárias, vem ao encontro da missão institucional, que é a de alavancar o desenvolvimento dessa região por meio da Educação Profissional de Nível Técnico alinhado ao perfil profissional de conclusão do Curso. Esse perfil objetiva garantir ao aluno o pleno desenvolvimento de conhecimentos, saberes e competências profissionais e pessoais requeridas pela natureza do trabalho, segundo o respectivo eixo tecnológico, em função da estrutura sócioocupacional e tecnológica e em condições de responder, de forma original e criativa, aos constantes desafios da vida cidadã e profissional.

A modalidade escolhida para o curso (Concomitante) visa atender especialmente uma grande parcela da comunidade regional, que busca na escola técnica uma oportunidade de qualificação profissional que a possibilite esperar por um futuro melhor e que, ainda, coopere com equilíbrio para carreira profissional atual do estudante já inserido no mercado de trabalho com a formação profissional.

Diante do exposto, a possibilidade de formar trabalhadores e empreendedores capazes de lidar com os avanços da ciência e da tecnologia, articulando-se com o desenvolvimento socioeconômico e ambiental da região Noroeste do estado do Rio de Janeiro e de oportunizar o prosseguimento de estudos nos níveis mais elevados do saber atendem às premissas básicas desse Projeto Pedagógico de Curso do IFFluminense *campus* Itaperuna.

#### **3.3 – OBJETIVOS**

#### **3.3.1 – OBJETIVOS GERAIS**

Privilegiando a iniciativa, a liderança, a capacidade de trabalho em equipe e o espírito empreendedor, o Curso Técnico em Mecânica visa proporcionar aos alunos uma visão sistemática e abrangente do mundo do trabalho, considerando a ótica de todos os interessados envolvidos: trabalhadores, empresários, consumidores, poder público e a sociedade em geral. E assume também uma formação voltada para o desenvolvimento de projetos eletromecânicos e mecânicos, na execução e manutenção dos mesmos observando as normas técnicas, requisitos de segurança, saúde e meio ambiente.

## **3.3.2 – OBJETIVOS ESPECÍFICOS**

- Formar técnicos em Mecânica consoante ao Catálogo Nacional dos Cursos Técnicos de Nível Médio e ao Conselho Regional de Engenharia e Agronomia (CREA), aptos a:
- Dominar os princípios básicos que norteiam os sistemas mecânicos, articulando esses conhecimentos com as normas técnicas afins à segurança do trabalho, à saúde e ao meio ambiente;
- Ter domínio sobre os códigos utilizados nos manuais técnicos, facilitando operar e consertar equipamentos;
- Realizar inspeções utilizando corretamente os equipamentos de medições;
- Utilizar equipamentos e materiais na execução e manutenção de instalações aplicando corretamente manuais e catálogos;
- Comunicar idéias por diferentes linguagens;
- Ter conhecimento básico para buscar solução de panes relativas à área de atuação;
- Incorporar a importância do conhecimento e o prazer de aprender;
- Atuar em fases de projeto, manutenção, compra e especificação de componentes mecânicos;
- Operar máquinas operatrizes para atividades básicas em processos de fabricação (soldagem, torneamento, furação, usinagem em geral, etc.);
- Realizar a manutenção, instalação e especificação de sistemas hidráulicos e pneumáticos.

## **3.4 – ORGANIZAÇÃO CURRICULAR E METODOLOGIA DE ENSINO**

A organização curricular compõe-se basicamente de disciplinas voltadas à formação técnico-profissional do estudante, estruturadas de modo que oferecem um desencadeamento lógico na sequência do aprendizado e formação do perfil de atuação no mercado de trabalho do egresso.

Desta forma, pretendemos, para além de romper a tradicional dicotomia e segmentação dos saberes, com vistas à compreensão global do conhecimento, legitimar a responsabilidade de criar cursos que oportunizem uma formação profissional de qualidade, articulada com as constantes mudanças da ciência e da tecnologia, permitindo, assim, efetivo acesso às conquistas científicas e tecnológicas da sociedade, que tanto modificam nossas vidas, e possibilitando a inserção autônoma dos indivíduos no mundo do trabalho.

São metas do **Curso Técnico em Mecânica Concomitante**, promover uma metodologia problematizadora e interdisciplinar. Esta tem como foco a reorganização curricular como um meio de romper a fragmentação do conhecimento e a segmentação presente entre as disciplinas gerais e profissionalizantes; e aquela será utilizada como instrumento de incentivo à pesquisa, à curiosidade pelo inusitado e ao desenvolvimento do espírito inventivo, nas práticas diárias.

Contudo, busca-se não somente o cumprimento dos programas, mas o envolvimento dos alunos, sua participação ativa no processo de construção do conhecimento, oportunizando o desenvolvimento de novas competências e habilidades aliando teoria e prática, por meio de técnicas/práticas variadas articuladas entre si e ao conteúdo/conhecimento selecionado e utilizado pelo docente. Trabalhar a interdisciplinaridade, nesta linha de pensamento, não implica em anular a criatividade, a

autonomia do educador e as especificidades conceituais inerentes aos diversos componentes curriculares, mas reconstruí-los sobre a perspectiva da discussão coletiva e do trabalho interativo entre diferentes atores sociais – para além do docente e do aluno, a família, sua classe, a escola, a sociedade – onde cada um aporta conhecimentos, habilidades e valores permitindo a compreensão do objeto de estudo em suas múltiplas relações.

Os princípios da concepção pedagógica que permeiam o curso, assim, apresentam-se da seguinte forma:

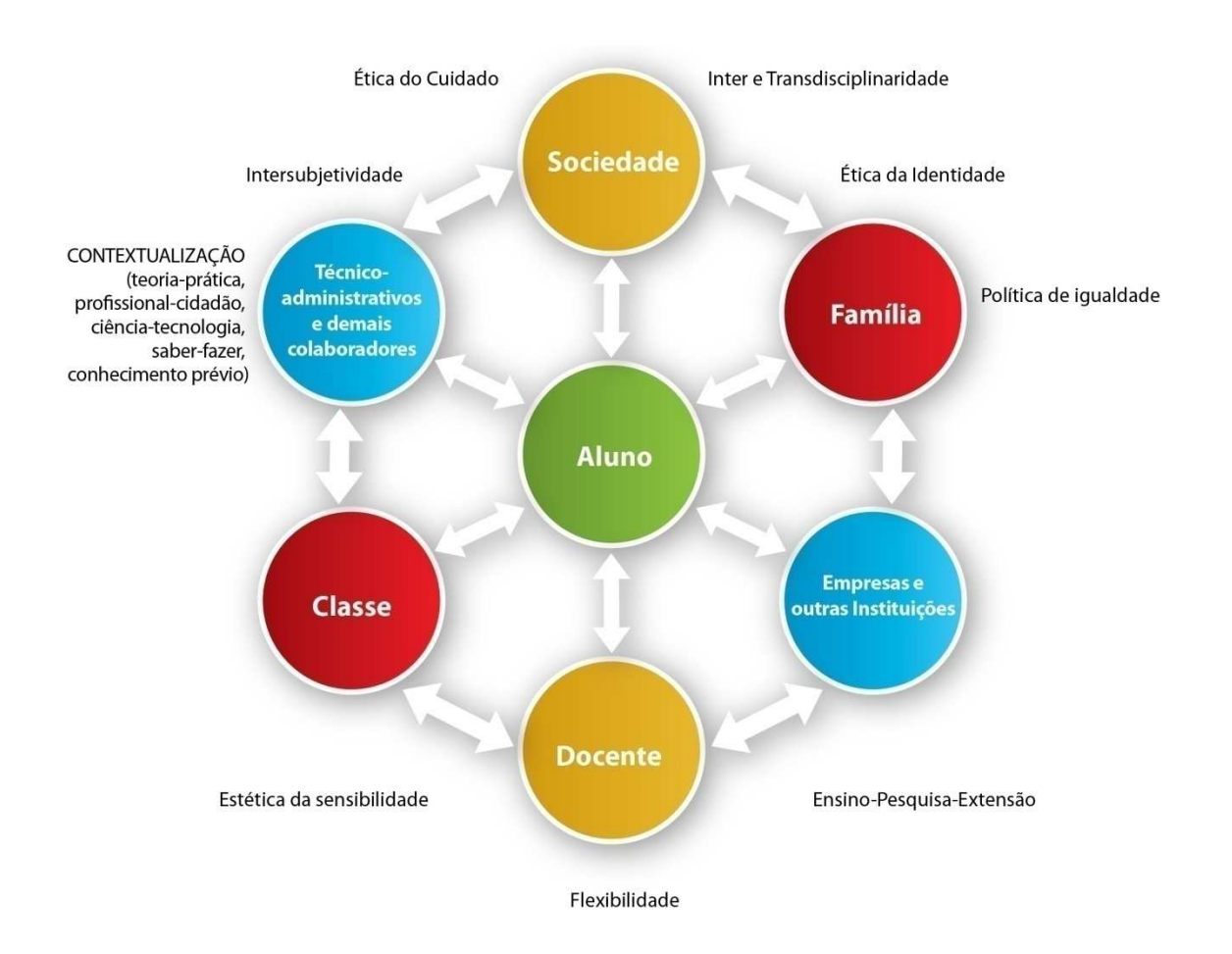

**Figura 4: Iteração entre os princípios da concepção pedagógica.** 

Nesta perspectiva, o aluno, bem como o professor, revela o seu repertório de conhecimentos prévios, a partir de suas experiências de vida e seu conhecimento de mundo, trazendo consigo crenças e modelos mentais acerca daquilo que ele considera a sua realidade, quando diante das atividades escolares. E se tais atividades são construídas na trama das atividades sociais e coletivas, transgredindo o aspecto individual, isto justifica a importância que têm a influência decisiva da família, dos amigos, da classe e de todos os sujeitos do ambiente escolar – dos técnico-administrativos e demais colaboradores aos docentes –, os quais interagem na (trans)formação da escola enquanto um espaço de

multiplicidades, onde diferentes valores, experiências, concepções, culturas, crenças e relações sociais se misturam e fazem do cotidiano escolar uma rica e complexa estrutura de conhecimentos e de sujeitos.

Nesse contexto de interação – aluno-aluno, aluno-família, aluno-docente, alunoempresas, aluno-servidores, etc. – as representações coletivas do educando expressam sua forma de pensamento elaborado, resultante de suas relações com os objetos que afetam. Portanto, é necessário destacar que, na medida em que os alunos interagem, ocorre reflexão de significados sendo estes compartilhados. Frente a isso, pensamos a sala de aula como um ambiente de aprendizagem social e sociável, possível de configurar uma cultura escolar interacionista, onde todos os sujeitos envolvidos formam e transformam seu conhecimento, ampliando suas redes de significados acerca de suas realidades, e produzindo uma estrutura organizada para construção de novos conhecimentos.

Na verdade, a própria seleção e organização dos componentes e conteúdos curriculares são também produtos da atividade e do conhecimento humano registrados socialmente, o que se torna ainda mais visível quando se trata do ensino profissionalizante, o qual, no âmbito das relações entre escola, empresa e sociedade, destaca a necessidade de uma educação também pautada no atendimento das necessidades da sociedade, no que se refere à exigência de organizar o currículo com base nas demandas socioeconômicas, científicas e tecnológicas da região em que cada curso encontra-se inserido.

No que diz respeito, por fim, à relação do aluno consigo mesmo, visamos estimular a autonomia e a construção de uma consciência crítica, política e reflexiva, podendo pensar e construir uma sociedade plural com vistas à melhoria da qualidade de vida das pessoas e do sistema. Busca-se, desta forma, através das múltiplas relações estabelecidas entre os sujeitos atuantes nas atividades escolares, (i) otimizar o processo de ensino-aprendizagem, e (ii) sistematizar os fundamentos, as condições e as metodologias na realização do ensino e do saber, associando-os à extensão e à pesquisa, e convertendo os objetivos sociopolíticos e pedagógicos em objetivos de ensino, ou seja, selecionando conteúdos e métodos em função desses objetivos.

Todas essas relações, em verdade, são interdependentes e se interpenetram, e só fazem sentido na medida em que dialogam e agem, simultaneamente, umas sobre as outras, encontrando-se permeadas pelas diretrizes que norteiam as práticas acadêmicopedagógicas institucionais (PDI 2010-2014), a saber:

(i) Intersubjetividade – Como sujeitos organizados, social e historicamente, a intersubjetividade ressignifica a relação entre sujeitos na compreensão do relacionamento mútuo entre observador e objeto observado, na percepção de que o ato de observação altera a natureza do objeto e proporciona as

29

inferências possíveis do sujeito na realidade local e regional, deixando compreender que educar é um ato político e nenhuma ação pode estar caracterizada pela neutralidade. As relações intersubjetivas, nesse sentido, contribuem de forma direta ou indireta para o desenvolvimento do aluno tanto no que diz respeito à autoconfiança, segurança e credibilidade, construídas em seu círculo de relações, quanto no que diz respeito ao desenvolvimento do aspecto epistemológico, mental, e à autonomia do educando.

- (ii) Ética do cuidado Identifica-se com o modo de vida sustentável, que supõe outra forma de conceber o futuro da Terra e da humanidade, por meio de uma nova maneira de ser no mundo e do desafio de combinar trabalho e cuidado, compreendendo que eles não se opõem, mas se compõem, limitam-se mutuamente e ao mesmo tempo se completam. Juntos formam a integralidade humana. Uma compreensão holística, em totalidade, da realidade, compreendendo quatro pontos gerais: (a) respeito e cuidado pela comunidade da vida; (b) integridade ecológica; (c) justiça social e econômica; (d) democracia, não-violência e paz.
- (iii) Estética da sensibilidade atitude que qualifica o fazer humano quando defende os eixos desenvolvidos no processo educacional permeados pela ação-reflexão-ação. Valoriza-se, portanto, (a) a sensibilidade aos valores que fazem parte de uma identidade cultural e que devem ser dimensionados nas ambiências de ensino e de aprendizagem; (b) a leveza, a delicadeza e a sutileza, estimulando "o fazer social" pela criatividade, pelo espírito inventivo, a curiosidade pelo inusitado, a afetividade, para facilitar a constituição de identidades capazes de entender o conceito de qualidade e respeito ao outro e à cultura do trabalho centrada no gosto pelo desempenho e produção eficaz da atividade.
- (iv) Política da igualdade busca-se, para além do sentido de atender aos atores sociais, independentemente de origem socioeconômica, convicção política, gênero, orientação sexual, opção religiosa, etnia ou qualquer outro aspecto, o reconhecimento de que a educação, historicamente, tem sido um meio pelo qual o poder se apropria para sustentar o processo de dominação, mas que pode, contraditoriamente, concorrer de forma significativa para a transformação social. Espera-se, assim, desenvolver no aluno a consciência histórica reflexiva e o respeito ao pluralismo de ideias, de concepções e à busca pela superação das contradições existentes.
- (v) Ética da identidade fundamenta-se na estética da sensibilidade e na política da igualdade, em respeito à inter e multiculturalidade, contribuindo para a formação de profissionais-cidadãos autônomos e produtivos, conscientes de si e da sociedade em que estão inseridos.
- (vi) Interdisciplinaridade retrata atitude dinâmica do currículo no desenvolvimento da ação pedagógica ou de abordagem aplicativa das áreas do conhecimento, a qual implica estabelecer articulações e interações que sejam pertinentes e adequadas à construção, à reconstrução e à produção do conhecimento dos sujeitos. A interdisciplinaridade oportuniza a integração e a articulação do currículo, provocando intercâmbios reais. Ressalta-se, então, que a abordagem interdisciplinar referenda uma prática em que o sujeito perceba a necessidade de estabelecer relações dentre os conteúdos abordados, na compreensão de um dado fenômeno ou na resolução de determinado problema.
- (vii) Contextualização refere-se ao conhecimento contextualizado, produzido e utilizado em contextos específicos. Recurso que contribui para o reconhecimento da realidade e da experiência do aluno e da contribuição que suas experiências podem trazer para o processo de construção do conhecimento: pela contextualização, os sujeitos atuam sobre sua aprendizagem, uma vez que os provoca, os instiga a elaborar hipóteses, a buscar informações, a confrontar diferentes ideias e diferentes explicações, a perceber os limites de cada explicação, inclusive daquelas que eles já possuíam, na perspectiva da construção de seu conhecimento. Nesse entendimento, o processo educacional, no que tange ao ato de constante aprendizagem, deixa de ser concebido como mera transferência de informações. É mediante a contextualização também que primamos pela superação do caráter compartimentado e dicotômico existente que separa homem/cidadão; teoria/prática; ciência/tecnologia/trabalho/cultura; saber/fazer.
- (viii) Flexibilidade refere-se a formas mais dinâmicas para o processo de ensinoaprendizagem, visto que a sociedade do conhecimento não se fossiliza mais em modelos, em paradigmas acabados e, sim, em um paradigma novo, o qual concebe as práticas escolares como o "devir", com a possibilidade de mudança constante. Contextualiza a crescente difusão e utilização das tecnologias da

informação e comunicação como ferramenta de democratização do conhecimento.

- (ix) Indissociabilidade entre Ensino-Pesquisa-Extensão- Essa dimensão evidencia que a pesquisa e a extensão, porquanto integradas à Educação Profissional e Tecnológica (EPT), terão como objeto a produção e divulgação de ciência e tecnologia que permitam o enfrentamento dos problemas locais e regionais, mas para além, na sua articulação com o ensino, seu compromisso será a formação de subjetividades que compreendam o potencial transformador do conhecimento enquanto promotor de qualidade de vida com sustentabilidade e democracia. Nesse contexto, insere-se o compromisso com a inovação, compreendida tanto como resultados em termos de processos e produtos que alavanquem o desenvolvimento local e regional, quanto como desenvolvimento de subjetividades capazes de produzir novas soluções ao pensar cientificamente a prática social no próprio espaço da sala de aula. Referencia, assim, enquanto um princípio didádico-pedagógico de nossa política de ensino, a elaboração crítica dos conteúdos por meio da utilização e aplicação de métodos e técnicas que promovam o ensino através da pesquisa valorizando as relações solidárias e democráticas, e promovendo aspectos multiplicadores da transformação social, através da atividade de extensão. Deste modo, egressos do curso técnico de Mecânica Concomitante, durante seu processo de formação serão estimulados, no decorrer de cada disciplina, à realização de, entre outras atividades, pesquisas de campo, oficinas, trabalhos em grupo, debates e discussões, demonstração em laboratórios, visitas técnicas, estágios, cursos extracurriculares, palestras, etc.
- (x) Indissociabilidade entre Ciência-Tecnologia-Cultura-Trabalho: para a construção do currículo devemos atentar, também, para dimensões da formação humana, tais como: trabalho, ciência, tecnologia e cultura. O trabalho, enquanto princípio educativo permite a compreensão do processo histórico da produção científica e tecnológica que foi desenvolvida e apropriada pela sociedade transformando as condições naturais de vida e ampliando as capacidades, as potencialidades e os sentidos do ser humano. Nessa perspectiva, o trabalho é o ponto de partida para a produção de conhecimentos e de cultura pelos grupos sociais. A ciência pode ser conceituada como conjunto de conhecimentos sistematizados, produzidos socialmente ao longo da história, na busca da compreensão e transformação da natureza e da sociedade. Ela se expressa na forma de conceitos

representativos das relações de forças determinadas e apreendidas da realidade, além de introduzir a pesquisa como princípio educativo que possibilita ao estudante ser protagonista na investigação e na busca de respostas em um processo autônomo de (re)construção de conhecimentos. A tecnologia pode ser considerada uma extensão das capacidades humanas porque o seu desenvolvimento tem por objetivo satisfazer as necessidades apresentadas pela humanidade. E, por fim, a cultura como meta universal é baseada no equilíbrio e respeito nas relações do ser humano com o ambiente. E ela, ainda, corresponde aos valores éticos, estéticos e políticos, que são orientadores das normas de conduta da sociedade.

Destarte, os princípios e valores filosóficos sustentados institucionalmente, traduzem-se na organização da matriz curricular pela otimização de um diálogo educativo acompanhado de estrutura pedagógica, permeada pelo processo de comunicação sem fronteiras, com metodologias bem definidas e que sistematizam o conhecimento significativo na busca pela efetiva democratização de saberes.

Cumpre ressaltar ainda que a efetivação da proposta pedagógica do curso passa por ações teórico-práticas, com ênfase no exercício das atividades profissionalizantes, integrando ambientes e recursos de aprendizagem, os quais incluem ambientes práticos, com a utilização dos laboratórios específicos, visitas técnicas, etc. Nesse sentido, a **prática profissional** é uma metodologia que busca constantemente o estudo e a implantação de formas mais flexíveis de organização do trabalho escolar, visando à interação entre teoria e prática, bem como uma constante renovação ou atualização tecnológica, proporcionando a aproximação dos alunos ao mundo do trabalho de forma crítica. No curso, esta será diluída em todos os componentes curriculares, contextualizando por meio de ferramentas pedagógicas com vistas à aprendizagem significativa do aluno e à construção e produção de conhecimento pelo mesmo.

As atividades desenvolvidas abrangem: (i) visitas técnicas; (ii) planejamento e execução de projetos concretos e experimentais característicos da área; (iii) participação em seminários e palestras; (iv) outras atividades voltadas à relação educação e trabalho; e, (v) opcionalmente, as disciplinas Seminários de Formação Profissional e Estágio Curricular Supervisionado.

## **3.4.1 – VISITAS TÉCNICAS**

Visitas técnicas e trabalhos de campo são atividades didático-pedagógicas realizadas em espaços externos ao *campus* Itaperuna do IFFluminense, sejam eles: outras

instituições de ensino, órgãos públicos, organizações não-governamentais, empresas, movimentos sociais e localidades de relevância frente aos componentes curriculares dos cursos regulares de todos os níveis oferecidos. No caso do curso Técnico em Mecânica, estarão vinculadas às disciplinas de formação profissional. Cumpre ressaltar que embora, por princípio, tais atividades sejam complementares ao ensino, é importante e desejável sua articulação com as dimensões de pesquisa e extensão.

## **3.4.2 – SEMINÁRIOS DE FORMAÇÃO PROFISSIONAL**

A prática profissional buscará constantemente o estudo e a implantação de formas mais flexíveis de organização do trabalho escolar, visando à associação entre teoria e prática, bem como a uma constante renovação ou atualização tecnológica, condição essencial para que a educação profissional seja efetivamente um espaço significativo de formação, atualização e especialização profissional.

Ela envolve atividades a serem desenvolvidas ao longo de todo o curso, tais como: conhecimento do mercado e das empresas por meio de visitas técnicas, planejamento e execução de projetos concretos e experimentais característicos da área, participação em seminários, palestras e feiras técnicas sob supervisão da Coordenação do Curso.

Organiza, também, a educação profissional e inclui, quando necessário, o estágio curricular supervisionado realizado em empresas e outras instituições públicas ou privadas, devidamente conveniadas com o IFFluminense, que apresentem condições de proporcionar complementação do ensino-aprendizagem, em termos de prática na área de formação do educando.

# **3.4.3 – ESTÁGIO CURRICULAR SUPERVISIONADO**

Não há estágio curricular obrigatório para o curso Técnico em Mecânica. Considerase que o aluno, a partir do relacionamento entre teoria e prática compartilhado através de aulas laboratoriais, visitas técnicas, seminários, palestras, e demais atividades extra curriculares, estará em condições de contextualizar e pôr em ação o aprendizado; razão pela qual optou-se por ofertar o estágio não-obrigatório. Este poderá ser realizado em qualquer semestre letivo, como atividade opcional, acrescida à carga horária regular, desde que o aluno esteja matriculado. A carga horária, duração e jornada de estágio, a serem cumpridas pelo aluno, devem sempre ser compatíveis com sua jornada escolar, de forma a não prejudicar suas atividades escolares.

# **3.4.4 – PRÁTICA PROFISSIONAL**

A prática profissional, como citada anteriormente, envolve atividades que serão executadas ao longo de todo o curso (conhecimento do mercado e das empresas por meio de visitas técnicas, planejamento e execução de projetos concretos e experimentais característicos da área, participação em seminários, palestras e feiras técnicas, etc.), as quais serão desenvolvidas, sob supervisão da Coordenação do Curso.

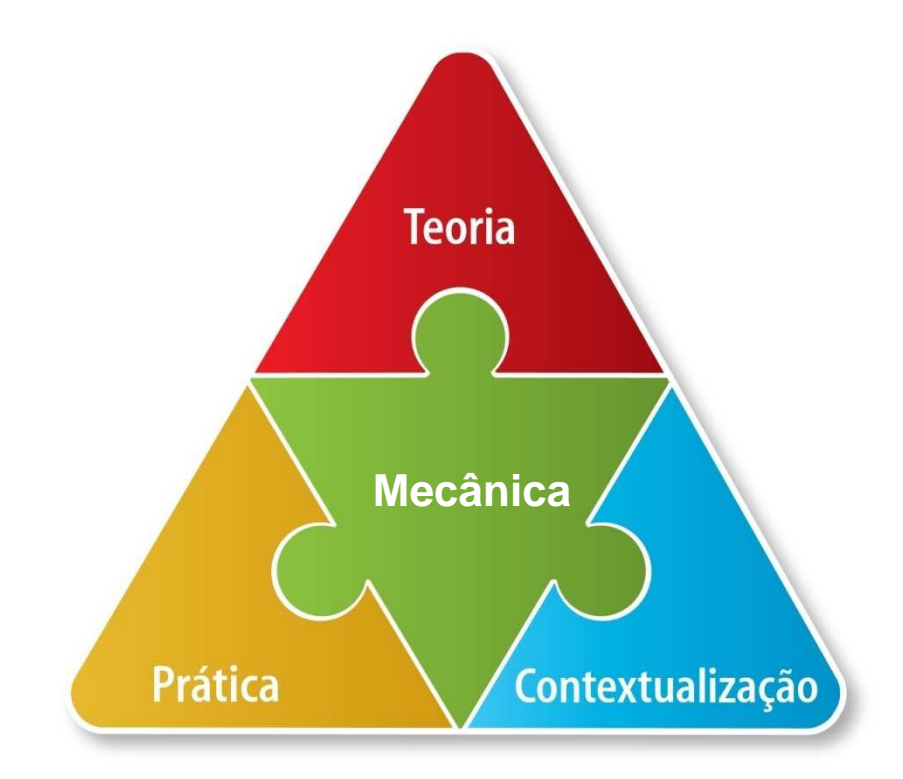

**Figura 5: A Prática Profissional no Curso Técnico em Mecânica Concomitante.** 

# **3.4.5 – MATRIZ CURRICULAR DO CURSO TÉCNICO EM MECÂNICA CONCOMITANTE**

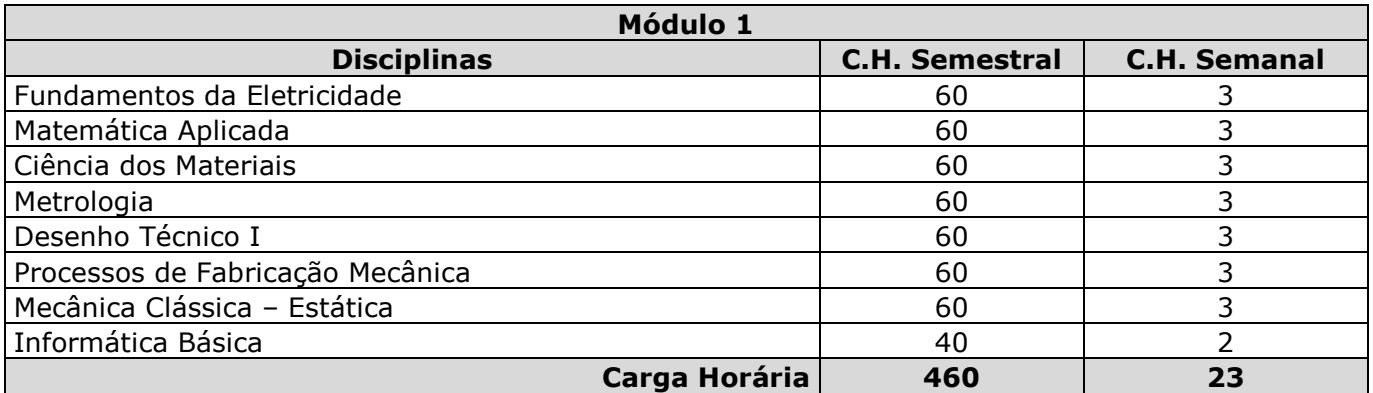

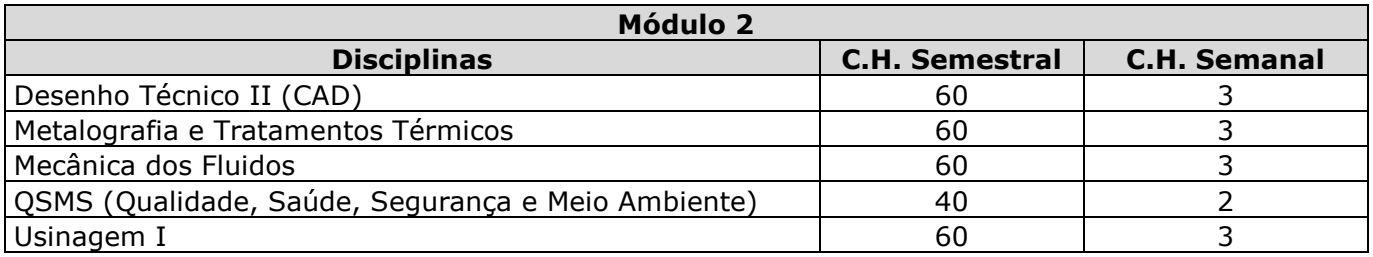

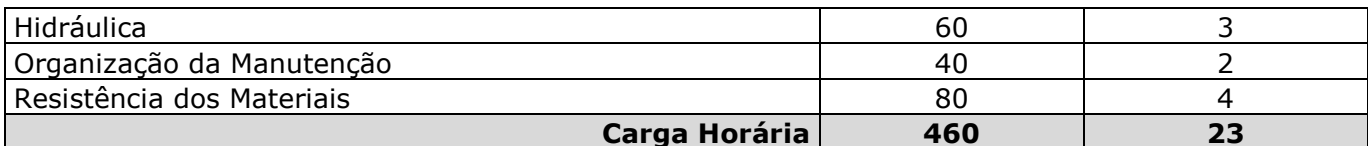

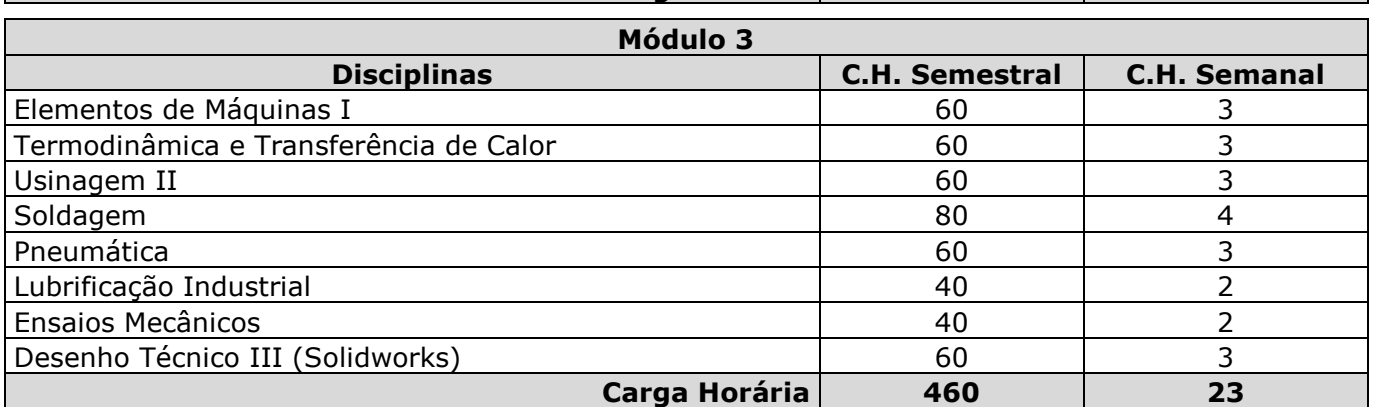

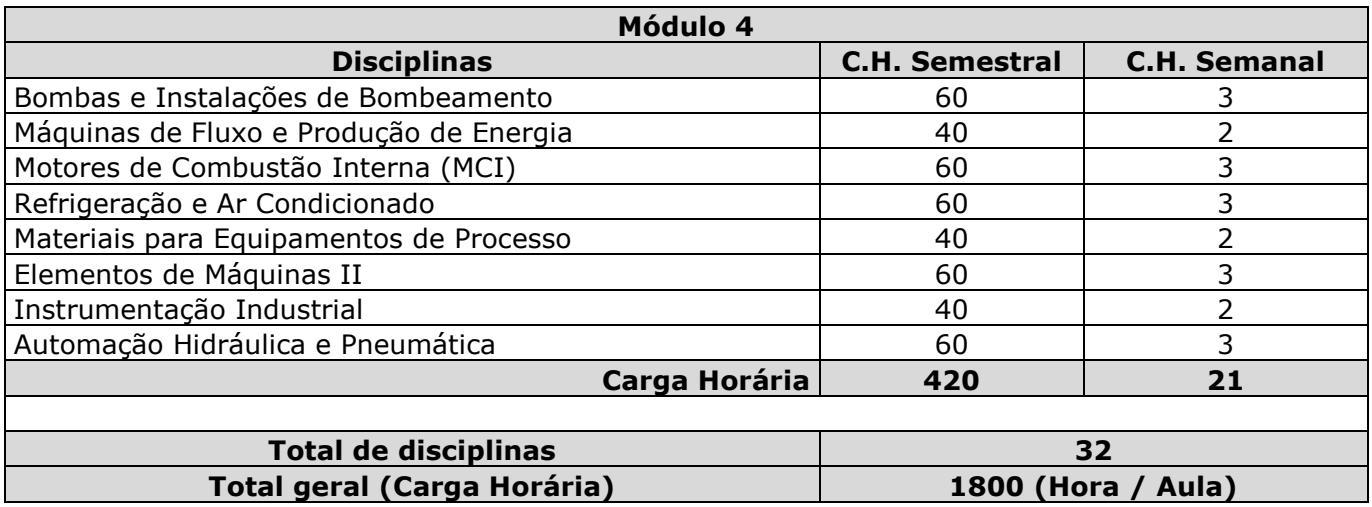

# **3.4.6 – CONTEÚDOS PROGRAMÁTICOS**

# **Componente Curricular: CIÊNCIA DOS MATERIAIS**

# **Carga Horária: 60 h/a**

# **Módulo: I**

## **Ementa**

Materiais em estado natural, classificação, propriedades físicas e químicas dos materiais, estruturas e ligações atômicas, arranjos moleculares, estruturas cristalinas.

Propriedades mecânicas dos aços e introdução aos ensaios mecânicos destrutivos.

Diagrama de fases.

Ligas não ferrosas e aços inoxidáveis (Alumínio e suas ligas, Cobre e suas ligas e materiais não metálicos).

# **Objetivos**
• Proporcionar aos alunos a aquisição de conhecimentos em ciência dos materiais, capacitando-os a reconhecer, classificar, selecionar materiais aplicados na indústria metal-mecânica e a compreender os efeitos das microestruturas dos materiais em suas propriedades mecânicas.

## **Conteúdo**

## **I - INTRODUÇÃO**

- 1 Objetivos do aprendizado
- 2 Perspectiva histórica
- 3 Classificação dos materiais
- 4 Materiais avançados
- 5 Necessidades dos materiais modernos

## **II – ESTRUTURA ATÔMICA E LIGAÇÃO INTERATÔMICA**

- 1 Objetivos do aprendizado
- 2 Introdução
- 3 Estrutura atômica
- 3.1 Conceitos fundamentais
- 3.2 Elétrons em átomos
- 3.3 A tabela periódica
- 4 Ligações atômicas nos sólidos
- 5 Forças e energias de ligação

## **III – A ESTRUTURA DOS SÓLIDOS CRISTALINOS**

- 1 Objetivos do aprendizado
- 2 Introdução
- 3 Estruturas cristalinas
	- 3.1 Conceitos fundamentais
	- 3.2 Células unitárias e o fator de empacotamento atômico
	- 3.3 Estruturas cristalinas dos metais
	- 3.4 Cálculos da massa específica
	- 3.5 Polimorfismo e Alotropia
	- 3.6 Sólido não-cristalino

## **IV – IMPERFEIÇÕES NOS SÓLIDOS**

1 – Objetivos do aprendizado

- 2 Introdução
- 3 Defeitos pontuais
	- 3.1 Lacunas e auto-intersticiais
	- 3.2 Impurezas nos sólidos
- 4 Imperfeições diversas
	- 4.1 Discordâncias Defeitos lineares
	- 4.2 Defeitos interfaciais
- 5 Determinação do tamanho do grão

## **V – PROPRIEDADES MECÂNICAS DOS METAIS**

- 1 Objetivos do aprendizado
- 2 Introdução
- 3 Conceitos de tensão e deformação
- 4 Deformação elástica
	- 4.1 Comportamento tensão-deformação
	- 4.2 Anelasticidade
	- 4.2 Propriedades elásticas dos materiais
- 5 Deformação plástica
	- 5.1 Propriedades de tração
- 6 Dureza
- 7 Mecanismos de aumento da resistência
- 7.1 Discordâncias e deformação plástica
- 7.2 Conceitos básicos
- 7.3 Aumento da resistência pela redução do tamanho do grão
- 7.4 Encruamento

## **VI – DIAGRAMA DE FASES**

- 1 Objetivos do aprendizado
- 2 Introdução
- 3 Definição e conceitos básicos
	- 3.1 Limite de solubilidade
	- 3.2 Fases
	- 3.3 Microestrutura
	- 3.4 Equilíbrio de fases
	- 3.5 Diagrama de fases de um componente
- 4 Diagrama de fases binários
	- 4.1 Sistemas isomorfos binários
- 4.2 Interpretação dos diagramas de fases
- 4.3 Desenvolvimento da microestrutura em ligas isomorfas
- 4.4 Sistemas eutéticos binários
- 4.5 Desenvolvimento da microestrutura em ligas eutéticas
- 5 O sistema Ferro-Carbono
	- 5.1 O Diagrama de Fases Ferro Carbeto de Ferro (Fe Fe<sub>3</sub>C)
	- 5.2 Desenvolvimento da Microestrutura em Ligas de Ferro Carbono
	- 5.3 Regra da alavanca
	- 5.4 A influência de outros elementos de liga

## **VII – APLICAÇÕES E PROCESSAMENTO DE LIGAS METÁLICAS**

- 1 Objetivos do aprendizado
- 2 Introdução
- 3 Tipos de ligas metálicas
	- 3.1 Ligas ferrosas
	- 3.2 Ligas não-ferrosas

## **VIII – MATERIAIS NÃO METÁLICOS**

- 1 Cerâmicas, tipos e aplicações
- 2 Polímeros, tipos e aplicações
- 3 Compósitos, tipos e aplicações

## **Referência Básica**

- **Autores:** Callister, Jr., William D.
- **Título:Ciência e Engenharia dos Materiais Uma Introdução**
- **Editora:** LTC, Rio de Janeiro, 2008.
- **Autores:** Van Vlack, L.H.
- **Título:Princípios de Ciência e Tecnologia dos Materiais**
- **Editora:** Campus, 1988.
- **Autores:** Vicente Chiaverini
- **Título:Tecnologia Mecânica Volume III**
- **Editora:** Makron Books
- **Autores:** Philpot, T.A.
- **Título: Mecânica dos Materiais Um Sistema Integrado de Ensino**
- **Editora:** LTC

#### **Referência Complementar**

- **Autores:** Amauri Garcia, Jaime Alvares Spim, Carlos Alexandre dos Santos
- **Título:Ensaios dos Materiais**
- **Editora:** LTC, 1999
- **Autores:** Donald R. Askeland e Wendelin J. Wright
- **Título: Ciência e Engenharia dos Materiais**
- **Editora:** Cengage Learning, 2014
- **Autores:**Michael Ashby; Hugh Shercliff e David Cebon
- **Título: Materiais Engenharia, Ciência, Processamento e Projeto**
- **Editora:** Campus, 2012

**Componente Curricular: QUALIDADE, SEGURANÇA DO TRABALHO, MEIO AMBIENTE E SAÚDE – QSMS** 

#### **Carga Horária: 40 h/a**

## **Módulo: II**

#### **Ementa**

Introdução à segurança do trabalho, saúde ocupacional e meio ambiente. Apresentação dos sistemas de gestão, normas regulamentadoras, prevenção de acidentes e procedimentos para auxiliar à manutenção da integridade física do trabalhador. Meios de controle de efluentes e cuidados com a operação de alguns equipamentos industriais (Fornos, Caldeiras, Vasos de Pressão, etc.). Conceitos básicos de qualidade industrial e suas ferramentas.

#### **Objetivos**

• Possibilitar ao estudante o acesso a informações básicas e fundamentais para o seu ingresso seguro ao meio de trabalho conhecendo as principais normas de segurança do trabalho, ações de manutenção da saúde ocupacional e de preservação do meio ambiente mediante ações no meio industrial.

#### **Conteúdo**

#### **I – NOÇÕES BÁSICAS**

- 1 Introdução ao programa de SMS
- 2 Prevenção x Riscos
- 3 Análise Preliminar de Riscos
- 4 Riscos Ambientais
	- 4.1 Riscos Físicos
	- 4.2 Riscos Químicos
	- 4.3 Riscos Ergonômicos
	- 4.4 Riscos Biológicos
	- 4.5 Riscos de Acidentes
- 5 Legislação: Normas Regulamentadoras (NR's)

## **II – SISTEMA DE GESTÃO DE SEGURANÇA E SAÚDE OCUPACIONAL**

- 1 Introdução
- 2 OIT: Organização Internacional do Trabalho
- 3 CLT: Consolidação das Leis do Trabalho
- 4 OSHAS: Occupational Health and Safety Assessment Series
- 5 ISO: International Standardization Organization
- 6 ABNT: Associação Brasileira de Normas Técnicas

## **III – INICIAÇÃO À SEGURANÇA E SAÚDE NO TRABALHO**

- 1 Introdução
- 2 Atos inseguros
- 3 Condições inseguras
- 4 Incidente
- 5 Acidente do trabalho (CAT e Estatísticas de acidentes)

## **IV – NORMAS REGULAMENTADORAS E PROGRAMAS**

## **1 – INTRODUÇÃO**

## **2 – ORIENTAÇÕES BÁSICAS**

- 2.1 Deveres do governo
- 2.2 Deveres do empregador
- 2.3 Deveres do empregado
- 2.4 Emissão da CAI Certificado Aprovação das Instalações
- 2.5 Embargo ou interdição

## **3 – SESMT**

- 3.1 Constituição e dimensionamento
	- 3.2 Profissionais
	- 3.3 Responsabilidades
- **4 CIPA**
- 4.1 Objetivos
- 4.2 Constituição
- 4.3 Organização
- 4.4 Atribuições / Mapa de risco
- 4.5 Funcionamento
- 4.6 Treinamento
- 4.7 Processos eleitoral

## **5 – EQUIPAMENTOS DE PROTEÇÃO**

- 5.1 Equipamentos de proteção individual EPI
- 5.2 Equipamentos de proteção coletiva EPC

## **6 – INSALUBRIDADE**

## **7 – PERICULOSIDADE**

## **8 – PROGRAMA DE CONTROLE MÉDICO E SAÚDE OCUPACIONAL PCMSO**

- 8.1 Objetivos
- 8.2 Diretrizes
- 8.3 Responsabilidade
- 8.4 Desenvolvimento do PCMSO

## **9 – PROGRAMA DE PREVENÇÃO DE RISCOS AMBIENTAIS PPRA**

- 9.1 Objetivos
- 9.2 Responsabilidades
- 9.3 Estrutura do PPRA
- 9.4 Desenvolvimento do PPRA
- 9.5 Medidas de controle
- 9.6 Nível de ação
- 9.7 Monitoramento

## **10 – MÁQUINAS E EQUIPAMENTOS**

- 10.1 Caldeiras
- 10.2 Fornos
- 10.3 Vasos de pressão
- 10.4 Transporte, movimentação, armazenagem e manuseio de materiais

## **11 – ERGONOMIA**

## **12 – PREVENÇÃO E COMBATE A INCÊNDIO**

- 12.1 Objetivos da proteção contra incêndios
- 12.2 Órgão fiscalizador
- 12.3 Incêndio
- 12.4 Tipos de equipamentos para combate a incêndio
- 12.5 Sistemas de alarme

## **13 – SINALIZAÇÃO DE SEGURANÇA**

## **14 – RESÍDUOS INDUSTRIAIS**

## **V – CONTROLE DE QUALIDADE**

- 1 Introdução
- 2 Evolução da qualidade
- 3 Histórico
- 4 Ferramentas da qualidade
- 5 Certificação e normas de certificação de sistemas de gestão da qualidade
- 6 Calibração de equipamentos

## **Referência Básica**

- **Título: Apostila de Introdução à Segurança do Trabalho CEFET-MG**
- **Autores:** Editora Atlas (Não há autor definido)
- **Título:Segurança e Medicina do Trabalho**
- **Editora:** Editora Atlas, São Paulo
- **Autor:** Adriano Aurélio Ribeiro Barbosa
- **Título:Segurança do Trabalho**
- **Editora:** LT

## **Referência Complementar**

- **Texto da CLT Consolidação das Leis do Trabalho**
- **Normas Regulamentadoras NR's**
- **Normas de Sistemas de Gestão (ISO9001, ISO14001, OSHAS18201).**

## **Componente Curricular: DESENHO TÉCNICO I**

## **Carga Horária: 60 h/a**

## **Módulo: I**

## **Ementa**

Introduzir os conceitos básicos do desenho técnico mecânico a partir do aprendizado de conceitos chave, tais como: Perspectiva Isométrica, Projeções Ortográficas, Vistas do Desenho Técnico e Sistemas de Cotagem de Elementos.

### **Objetivos**

- Capacitar o aluno a interpretar um desenho técnico
- Desenvolver a habilidade do aluno na construção de croquis e desenhos de peças com elementos específicos
	- Capacitar o aluno à representação do dimensionamento básico de peças

### **Conteúdo**

### **I – INTRODUÇÃO AO DESENHO TÉCNICO**

- 1 O que é desenho técnico
- 2 Diferença entre desenho técnico e desenho artístico
- 3 Como os desenhos técnicos são elaborados
- 4 Geometria descritiva: A base do desenho técnico
- 5 Classificação do Desenho Técnico (Segundo a ABNT / NBR ISO 10.209-2)
- 6 Formatos de papel (Série A)

## **II – FIGURAS GEOMÉTRICAS**

- 1 Introdução
- 2 Figuras geométricas elementares (ponto, reta, segmento de reta, semi-reta)
- 3 Plano
- 4 Posições de retas no plano e no espaço
- 5 Figuras geométricas planas
- 6 Sólidos geométricos
- 7 Prismas
- 8 Sólidos de revolução

## **III – PERSPECTIVA ISOMÉTRICA**

- 1 Introdução
- 2 Eixos isométricos
- 3 Utilização do papel reticulado
- 4 Traçando a perspectiva isométrica de um prisma retangular
- 5 Exercícios

## **IV – PERSPECTIVA ISOMÉTRICA DE MODELOS COM ELEMENTOS PARALELOS E OBLÍQUOS**

- 1 Introdução
- 2 Perspectiva isométrica com elementos paralelos (Traçar no reticulado)
- 3 Perspectiva isométrica com elementos oblíquos (Traçar no reticulado)
- 4 Exercícios

## **V – PERSPECTIVA ISOMÉTRICA DE MODELOS COM ELEMENTOS DIVERSOS**

- 1 Introdução
- 2 Perspectiva isométrica do círculo
- 3 Perspectiva isométrica do cone
- 4 Perspectiva isométrica do cilindro
- 5 Perspectiva isométrica de modelos com elementos circulares e arredondados
- 6 Exercícios

## **VI – PROJEÇÃO ORTOGRÁFICA DE FIGURAS PLANAS**

- 1 Introdução
- 2 Modelo, observador e plano de projeção
- 3 Diedros
- 4 Projeção ortográfica do ponto
- 5 Projeção ortográfica de um segmento de reta
- 6 Projeção ortográfica de um retângulo
- 7 Exercícios

## **VII – PROJEÇÃO ORTOGRÁFICA DE SÓLIDOS GEOMÉTRICOS**

- 1 Introdução
- 2 Projeção ortográfica de um prisma retangular no 1ºdiedro (Vistas frontal, superior
- e lateral esquerda)
- 3 Rebatimento dos planos de projeção
- 4 Exercícios

# **VIII – PROJEÇÃO ORTOGRÁFICA DE MODELOS COM ELEMENTOS PARALELOS E OBLÍQUOS**

- 1 Introdução
- 2 Projeção ortográfica de modelos com elementos paralelos
- 3 Linhas de projeção (linha contínua larga, linha contínua estreita, linha tracejada estreita)
- 4 Projeção ortográfica de modelos com elementos paralelos e oblíquos
- 5 Exercícios

## **IX – PROJEÇÃO ORTOGRÁFICA DE MODELOS COM ELEMENTOS COM ELEMENTOS DIVERSOS**

- 1 Introdução
- 2 Linhas de centro
- 3 Projeção ortográfica de modelos simétricos
- 4 Linha de simetria

5 – Exercícios

## **X – PROJEÇÃO ORTOGRÁFICA E PERSPECTIVA ISOMÉTRICA**

- 1 Introdução
	- 2 Correspondência das vistas ortográficas às faces do modelo

3 – Correspondência das arestas das vistas ortográficas às arestas do modelo em perspectiva

- 4 Correspondência dos vértices das vistas ortográficas aos vértices do modelo
- 5 Correspondência entre vistas ortográficas e perspectiva isométrica
- 6 Exercícios

## **XI – CORTE TOTAL**

- 1 Introdução
- 2 Corte
- 3 Corte total

4 – Corte nas vistas do desenho técnico (Corte na vista frontal, superior e lateral esquerda)

- 5 Vista ortográfica com mais de um corte
- 6 Exercícios

## **XII – CORTE COMPOSTO**

- 1 Introdução
- 2 Corte composto por planos paralelos
- 3 Corte composto por mais de dois planos de corte paralelos
- 4 Corte composto por planos concorrentes
- 5 Corte composto por planos sucessivos
- 6 Exercícios

## **XIII – MEIO CORTE**

- 1 Introdução
- 2 Modelos simétricos longitudinal e transversalmente
- 3 Representação do meio-corte
- 4 Meio-corte nas vistas do desenho técnico
- 5 Exercícios

## **XIV – CORTE PARCIAL**

- 1 Introdução
- 2 Representação do corte parcial
- 3 Mais de um corte parcial no desenho técnico
- 4 Indicação de tipos de materiais no desenho técnico (Hachuras)

5 – Exercícios

## **XV – SEÇÃO E ENCURTAMENTO**

- 1 Introdução
- 2 Representação em seção
- 3 Seção fora da vista
- 4 Seções sucessivas fora da vista
- 5 Seção dentro da vista
- 6 Seção interrompendo a vista
- 7 Encurtamento
- 8 Mais de um encurtamento na mesma peça
- 9 Representação do encurtamento no desenho técnico
- 10 Representação com encurtamento e seção

## **XVI – OMISSÃO**

- 1 Introdução
- 2 Justificativa da omissão de corte
- 3 Elementos representados com omissão de corte
- 4 Desenhos técnicos com omissão de corte
- 5 Outros casos de omissão de corte
- 6 Exercícios

## **XVII – VISTAS AUXILIARES**

- 1 Introdução
- 2 Projeção ortográfica de elementos oblíquos em verdadeira grandeza
- 3 Rebatimento do plano de projeção auxiliar
- 4 Projeção de peças com mais de uma face oblíqua
- 5 Vistas localizadas
- 6 Vistas parciais
- 7 Exercícios

## **XVIII – PROJEÇÃO COM ROTAÇÃO**

- 1 Introdução
- 2 Rotação de parte oblíqua
- 3 Rotação de elementos oblíquos
- 4 Rotação em representação com corte
- 5 Exercícios

## **XIX – COTAGEM DE DIMENSÕES BÁSICAS E DE ELEMENTOS ESPECÍFICOS**

1 – Introdução

- 2 Unidade de medida em desenho técnico
- 3 Elementos de cotagem
- 4 Cotas
- 5 Linhas de cota
- 6 Linhas auxiliares
- 7 Regras gerais de cotagem
- 8 Métodos de cotagem
- 9 Cotas funcionais
- 10 Cotas não funcionais
- 11 Cotas auxiliares
- 12 Cotagem geométrica
- 13 Cotas básicas
- 14 Cotagem de rebaixo
- 15 Cotagem de rasgo
- 16 Cotagem de furo
- 17 Cotagem de peças com mais de um elemento
- 18 Cotagem de peças com elementos angulares
- 19 Exercícios

### **XX – COTAGENS ESPECIAIS E SISTEMAS DE COTAGEM**

- 1 Introdução
- 2 Cotagem de elementos em arcos de circunferência
- 3 Cotagem de elementos esféricos
- 4 Cotagem em pequenos diâmetros
- 5 Cotagem de elementos espaçados igualmente
- 6 Cotagem de peças com encurtamento e seção
- 7 Cotagem de peças com partes oblíquas
- 8 Símbolo indicativo de inclinação
- 9 Cotagem de peças cônicas ou com elementos cônicos
- 10 Símbolo indicativo de conicidade
- 11 Ângulo de inclinação em peças cônicas
- 12 Cotagem em cadeia
- 13 Cotagem por elemento de referência
- 14 Cotagem por face de referência
- 15 Cotagem por linha básica
- 16 Formas de cotagem a partir de elementos de referência
- 17 Cotagem em paralelo
- 18 Cotagem aditiva e combinada
- 19 Exercícios

## **Referência Básica**

# • **Apostila de Leitura e Interpretação de Desenho Técnico Mecânico do**

#### **Telecurso 200**

### **Referência Complementar**

- **Autores:** José Correia Torres Neto
- **Título: Desenhista Mecânico**
- **Editora:**LT
- **Autores:** Faimara do Rocio Strauhs
- **Título: Desenho Técnico**
- **Editora:** Base

## **Referência Complementar**

- **Autores:** PROVENZA, Francesco
- **Título: Desenhista de Máquinas**
- **Editora:** Provenza, São Paulo
- **Autores:** PROVENZA, Francesco
- **Título: Projetista de Máquinas**
- **Editora:** Provenza, São Paulo

NBR 10126 – ABNT – Cotagem em desenho técnico.

NBR 10068 – ABNT – Folhas de desenho – Leiaute e dimensões.

NBR 10067 – ABNT – Princípios gerais de representação em desenho técnico.

NBR 8403 – ABNT – Aplicação de linhas em desenhos – Tipos de linhas – Larguras das linhas.

NBR 13142 – ABNT – Desenho técnico – Dobramento de cópia.

## **Componente Curricular: FUNDAMENTOS DA ELETRICIDADE**

**Carga Horária: 60 h/a** 

**Módulo: I**

#### **Ementa**

Eletrostática, eletrodinâmica e análise de circuitos elétricos.

## **Objetivos**

- Conhecer os conceitos relacionados aos princípios básicos da Eletrostática.
- Compreender os fenômenos associados às grandezas elétricas básicas: corrente, tensão resistência e potência elétrica.
- Medir tais grandezas elétricas através do multímetro.
- Desenvolver a capacidade de interpretar e realizar cálculos de circuitos elétricos.

## **Conteúdo**

## **I – ELETROSTÁTICA**

- 1 Princípios da Eletrostática
	- 1.1 Carga Elétrica
		- 1.1.1 Condutores e Isolantes
		- 1.1.2 Eletricidade estática
	- 1.2 Processos de Eletrização
		- 1.2.1 Atrito
		- 1.2.2 Contato
		- 1.2.3 Indução Eletrostática
		- 1.2.4 Indução Eletromagnética
	- 1.3 Lei de Coulomb e Campo Elétrico
		- 1.3.1 Lei de Coulomb
		- 1.3.2 Campo Elétrico
		- 1.3.3 Rigidez dielétrica
		- 1.3.4 Poder das Pontas
		- 1.3.5 Blindagem Eletrostática

## **II – ELETRODINÂMICA**

- 2 Diferença de Potencial Elétrico
	- 2.1 Diferença de Potencial Elétrico
		- 2.1.1 Diferença de potencial entre dois pontos
		- 2.2.2 Tipos de tensão
		- 2.2.3 Medição de tensão
	- 2.2 Corrente Elétrica
		- 2.2.1 Intensidade da corrente elétrica
		- 2.2.2 Sentido da corrente elétrica
		- 2.2.3 Tipos de corrente elétrica
		- 2.2.4 Medição de Corrente Elétrica
		- 2.2.5 Efeitos da corrente elétrica

## **III – LEI DE OHM E RESISTÊNCIA ELÉTRICA**

- 1 Lei de Ohm
- 2 Fatores que determinam a resistência elétrica
- 3 Medição de Resistência Elétrica
- 4 Resistores
	- 4.1 Tipos de Resistores
	- 4.2 Código de cores
	- 4.3 Valores comerciais de resistores

## **IV – POTÊNCIA ELÉTRICA**

- 1 Definição de potência elétrica
- 2 Fórmulas de potência elétrica
- 3 Efeito Joule

## **V – CIRCUITOS ELÉTRICOS**

- 1 Circuito elétrico simples
- 2 Circuito elétrico série
- 3 Circuito elétrico paralelo
- 4 Circuito elétrico misto

## **VI – FONTES ELÉTRICAS**

- 1 Tipos de fontes
- 2 Grandezas características de uma fonte
- 3 Associação de fontes
- 4 Gráfico V x I de uma fonte

## **VII – LEIS DE KIRCHHOFF**

- 1 Definição de nó, ramo e malha
- 2 Primeira Lei de Kirchhoff
- 3 Segunda Lei de Kirchhoff
- 4 Técnica da análise de malhas

## **Referência Básica**

- **Autores:** BOYLESTAD, Robert L.
- **Título: Introdução à Análise de Circuitos**
- **Editora:** Pearson, São Paulo, 2012.
- **Autores:** BOYLESTAD, Robert & NASHELSKI, Louis.
- **Título: Dispositivos Eletrônicos e Teoria de Circuitos**
- **Editora:** Pearson, Rio de Janeiro, 2004
- **Autores:** Belmiro Wolski
- **Título: Eletricidade Básica**
- **Editora:** Base

## **Referência Complementar**

- **Autores:** IRWIN, J. David
- **Título: Análise de Circuitos em Engenharia**
- **Editora:** Pearson / Makron Books, 4ª edição
- **Autores:** Severino Cervelin
- **Título: Instalações Elétricas Prediais**
- **Editora:** Base
- **Autores:** Paulo Sergio Walenia
- **Título: Projetos Elétricos Prediais**
- **Editora:** Base
- **Autores:** Paulo Sergio Walenia
- **Título: Projetos Elétricos Industriais**
- **Editora:** Base

# **Componente Curricular: INFORMÁTICA BÁSICA Carga Horária: 40 h/a Módulo: I Ementa**

O conteúdo da disciplina aborda conhecimentos essenciais para a operação de computadores utilizando suas principais ferramentas, destacando-se a apresentação dos sistemas operacionais Windows Linux.

Dentre as ferramentas exploradas na disciplina temos processadores de texto, editor de planilhas eletrônicas e apresentação de slides.

## **Objetivos**

- Operar computadores utilizando softwares aplicativos de escritório (editores de texto, planilhas eletrônicas e apresentadores de slides);
- Manipular arquivos e diretórios através de interface gráfica e linhas de comando dos sistemas operacionais mais utilizados atualmente (Linux e Windows).

#### **Conteúdo**

**I – INTRODUÇÃO** 

- 1 Conceitos gerais sobre os sistemas operacionais Windows e Linux
	- 1.1 Principais diferenças e principais similaridades
	- 1.2 Vantagens e Desvantagens
- 2 Conceitos gerais sobre os pacotes de aplicativos para escritório Ms-Office e Br-Office
	- 2.1 Principais diferenças e principais similaridades
	- 2.2 Vantagens e Desvantagens

#### **II – LINUX**

- 1 O que é o Linux
- 2 Distribuições Linux
	- 2.1 Conceitos
	- 2.2 Linux Ubuntu
- 3 Conhecendo o Linux
	- 3.1 Ambiente gráfico GNOME
	- 3.2 Personalizando o Sistema
	- 3.3 Diretórios
	- 3.4 Comandos básicos

#### **III – MS-WINDOWS**

- 1 Apresentação
- 2 Área de Trabalho ou Desktop
- 3 Barra de Tarefas
- 4 Guia Menu Iniciar
- 5 Ícones
- 6 Janelas
- 7 Sistema de Arquivos do Windows
	- 7.1 Manipulando Arquivos e Diretórios
- 8 Estrutura dos Discos e Dispositivos

#### **IV – PROCESSADOR DE TEXTO**

- 1 Processador de texto Apresentação
	- 1.1 Iniciando um Documento de Texto no BrOffice.org
	- 1.2 Apresentação da Janela do Editor de Texto Writer
	- 1.3 Digitando um Texto
	- 1.4 Verificação de Ortografia
- 1.5 Formatos Suportados pelo Writer
- 1.6 Formatando o Texto Digitado
- 1.7 Trabalhando Conteúdo do Documento de Texto
- 1.8 Inserindo Marcadores e Numeração
- 1.9 Inserindo Figuras
- 1.10 Cortando, Copiando e Colando Textos
- 1.11 Inserir Hiperlink a partir do Texto
- 1.12 Inserir Hiperlink a partir de uma Figura
- 1.13 Formatando Página (configurando página)
- 1.14 Configurando Tamanho do Papel e Margens
- 1.15 Incluindo Plano de Fundo na Página
- 1.16 Borda de Página
- 1.17 Quebra de Página e de Coluna
- 1.18 Orientação de Página Retrato ou Paisagem
- 1.19 Funções de Desenho
- 1.20 Usando Tabela em Documentos de Texto
- 1.21 Imprimindo um Documento de Texto
- 1.21 Exportando o documento como pdf

## **V – PLANILHA ELETRÔNICA**

- 1 Planilha eletrônica Apresentação
	- 1.1 Iniciando com a Planilha Calc
	- 1.2 Formatos Suportados pelo Calc
	- 1.3 Elementos Básicos de uma Planilha
	- 1.4 Manipulando Dados numa Planilha
	- 1.5 Editando uma Planilha
	- 1.6 Fórmulas Operações Aritméticas
	- 1.7 Funções
	- 1.8 Formatação
	- 1.9 Imprimindo uma Planilha
	- 1.9.1 Visualizando a Impressão
	- 1.9.2 Impressão
	- 1.10 Exportando o documento como pdf

## **VI – EDITOR DE APRESENTAÇÃO**

- 1 Editor de apresentação Apresentação
	- 1.1 Iniciando o Editor de Apresentação Impress
	- 1.2 Visão Geral da Tela Inicial
- 1.3 Barra de Ferramentas Desenho
- 1.4 Preenchimentos
- 1.5 Réguas e Guias
- 1.6 Modos de Visualização
- 1.7 Efeitos de Transição de Slides
- 1.8 Configurando a Apresentação
- 1.9 Animação
- 1.10 Preparação de uma boa apresentação de Slides

## **Referência Básica**

- **Autores:** PAULA JR, Marcellino F. de
- **Título: UBUNTU Guia Prático para Iniciantes**
- **Editora:** Editora Ciência Moderna Ltda., Rio de Janeiro, 2007.
- **Autores:** SCHECHTER, Renato
- **Título: BrOffice.org Calc e Writer: Trabalhe com Planilhas e textos em software livre**
- **Editora:**Elsevier, Rio de Janeiro, 2006.

• **Autores:**Diógenes Ferreira Reis Fustinoni; Fabiano Cavalcanti Fernandes e Frederico Nogueira Leite

- **Título: Informática Básica para o Ensino Técnico Profissionalizante**
- **Editora:** IFB (Instituto Federal de Brasília)

## **Referência Complementar**

- **Autores:** RUAS, Jorge
- **Título: Informática para Concursos: Teoria e mais de 450 questões.**
- **Editora:** Campus, Rio de Janeiro, 2009.
- **Autores:** Adriano Leal Bruni e Roberto Brazileiro Paixão
- **Título: Excel Aplicado à Gestão Empresarial**
- **Editora:** Atlas
- **Autores:** Júlio César ScheifferSaleh
- **Título: Relatórios Avançados de Excel**
- **Editora:**Novatec

## **Componente Curricular: MATEMÁTICA APLICADA**

**Carga Horária: 60 h/a** 

#### **Módulo: I**

#### **Ementa**

Aritmética, geometria plana e espacial, conjuntos numéricos, potenciação, radiciação, racionalização, produtos notáveis, trigonometria, funções do 1º e 2º grau, matrizes, sistemas e determinantes.

### **Objetivos**

• Capacitar o aluno na realização de operações matemáticas fundamentais à profissão de técnico em mecânica com um conteúdo alinhado para as principais necessidades do dia a dia profissional.

#### **Conteúdo**

### **I – INTRODUÇÃO**

- 1 Revisão de aritmética básica
- 2 Revisão de operações fracionárias
- 3 Regra de três (simples e composta)
- 4 Porcentagem
- 5 Conversão de unidades (Comprimento, área e volume)

## **II – GEOMETRIA PLANA E ESPACIAL**

1 – Introdução

2 – Definições geométricas (Pontos, retas, triângulos, polígonos regulares, planos, paralelismo e perpendicularismo de retas e planos, sólidos geométricos, ângulos)

3 – Áreas (Quadrado, Retângulo, Triângulo retângulo, Paralelogramo, Trapézio, Losango, Círculo, Coroa circular, Segmento circular, Elipse).

- 4 Perímetros
- 5 Volumes (Cubo, Paralelepípedo, Cilindro, Cone, Esfera, Esfera oca).
- 6 Divisão de uma peça circular em um número de partes iguais

## **III – TEORIA DOS CONJUNTOS – CONJUNTOS NUMÉRICOS**

- 1 Introdução
- 2 Números naturais
- 3 Números inteiros
- 4 Números racionais
- 5 Números irracionais
- 6 Números reais
- 7 Números complexos

## **IV – OUTRAS OPERAÇÕES**

- 1 Introdução
- 2 Potenciação
- 3 Radiciação
- 4 Racionalização
- 5 Produtos notáveis

## **V – TRIGONOMETRIA**

- 1 Introdução
- 2 Trigonometria no triângulo retângulo
	- 2.1 Razões trigonométricas
	- 2.2 Seno, cosseno e tangente de 30º; 45º e 60º
	- 2.3 Relação entre seno, cosseno e tangente
	- 2.4 Teorema de Pitágoras
	- 2.5 Aplicações da Trigonometria
- 3 Funções circulares
	- 3.1 Função seno
	- 3.2 Função cosseno
	- 3.3 Função tangente
- 4 Resolução de triângulos quaisquer
	- 4.1 Lei dos senos
	- 4.2 Lei dos cossenos

## **VI – FUNÇÕES E EQUAÇÕES POLINOMIAIS**

- 1 Introdução
- 2 Função do 1º grau com uma variável
- 3 Função do 2º grau ou quadrática

## **VII – MATRIZES, DETERMINANTES E SISTEMAS LINEARES**

- 1 Introdução
- 2 Operações básicas com matrizes (soma, subtração e multiplicação)
- 3 Cálculo do determinante de uma matriz
- 4 Sistemas Lineares
- 5 Soluções de problemas utilizando sistemas

## **Referência Básica**

- **Autores:** DANTE, Luiz Roberto.
- **Título: Matemática: contexto e aplicações.**
- **Editora:** Ática, 2003.
- **Autores:** IEZZI, Gelson, et al.
- **Título: Matemática Volume Único.**
- **Editora:** Atual, 2007.
- **Autores:** PAIVA, Manoel.
- **Título: Matemática: Volume Único.**
- **Editora:** Moderna, 2007.

## **Referência Complementar**

- **Autores:** Lauro Salles Cunha e Engenheiro Marcelo Padovani Cravenco
- **Título: Manual Prático do Mecânico**
- **Editora:** Hemus, 2006.
- **Autores:** GIOVANNI, José Ruy; BONJORNO, José Roberto
- **Título: Matemática: Uma nova abordagem Volumes 1, 2 e 3.**
- **Editora:** FTD, 2007.
- **Autores:** Luis Fernando Lopes e Luiz Roberto Calliari
- **Título: Matemática Aplicada na Educação Profissional**
- **Editora:** BASE

## **Componente Curricular: METROLOGIA**

## **Carga Horária: 60 h/a**

## **Módulo: I**

## **Ementa**

Histórico da Metrologia, Conceitos Básicos em Metrologia e Sistemas de Medidas (Métrico/ Inglês); Estudo sobre conversão de unidades; Noções sobre tolerância; Critérios de seleção de instrumentos de medição; Estudo teórico e prático sobre Régua Graduada; Paquímetros, Micrômetros, Transferidor Universal e Calibradores.

## **Objetivos**

- Conhecer as Fases Históricas da Metrologia.
- Conceituar Metrologia, Medição, Precisão, Resolução, Calibração, Ajuste, Tolerância, Incerteza.
	- Conhecer Sistemas de Medidas e Conversões de Unidades;
	- Estabelecer critérios para seleção de Instrumentos de Medida;

• Calcular a resolução dos Instrumentos de Medida

• Reconhecer a nomenclatura, funcionamento e efetuar medições com réguas graduadas, paquímetros, micrômetros, transferidor universal e calibradores.

## **Conteúdo**

## **I – CONTROLE DIMENSIONAL / CONTROLE DE QUALIDADE**

## **II – TERMINOLOGIA, CONCEITOS FUNDAMENTAIS, TOLERÂNCIAS**

## **III – CONVERSÃO DE UNIDADES**

## **IV – INSTRUMENTOS DE MEDIÇÃO E CRITÉRIOS PARA SELEÇÃO**

- 1 Régua Graduada, metro e trena
	- 1.1 Nomenclatura

 1.2 – Tipos e usos, características, leitura no sistema métrico e inglês, manuseio e cuidados especiais

- 2 Paquímetro
	- 2.1 Nomenclatura
	- 2.2 Tipos e usos
	- 2.3 Princípio de Vernier
	- 2.4 Cálculo de Resolução

 2.5 – Leitura no sistema métrico (R: 0,1mm / 0,05 e 0,02mm), e leitura no Sistema Inglês (R: 0,001" / 1"/128)

## 3 – Micrômetro

- 3.1 Introdução
- 3.2 Nomenclatura
- 3.3 Tipos e usos
- 3.4 Princípio de funcionamento
- 3.5 Cálculo de resolução

 3.6 – Leitura no Sistema Métrico ( R: 0,01mm e 0,001mm) e leitura no Sistema Inglês (R: 0,001" e 0,0001").

4 – Relógios

- 4.1 Relógios comparadores
- 4.2 Resolução
- 4.3 Relógios apalpadores
- 5 Transferidor Universal
	- 5.1 Introdução
	- 5.2 Aplicações
	- 5.3 Nomenclatura
	- 5.4 Princípio de funcionamento
- 5.5 Resolução
- 6 Calibradores
	- 6.1 Calibrador de folga
	- 6.2 Calibrador tampão de rosca
	- 6.3 Canivetes de rosca
	- 6.4 Canivetes de raio
	- 6.5 Calibradores passa / não-passa

### **Referência Básica**

- **Apostila de Metrologia Dimensional do Telecurso 2000.**
- **Autores:** Reinaldo Gomes Santana
- **Título: Metrologia**
- **Editora:** LT
- **Autores:** Armando Albertazzi G. Jr. e André R. de Souza
- **Título: Fundamentos de Metrologia Científica e Industrial**
- **Editora:** Manole, 2008
- **Autores:** João Cirilo da Silva Neto
- **Título: Metrologia e Controle Dimensional Conceitos, Normas e Aplicações**
- **Editora:** Campus, 2012

## **Referência Complementar**

- **Catálogos de Fabricantes de Instrumentos**
- **Autores:** Francisco Adval de Lira
- **Título: Metrologia Conceitos e Práticas de Instrumentação**
- **Editora:** Érica, 2014
- **Autores:** Francisco Adval de Lira
- **Título: Metrologia na Indústria**
- **Editora:** Érica, 2011

**Componente Curricular: PROCESSOS DE FABRICAÇÃO MECÂNICA Carga Horária: 60 h/a Módulo: I Ementa** 

Introdução aos processos de fabricação mecânicos; fundição; processos manufaturados (conformados, forjados e usinados) e metalurgia do pó: seus equipamentos, ferramentas, aplicações e utilização.

## **Objetivos**

• Promover o conhecimento dos principais processos de fabricação da indústriamecânica.

- Identificá-los pelos seus princípios de funcionamento e produtos;
- Conhecer suas aplicações, equipamentos, ferramentais e utilizações.

## **Conteúdo**

## **I – PRODUÇÃO DO FERRO GUSA: ALTO-FORNO**

- 1 Introdução
- 2 Construção do alto-forno
- 3 Operação do alto-forno
- 4 Produtos do alto-forno
- 5 Técnicas para aumentar a produção do alto-forno

## **II – FABRICAÇÃO DO AÇO**

- 1 Introdução
- 2 Processos pneumáticos
- 3 Processo Siemens-Martin
- 4 Processo duplex
	- 5 Processos elétricos

## **III – PRODUÇÃO DE METAIS NÃO-FERROSOS**

- 1 Introdução
- 2 Cobre
- 3 Alumínio
- 4 Zinco
- 5 Estanho
- 6 Chumbo

## **IV – FUNDIÇÃO**

- 1 Introdução
- 2 Fenômenos que ocorrem durante a solidificação
- 3 Processos de fundição
- 4 Projeto do modelo
- 5 Confecção do molde ou moldagem
- 6 Moldagem em molde metálico
	- 7 Outros processos
- 8 Fusão do metal
- 9 Desmoldagem, limpeza e rebarbação

## **V – LAMINAÇÃO**

- 1 Introdução
- 2 Laminação
- 3 Forças na laminação
- 4 Tipos de laminadores
- 5 Órgãos mecânicos de um laminador
- 6 Operações de laminação
- 7 Laminação de produtos planos

## **VI – FORJAMENTO E PROCESSOS CORRELATOS**

- 1 Introdução
- 2 Forças atuantes na deformação
- 3 Processos de forjamento
- 4 Prensagem
- 5 Forjamento livre
- 6 Forjamento em matriz
- 7 Projeto das matrizes
- 8 Recalcagem
- 9 Outros processos de forjamento (forjamento rotativo e em cilindros)

## **VII – ESTAMPAGEM**

- 1 Introdução
- 2 Cortes de chapas
- 3 Dobramento e encurvamento
- 4 Estampagem profunda

## **VIII – OUTROS PROCESSOS DE CONFORMAÇÃO MECÂNICA**

- 1 Cunhagem
- 2 Repuxamento
- 3 Extrusão
- 4 Mandrilagem
- 5 Estiramento

## **IX – METALURGIA DO PÓ**

- 1 Introdução
- 2 Matérias-primas
- 3 Métodos de fabricação de pós metálicos
- 4 Mistura dos pós
- 5 Compactação dos pós
- 6 Sinterização
- 7 Dupla compactação
- 8 Compactação a quente
- 9 Forjamento-sinterização
- 10 Tratamentos posteriores à sinterização

#### **Referência Básica**

- **Autores:** Vicente Chiaverini
- **Título: Tecnologia Mecânica Volume II e III**
- **Editora:** Makron Books
- **Autores:** Callister, Jr., William D.
- **Título: Ciência e Engenharia dos Materiais Uma Introdução**
- **Editora:** LTC, Rio de Janeiro, 2008
- **Autores:** Groover
- **Título: Introdução aos Processos de Fabricação**
- **Editora:** LTC

#### **Referência Complementar**

- **Autores:** Dieter, G.E.
- **Título: Metalúrgia Mecânica**
- **Editora:** Guanabara Koogan
- **Autores:** Almiro Weiss
- **Título: Processos de Fabricação Mecânica**
- **Editora:** LT
- **Autores:** Philpot, T.A.
- **Título: Mecânica dos Materiais Um Sistema Integrado de Ensino**
- **Editora:** LTC

**Componente Curricular: MECÂNICA CLÁSSICA – ESTÁTICA Carga Horária: 60 h/a** 

#### **Módulo: I**

#### **Ementa**

A disciplina aborda tópicos sobre as unidades de medida do Sistema Internacional de Unidades e suas conversões. Abrange o estudo e a interpretação de forças atuantes nos corpos e como os corpos reagem a essas ações. Por fim explora-se o universo das estruturas simples submetidas a carregamentos simplificados.

#### **Objetivos**

• Fornecer ao estudante uma apresentação clara e completa da teoria mecânica e aplicações práticas.

## **Conteúdo**

## **I – MEDIÇÃO**

- 1 Introdução
- 2 Medição de grandezas
- 3 O Sistema Internacional de Unidades
- 4 Mudanças de unidade (Conversões)
- 5 Comprimento
- 6 Tempo
- 7 Massa

## **II – VETORES**

- 1 Introdução
- 2 Vetores e Escalares
- 3 Soma geométrica de vetores
- 4 Componentes de vetores
- 5 Vetores unitários
- 6 Adição de vetores através de suas componentes
- 7 Vetores e as Leis da Física
- 8 Multiplicação de vetores

## **III – FORÇA E MOVIMENTO**

- 1 Introdução
- 2 Mecânica Newtoniana
- 3 A Primeira Lei de Newton
- 4 Força
- 5 A Segunda Lei de Newton
- 6 Algumas forças especiais
- 6.1 Força gravitacional
- 6.2 Peso
- 6.3 Força normal
- 6.4 Atrito
- 6.5 Tração
- 7 A Terceira Lei de Newton
- 8 Aplicações das Leis de Newton

## **IV – EQUILÍBRIO DE UM PONTO MATERIAL**

- 1 Introdução
- 2 Condição de equilíbrio de um ponto material
- 3 Diagrama de corpo livre
- 4 Sistemas de forças coplanares
- 5 Sistemas de forças tridimensionais

## **V – RESULTANTES DE SISTEMAS DE FORÇAS**

- 1 Momento de uma força Formulação escalar
- 2 Produto vetorial
- 3 Momento de uma força Formulação vetorial
- 4 Princípio dos momentos
- 5 Momento de uma força em relação a um eixo específico
- 6 Momento de um binário

## **VI – EQUILÍBRIO DE UM CORPO RÍGIDO**

- 1 Condições de equilíbrio para um corpo rígido
- 2 Equilíbrio em duas dimensões
- 3 Equações de equilíbrio
- 4 Elementos de duas e três forças
- 5 Equilíbrio em três dimensões
- 6 Equações de equilíbrio
- 7 Restrições para um corpo rígido

## **VII – ANÁLISE ESTRUTURAL**

- 1 Introdução
- 2 Treliças simples
- 3 O método dos nós
- 4 Elementos de força nula

## **VIII – FORÇAS INTERNAS**

1 – Forças internas desenvolvidas em elementos estruturais

## **Referência Básica**

- **Autores:** Hibbeler, R. C.
- **Título: Estática Mecânica para Engenharia**
- **Editora:** Pearson Prentice Hall, São Paulo, 2005.
- **Autores:** Hibbeler, R. C.
- **Título: Análise das Estruturas**
- **Editora:** Pearson Prentice Hall
- **Autores:** J.L. Meriam e L.G. Kraige
- **Título: Mecânica para Engenharia Estática**
- **Editora:** LTC

#### **Referência Complementar**

- **Autores:** Halliday, David / Resnick, Robert / Walker, Jearl
- **Título: Fundamentos de Física Mecânica Volume 1**
- **Editora:** LTC
- **Autores:** Beer; Johnston; Mazurek e Eisenberg
- **Título: Mecânica Vetorial para Engenheiros**
- **Editora:** Mc Graw Hill
- **Autores:** James M. Gere e Barry J. Goodno
- **Título: Mecânica dos Materiais**
- **Editora:** Cengage Learning

# **Componente Curricular: DESENHO TÉCNICO II (CAD) Carga Horária: 60 h/a Módulo: II**

#### **Ementa**

Introduzir os conceitos básicos do desenho técnico mecânico a partir do aprendizado de conceitos chave, tais como: Escalas, Tolerâncias, Estados de Superfície e modelagem computacional em plataforma 2D.

## **Objetivos**

• Capacitar o aluno a interpretar um desenho técnico

• Desenvolver a habilidade do aluno na construção de croquis e desenhos de peças com elementos específicos

- Capacitar o aluno à representação do dimensionamento básico de peças
- Capacitar o aluno no manuseio da ferramenta CAD (Computer Aided Design) para elaboração de desenhos em formato eletrônico

## **Conteúdo**

## **I – ESCALAS**

- 1 Introdução
- 2 Desenho técnico em escala
- 3 Escala natural
- 4 Escala de redução
- 5 Escala de ampliação
- 6 Escalas recomendadas
- 7 Cotagem de ângulos em diferentes escalas
- 8 Exercícios

## **II – TOLERÂNCIAS GEOMÉTRICAS**

- 1 Introdução
- 2 Tolerâncias de forma
- 3 Tolerâncias de orientação
- 4 Tolerância de posição
- 5 Tolerância de batimento
- 6 Indicações de tolerâncias geométricas em desenhos técnicos
- 7 Exercícios

## **III – ESTADO DE SUPERFÍCIE**

- 1 Introdução
- 2 Processos de fabricação e de acabamento de peças
- 3 Indicação de estado de superfície no Brasil
- 4 Avaliação da rugosidade
- 5 Indicação de rugosidade nos desenhos técnicos
- 6 Indicação do valor da rugosidade
- 7 Indicação de sobremetal para usinagem
- 8 Disposição das indicações de estado de superfície

## **IV – EXPLORANDO O SOFTWARE CAD**

1 – Apresentação e introdução

2 – Conceitos de CAD 2D e 3D

3 – Introdução ao CAD 2D

- 4 Interface gráfica
- 5 Comandos básicos de construção

6 – Sistemas de coordenadas (Absolutas, Relativas Cartesianas, Polares, Automáticas Ortogonais, Automáticas Polares)

7 – Ferramentas auxiliares (Endpoint, Midpoint, Intersection, Apparent Intersect, Extension, Center, Quadrant, Tangent, Perpendicular, Parallel, Insert, Node, Quick, Nearest, None)

8 – Comandos de construção (X-line, M-line, Elipse, Retângulos, Polígonos, Hachuras, Textos, Offset, Break, Chamfer, Fillet, Spline)

9 – Comandos de edição (Apagar, Aparar, Estender, Copiar, Copiar Paralelo, Mover, Espelhar, Editar Textos)

10 – Comandos de dimensão (Linear Dimension, Aligned Dimension, Radius Dimension, Diameter Dimension, Angular Dimension, Power Dimensioning)

- 11 Métodos de visualização (Regen, Redraw, Zoom, Pan)
- 12 Sistemas de layouts

## **V – PROJEÇÕES ORTOGONAIS**

- 1 Introdução
- 2 Projeções ortogonais pelo 1ºDiedro
- 3 Escolha das vistas
- 4 Projeções ortogonais pelo 3ºDiedro
- 5 Comparação entre as projeções

## **VI – DESENHO ISOMÉTRICO**

- 1 Introdução
- 2 Desenhando perspectiva no CAD
- 3 Perspectivas isométricas cilíndricas

## **VII – MODIFICANDO ENTIDADES**

- 1 Introdução
- 2 Comando Move
- 3 Comando Rotate
- 4 Comando Align
- 5 Comando Stretch
- 6 Comando Scale
- 7 Comando Trim
- 8 Comando Extend
- 9 Comando Join
- 10 Comando Explode
- 11 Comando Properties
- 12 Comando Match Properties

#### **VIII – CONSTRUINDO COM CAD**

- 1 Introdução
- 2 Elaboração de plantas básicas em CAD
- 3 Elaboração de desenhos de componentes mecânicos em CAD
- 4 Elaboração de desenhos de conjuntos mecânicos montados em CAD

## **IX – DESENHOS INDUSTRIAIS**

- 1 Desenho industrial
- 1.1 Projeto
- 1.2 Detalhamento
- 1.3 Desenhos de conjuntos
- 1.4 Desenhos de peças individuais
- 1.5 Desenhos de montagens

#### **Referência Básica**

• **Apostila de Leitura e Interpretação de Desenho Técnico Mecânico do Telecurso 2000.** 

- **Autores:** OMURA, George
- **Título: Dominando Autocad 2010 e Autocad 2011**
- **Editora:** Ciência Moderna
- **Autores:** PROVENZA, Francesco
- **Título: Desenhista de Máquinas**
- **Editora:** Provenza, São Paulo
- **Autores:** PROVENZA, Francesco
- **Título: Projetista de Máquinas**
- **Editora:** Provenza, São Paulo
- **Autores:** Lima, C. C.
- **Título: Estudo Dirigido de Autocad 2011**
- **Editora:** Érica

#### **Referência Complementar**

NBR 10126 – ABNT – Cotagem em desenho técnico. NBR 10068 – ABNT – Folhas de desenho – Leiaute e dimensões. NBR 10067 – ABNT – Princípios gerais de representação em desenho técnico. NBR 8403 – ABNT – Aplicação de linhas em desenhos – Tipos de linhas – Larguras das linhas.

NBR 13142 – ABNT – Desenho técnico – Dobramento de cópia.

#### **Componente Curricular: HIDRÁULICA**

**Carga Horária: 60 h/a** 

**Módulo: II**

#### **Ementa**

Conceitos básicos, dimensionamento de atuadores, dimensionamento de bombas e motores hidráulicos, válvulas diversas, acumuladores e intensificadores de pressão, circuitos seriados, paralelos e mistos, circuitos seqüenciais, regenerativos e sincronizados, introdução à eletroidráulica, aplicações práticas e desenvolvimento de circuitos práticos em bancada.

#### **Objetivos**

• Capacitar os alunos na compreensão dos sistemas hidráulicos e seus componentes.

#### **Conteúdo**

#### **I – CONCEITOS E PRINCÍPIOS BÁSICOS**

- 1 Revisão de conceitos
- 1.1 Automação e Automatismos
- 1.2 Fluido
- 1.3 Hidráulica
- 1.4 Hidrostática
- 1.5 Hidrodinâmica
- 1.6 Pressão
- 1.7 Conservação de energia
- 1.8 Transmissão de energia hidráulica
- 1.9 Vazão
- 1.10 Viscosidade de um fluido
- 1.11 Conversão de viscosidade cinemática em dinâmica
- 1.12 Equação de Poiseulli
- 1.13 Equação da continuidade
- 2 Classificação dos sistemas hidráulicos
- 2.1 Classificação de acordo com a pressão
- 2.2 Classificação de acordo com a aplicação
- 2.3 Classificação quanto ao tipo de bomba
- 2.4 Classificação quanto ao controle de direção
- 3 Esquema geral de um sistema hidráulico
	- 3.1 Sistema de geração
	- 3.2 Sistema de distribuição e controle
	- 3.3 Sistema de aplicação de energia
- 4 Vantagens e desvantagens dos sistemas hidráulicos
- 5 Geração de pressão
- 6 Fluxo em série e paralelo
- 7 Queda de pressão em função de uma restrição (orifício) e função velocidade

## **II – PRESSÃO, TRABALHO E POTÊNCIA**

- 1 Pressão
- 2 Pressão atmosférica
- 3 Medições de pressão
- 4 Definição de trabalho, energia e potência
- 5 Força e trabalho em um dispositivo a fluido
- 6 Ação do deslocamento
- 7 Vazão e curso do pistão

## **III – CARACTERÍSTICAS GERAIS DAS MÁQUINAS**

- 1 Máquinas e mecanismos
- 2 Máquinas a fluido
- 3 Bombas a fluido
- 4 Motores a fluido
- 5 Máquinas de reciprocação
- 6 Máquinas rotativas
- 7 Atuadores
- 8 Características de desempenho de algumas máquinas
- 9 Revisão sobre cavitação

## **IV – DIMENSIONAMENTO DE ATUADORES HIDRÁULICOS COMERCIAIS**

- 1 Dimensionamento dos atuadores
	- 1.1 Diagrama trajeto x passo
- 1.2 Pressão nominal
- 1.3 Pressão de trabalho estimada e perda de carga estimada
- 1.4 Força de avanço
- 1.5 Diâmetro comercial necessário ao pistão
- 1.6 Pressão de trabalho
- 1.7 Dimensionamento da haste pelo critério de Euler
- 1.8 Área da coroa
- 1.9 Cilindros comerciais
- 2 Tubo de parada (Distanciador)
- 3 Amortecedores de fim de curso
- 4 Velocidade dos atuadores
- 5 Vazão dos atuadores (Vazão de avanço, Vazão de retorno, Vazão Induzida)
- 6 Pressão induzida

## **V – DIMENSIONAMENTO DE BOMBA E MOTOR HIDRÁULICO**

- 1 Dimensionamento da bomba
- 1.1 Escolha da bomba
- 1.2 Tipos de bombas
- 1.3 Cuidados na instalação de bombas
- 1.4 Sentido de rotação
- 2 Dimensionamento de motores hidráulicos
	- 2.1 Características dos motores
	- 2.2 Tipos de motor hidráulico
	- 2.3 Definições
	- 2.4 Dimensionamento e seleção

## **VI – DIMENSIONAMENTO DE RESERVATÓRIOS**

- 1 Dimensionamento do reservatório
	- 1.1 Regra prática
	- 1.2 Superfície de troca térmica
	- 1.3 Chicana
- 2 Trocadores de calor
	- 2.1 Trocadores de calor (Óleo-Ar)
	- 2.2 Trocadores de calor (Óleo-Água)
- 3 Utilização de filtros
	- 3.1 Filtro na linha de sucção
	- 3.2 Filtro na linha de pressão
	- 3.3 Filtro na linha de retorno
- 3.4 Regra da altura do filtro de sucção
- 4 Acessórios
	- 4.1 Circulação interna de ar
	- 4.2 Indicadores de nível
	- 4.3 Magnetos
- 5 Válvulas controladoras de pressão
	- 5.1 Válvula controladora de pressão diretamente operada
	- 5.2 Válvula controladora de pressão de dois estágios
	- 5.3 Válvula controladora de pressão pré-operada
	- 5.4 Válvula controladora de pressão pré-operada com descarga por solenóide
	- 5.5 Válvula de sequência de pressão
	- 5.6 Válvula interruptora de pressão pré-operada
	- 5.7 Válvula redutora de pressão
- 6 Válvulas controladoras de vazão
	- 6.1 Válvulas redutoras de vazão
	- 6.2 Válvulas reguladoras de vazão
- 7 Métodos de controlar o fluxo
- 7.1 Circuito Meter In; Circuito Meter Out, Circuito BleedOff
- 8 Válvulas de bloqueio
	- 8.1 Válvula de retenção simples
	- 8.2 Válvula de retenção com desbloqueio hidráulico
	- 8.3 Válvula de retenção pilotada geminada
	- 8.4 Válvula de sucção ou de preenchimento
- 9 Válvulas direcionais
	- 9.1 Válvulas direcionais do tipo pistão ou esfera (PoopetType)
	- 9.2 Válvulas direcionais do tipo carretel deslizante (SlidingSpool)
	- 9.3 Válvulas direcionais do tipo carretel rotativo (Rotary Spool)
	- 9.4 Válvulas direcionais do tipo proporcional (ProportionalValves)
- 10 Número de posições
- 11 Número de vias
- 12 Tipos de centros dos carretéis
- 13 Métodos de operação

# **VII – SÍMBOLOS HIDRÁULICOS**

- 1 Demais símbolos gráficos da ANS para componentes hidráulicos
- 2 Símbolos compostos

# **VIII – DIMENSIONAMENTO DE ACUMULADORES HIDRÁULICOS E INTENSIFICADORES DE PRESSÃO**

- 1 Acumuladores hidráulicos
	- 1.1 Princípio de funcionamento
	- 1.2 Tipos de acumulador
	- 1.3 Acumulador a gás do tipo bexiga
	- 1.4 Aplicações dos acumuladores
- 2 Intensificadores de pressão
	- 2.1 Princípio de funcionamento
	- 2.2 Aplicação

# **IX – APLICAÇÕES PRÁTICAS I**

- 1 Circuitos Série
	- 1.1 Princípio de funcionamento
	- 1.2 Exemplo de cálculo
- 2 Circuito Paralelo
	- 2.1 Princípio de funcionamento
	- 2.2 Exemplo de cálculo
- 3 Circuitos Mistos
	- 3.1 Princípio de funcionamento
	- 3.2 Exemplo de cálculo
- 4 Exercícios

# **X – APLICAÇÕES PRÁTICAS II**

- 1 Circuitos Sequenciais
	- 1.1 Princípio de funcionamento
	- 1.2 Aplicação
- 2 Exercícios

# **XI – APLICAÇÕES PRÁTICAS III**

- 1 Circuitos regenerativos
	- 1.1 Princípio de funcionamento
	- 1.2 Velocidade de avanço regenerada
	- 1.3 Força de avanço regenerada
	- 1.4 Aplicação
- 2 Comutações regenerativas

## **XII – APLICAÇÕES PRÁTICAS IV**

- 1 Circuitos sincronizados
	- 1.1 Princípio de funcionamento

## 1.2 – Aplicação

# **XIII – CIRCUITOS HIDRÁULICOS**

- 1 Diagramas esquemáticos de circuitos hidráulicos
- 2 Exercícios

#### **Referência Básica**

- **Autores:** Fialho, Arivelto Bustamante
- **Título: Automação hidráulica: projetos, dimensionamento e análise de circuitos**
- **Editora:** Érica, São Paulo, 2007
- **Autores:** Natalino Uggioni
- **Título: Hidráulica Industrial**
- **Editora:** Editora Sagra Luzzato, 2002
- **Autores:**Archibald Joseph Macintyre
- **Título:Instalações Hidráulicas Prediais e Industriais**
- **Editora:** LTC

#### **Referência Complementar**

- **Autores:** Stewart, Harry L.
- **Título: Pneumática e Hidráulica**
- **Editora:** Hemus, 2002
- **Autores:** Pedro C. Silva Telles
- **Título:Tubulações Industriais Materiais, Projeto e Montagem**
- **Editora:** LTC
- **Autores:** Rotava, Oscar
- **Título: Aplicações Práticas em Escoamentos de Fluidos**
- **Editora:** LTC

**Componente Curricular: MECÂNICA DOS FLUIDOS Carga Horária: 60 h/a Módulo: II Ementa** 

A disciplina aborda tópicos da Mecânica dos Fluidos e estuda o comportamento dos fluidos seja em ação dinâmica ou estaticamente. Dentro desse contexto de estudo, será visto a definição básica da Mecânica dos Fluidos e suas principais unidades no S.I., as propriedades dos fluidos, estática dos fluidos, Teorema de Stevin e Pascal, manometria, flutuação, empuxo, cinemática dos fluidos, tipos de escoamento e os equacionamentos para alguns modelos de escoamento. Por fim, uma abordagem da perda de carga em sistemas reais e uma introdução sobre sistemas de bombeamentos.

#### **Objetivos**

- Compreender alguns fenômenos relacionados ao escoamento de fluidos;
- Quantificar variáveis de sistemas de fluidos (estático ou dinâmico);
- Contribuir no entendimento básico do projeto de sistemas de fluidos e em suas aplicações na indústria em geral.

#### **Conteúdo**

#### **I – DEFINIÇÃO DE MECÂNICA DOS FLUIDOS E SISTEMAS DE UNIDADES**

- 1 Definição de Mecânica dos Fluidos
- 2 Definição de fluido
- 3 Divisão dos fluidos
- 4 Unidades de medida
- 5 Sistema Internacional de Unidades
- 6 Unidades básicas do S.I. relacionadas com Mecânica dos Fluidos
- 7 Conversão de unidades

## **II – PROPRIEDADES DOS FLUIDOS**

- 1 Propriedades dos fluidos
- 2 Massa específica
- 3 Peso específico
- 4 Peso específico relativo
- 5 Exercícios de aplicação

## **III – ESTÁTICA DOS FLUIDOS E DEFINIÇÃO DE PRESSÃO**

- 1 Estática dos fluidos
- 2 Definição de pressão
- 3 Pressão atmosférica
- 4 Barômetro de Torricelli
- 5 Exercícios de aplicação

# **IV – TEOREMA DE STEVIN E PRINCÍPIO DE PASCAL**

1 – Teorema de Stevin

- 2 Aplicação do teorema de Stevin
- 3 Princípio de Pascal
- 4 Aplicação do Princípio de Pascal
- 5 Exercícios de aplicação

# **V – MANÔMETROS E MANOMETRIA**

- 1 Definição de manômetro
- 2 Tipos de manômetros
- 3 Obtendo a pressão a partir de manômetros
- 4 Manômetros em "U"
- 5 Exercícios de aplicação

# **VI – FLUTUAÇÃO E EMPUXO**

- 1 Definição de empuxo
- 2 Princípio de Arquimedes
- 3 Demonstração do Princípio de Arquimedes
- 4 Flutuação
- 5 Formulação matemática do empuxo
- 6 Considerações sobre o empuxo
- 7 Exercícios de aplicação

# **VII – INTRODUÇÃO A CINEMÁTICA DOS FLUIDOS**

- 1 Introdução
- 2 Definição
- 3 Vazão volumétrica
- 4 Cálculo da vazão volumétrica
- 5 Relação entre área e velocidade
- 6 Vazão em massa e em peso
- 7 Exercícios de aplicação

# **VIII – ESCOAMENTO LAMINAR E TURBULENTO**

- 1 Escoamento laminar
- 2 Escoamento turbulento
- 3 Números de Reynolds
- 4 Número de Reynolds em tubos
- 5 A importância do número de Reynolds
- 6 Exercícios de aplicação

# **IX – EQUAÇÃO DA CONTINUIDADE PARA REGIME PERMANENTE**

- 1 Regime permanente
- 2 Equação da continuidade
- 3 Exercícios de aplicação

# **X – EQUAÇÃO DA ENERGIA PARA FLUIDO IDEAL**

- 1 Energia associada a um fluido
- 2 Equação de Bernoulli
- 3 Exercícios de aplicação

# **XI – EQUAÇÃO DA ENERGIA NA PRESENÇA DE UMA MÁQUINA**

- 1 Definição de máquina na instalação
- 2 Equação da energia na presença de uma máquina
- 3 Potência de uma bomba
- 4 Potência de uma turbina
- 5 Exercícios de aplicação

# **XII – INSTALAÇÕES DE RECALQUE**

- 1 Definição de instalação de recalque
- 2 Aplicação da equação da energia
- 3 Exemplos de instalações
- 4 Exercícios de aplicação

# **XIII – INSTALAÇÕES DE RECALQUE ASSOCIANDO PERDA DE CARGA**

- 1 Equação da energia na presença de uma máquina considerando as perdas de carga
- 2 Perda de carga localizada
- 3 Método do comprimento equivalente
- 4 Equações para o cálculo da perda de carga
- 5 Exercícios de aplicação

# **XIV – INTRODUÇÃO ÀS BOMBAS HIDRÁULICAS**

- 1 Introdução às bombas hidráulicas
- 2 Características das bombas hidráulicas
- 3 Definição
- 4 Classificação das bombas
- 5 Bombas centrífugas
- 6 Bombas volumétricas
- 7 Funcionamento das bombas centrífugas radiais
- 8 Partes de uma bomba
- 9 Aplicações das bombas
- 10 Cavitação em bombas
- 11 Efeitos da cavitação

# **Referência Básica**

- **Autores:** Fox, Robert. W; McDonald, Alan T.
- **Título: Introdução à Mecânica dos Fluidos**
- **Editora:** LTC, Rio de Janeiro, 1998.
- **Autores:**Bistafa, Sylvio R.
- **Título: Mecânica dos Fluidos**
- **Editora:** Edgard Blucher
- **Autores:** Edson Ezequiel de Mattos e Reinaldo de Falco
- **Título: Bombas Industriais**
- **Editora:** Interciência

#### **Referência Complementar**

- **Autores:** Oscar Rotava
- **Título: Aplicações Práticas em Escoamentos de Fluidos**
- **Editora:** LTC
- **Autores:** Archibald Joseph Macintyre
- **Título: Bombas e Instalações de Bombeamento**
- **Editora:** LTC, Rio de Janeiro, 2010.
- **Autores:** Archibald Joseph Macintyre
- **Título: Instalações Hidráulicas Prediais e Industriais**
- **Editora:** LTC

# **Componente Curricular: METALOGRAFIA E TRATAMENTOS TÉRMICOS Carga Horária: 60 h/a Módulo: II**

#### **Ementa**

 Tratamentos térmicos, técnicas metalográficas, revisão de conceitos fundamentais de ciência dos materiais, observação e identificação de microestruturas e suas particularidades.

## **Objetivos**

- Capacitar o aluno à prática das técnicas metalográficas.
- Capacitar o educando para a prática das técnicas metalográficas. Identificar fases, partículas de segunda fase e inclusões.
	- Introduzir os conceitos fundamentais dos diferentes tipos de tratamentos térmicos.

#### **Conteúdo**

#### **I - INTRODUÇÃO**

- 1 Revisão sobre ligas ferrosas e não ferrosas
- 2 Revisão do diagrama de fases Fe-C
- 3 Componentes microestruturais (Perlita, Ferrita, Cementita, Austenita, etc)

# **II – TRATAMENTOS TÉRMICOS**

- 1 Introdução
- 2 Têmpera
	- 2.1 Fatores que influenciam a temperabilidade
	- 2.2 Têmpera superficial por chama e por indução
- 3 Revenimento
- 4 Martêmpera
- 5 Austêmpera
- 6 Cementação
- 7 Nitretação
- 8 Carbonitretação
- 9 Recozimento
- 10 Normalização
- 11 Cianetação
- 12 Coalescimento
- 13 Tratamento criogênico
- 14 Diagrama TTT

## **III – METALOGRAFIA**

- 1 Introdução
- 2 Técnicas metalográficas
- 3 Preparação de corpos de prova
	- $3.1 \text{Corte}$
	- 3.2 Embutimento
	- 3.3 Desbaste
	- 3.4 Acabamento
	- 3.5 Polimento
	- 3.6 Ataque com reagentes químicos
- 4 Microscopia
- 5 Identificação das microestruturas
- 6 Preparação de amostras
- 7 Observação das amostras em microscópio ótico

#### **Referência Básica**

- **Autores:** HubertusColpaert
- **Título: Metalografia dos Produtos Siderúrgicos Comuns**
- **Editora:** Blucher
- **Autores:** Callister, Jr., William D.
- **Título: Ciência e Engenharia dos Materiais Uma Introdução**
- **Editora:** LTC, Rio de Janeiro, 2008.
- **Autores:** Vicente Chiaverini
- **Título: Tratamento Térmico das Ligas Metálicas**
- **Editora:** Associação Brasileira de Metalurgia e Materiais

#### **Referência Complementar**

- **Autores:** Van Vlack, L.H.
- **Título: Princípios de Ciência e Tecnologia dos Materiais**
- **Editora:** Campus, 1988.
- **Autores:** Philpot, T.A.
- **Título: Mecânica dos Materiais Um Sistema Integrado de Ensino**
- **Editora:** LTC
- **Autores:** Dieter, G.E.
- **Título: Metalúrgia Mecânica**
- **Editora:** Guanabara Koogan

# **Componente Curricular: ORGANIZAÇÃO DA MANUTENÇÃO Carga Horária: 40 h/a**

#### **Módulo: II**

#### **Ementa**

Manutenção e suas fases, gestão estratégica da manutenção, tipos de manutenção, métodos e ferramentas para aumento da confiabilidade, manutenção produtiva total e manutenção preditiva.

#### **Objetivos**

<sup>•</sup> Promover o conhecimento da evolução da Manutenção Industrial

• Estudar a gestão da Manutenção e suas ferramentas

## **Conteúdo**

# **I – MANUTENÇÃO – EVOLUÇÃO E INTERFACES**

- 1 Introdução
- 2 Evolução da Manutenção
	- 2.1 A primeira geração
	- 2.2 A segunda geração
	- 2.3 A terceira geração
	- 2.4 A quarta geração
- 3 A interação entre as fases

# **II – GESTÃO ESTRATÉGICA DA MANUTENÇÃO**

- 1 Introdução
- 2 Manutenção estratégica
- 3 Produto da Manutenção
- 4 Conceito atual de Manutenção
- 5 Papel da Manutenção no Sistema da Qualidade da Organização
- 6 Políticas e diretrizes da Manutenção

## **III – TIPOS DE MANUTENÇÃO**

- 1 Introdução
- 2 Manutenção Corretiva
- 3 Manutenção Preventiva
- 4 Manutenção Preditiva
- 5 Manutenção Detectiva
- 6 Engenharia de Manutenção
- 7 Comparação de custos
- 8 Evolução de Tendências

#### **IV – MÉTODOS E FERRAMENTAS PARA AUMENTO DA CONFIABILIDADE**

- 1 Introdução
- 2 Confiabilidade
- 3 Disponibilidade
- 4 Manutenibilidade

#### 5 – Ferramentas para aumento da confiabilidade (FMEA, Análise de causa raiz,

Análise de falhas ocorridas)

## **V – MANUTENÇÃO PRODUTIVA TOTAL – TPM**

- 1 Introdução
- 2 Objetivos do TPM
- 3 As grandes perdas
- 4 Quebra zero
- 5 Os oitos pilares do TPM
- 6 Implantação do TPM

# **VI – TÉCNICAS DE PREDITIVA**

- 1 Introdução
- 2 Monitoração subjetiva
- 3 Monitoração objetiva
- 4 Monitoração contínua
- 5 Principais técnicas preditivas
	- 5.1 Vibração
	- 5.2 Temperatura
	- 5.3 Inspeção visual
	- 5.4 Estroboscópio
	- 5.5 Detecção de vazamentos
	- 5.6 Medição de espessura
	- 5.7 Detecção de defeitos em materiais metálicos
	- 5.8 Medidor de pulsos de choque
	- 5.9 Análise do lubrificante

## **Referência Básica**

• **Autores:** Kardec, Alan / Nascif, Julio

## • **Título: Manutenção – Função estratégica**

- **Editora:** Qualitymark, Petrobras
- **Autores:** Marcelo Rodrigues
- **Título: Gestão da Manutenção Elétrica, Eletrônica e Mecânica**
- **Editora:** Base
- **Autores:** Luiz Alberto Verri

# • **Título: Gerenciamento pela Qualidade Total na Manutenção Industrial – Aplicação Prática**

• **Editora:** Qualitymark

## **Referência Complementar**

• **Autores:** AFFONSO, Luiz Otávio Amaral

- **Título: Equipamentos mecânicos: análise de falhas e soluções de problemas**
- **Editora:** Qualitymark, Rio de Janeiro, 2006.
- **Autores:** Alvaro Rogério Cantieri e Elisa Perez
- **Título: Fundamentos de Controle de Qualidade**
- **Editora:** LT
- **Autores:** José Ribeiro e Flávio Fogliato
- **Título: Confiabilidade e Manutenção Industrial**
- **Editora:** Campus

# **Componente Curricular: RESISTÊNCIA DOS MATERIAIS Carga Horária: 80 h/a**

#### **Módulo: II**

#### **Ementa**

O conteúdo da disciplina aborda conhecimentos básicos de resistência de materiais, como por exemplo, conceitos de carregamento, tensões e deformações.

Com base nestes conceitos a disciplina estuda, separadamente, os principais tipos de carregamento das peças e mecanismos que compõe os sistemas mecânicos, a saber: tração, compressão, cisalhamento, torção, flexão e flambagem.

#### **Objetivos**

- Compreender e prever os fenômenos físicos sobre estruturas;
- Qualificar e quantificar esforços;
- Localizar os pontos de aplicação dos esforços;

• Identificar os parâmetros necessários para o delineamento básico de projetos de estruturas e componentes

#### **Conteúdo**

#### **I – SISTEMAS DE UNIDADES**

- 1 Sistema Internacional de Unidades
- 2 Outras unidades
- 3 Relações métricas lineares
- 4 Revisão de trigonometria
- 5 Alfabeto grego

# **II – VÍNCULOS ESTRUTURAIS E EQUILÍBRIO DE FORÇAS**

- 1 Introdução
- 2 Estrutura
- 3 Resultante de forças
- 4 Composição de forças
- 5 Decomposição de forças em componentes ortogonais
- 6 Momento de uma força

## **III – TRAÇÃO E COMPRESSÃO**

- 1 Força normal ou axial
- 2 Tração e Compressão
- 3 Tensão normal
- 4 Lei de Hooke
- 5 Materiais dúcteis e frágeis
- 6 Diagrama tensão-deformação
- 7 Introdução às propriedades mecânicas
- 8 Coeficiente de segurança
- 9 Tensão admissível
- 10 Dimensionamento básico de peças

#### **IV – SISTEMAS ESTATICAMENTE INDERTEMINADOS**

- 1 Introdução
- 2 Tensões térmicas
- 3 Cálculo de deformações
- 4 Cálculo de alongamentos

## **V – CISALHAMENTO PURO**

- 1 Definição
- 2 Força cortante
- 3 Tensão de cisalhamento
- 4 Tensão normal e tensão de cisalhamento
- 5 Pressão de contato
- 6 Ligações soldadas
- 7 Chavetas

## **VI – FORÇA CORTANTE E MOMENTO FLETOR**

- 1 Introdução
- 2 Força cortante
- 3 Momento fletor
- 4 Carga distribuída
- 5 Diagramas de momento fletor

6 – Diagramas de esforço cortante

# **VII – FLEXÃO**

- 1 Introdução
- 2 Flexão pura
- 3 Flexão simples
- 4 Tensão normal na flexão
- 5 Dimensionamento na flexão

# **VIII – TORÇÃO**

- 1 Introdução
- 2 Momento torçor ou torque
- 3 Potência
- 4 Tensão de cisalhamento na torção
- 5 Distorção
- 6 Ângulo de torção
- 7 Dimensionamento de eixos árvore

## **IX – FLAMBAGEM**

- 1 Introdução
- 2 Carga crítica
- 3 Comprimento livre de flambagem
- 4 Índice de esbeltez
- 5 Tensão crítica
- 6 Carga excêntrica

## **Referência Básica**

- **Autores:** Melconian, Sarkis
- **Título: Mecânica Técnica e Resistência dos Materiais**
- **Editora:** Érica, São Paulo, 2011.
- **Autores:** Beer, F; Johnston Jr.
- **Título: Mecânica dos Materiais**
- **Editora:** Bookman, São Paulo, 2010.
- **Autores:** Philpot, T.A.
- **Título: Mecânica dos Materiais Um Sistema Integrado de Ensino**
- **Editora:** LTC

## **Referência Complementar**

• **Autores:** TIMOSHENKO, S. P., GERE, J. E

- **Título: Mecânica dos Sólidos**
- **Editora:** LTC, 1989 volume 1
- **Autores:** Hibbeler, R. C.
- **Título: Estática Mecânica para Engenharia**
- **Editora:** Pearson Prentice Hall, São Paulo, 2005.
- **Autores:**Halliday, David / Resnick, Robert / Walker, Jearl
- **Título: Fundamentos de Física Mecânica Volume 1**
- **Editora:** LTC

#### **Componente Curricular: SOLDAGEM**

**Carga Horária: 80 h/a** 

#### **Módulo: III**

#### **Ementa**

 Conhecer os aspectos da metalurgia da soldagem, estudar os processos de soldagem com Eletrodo Revestido; com proteção gasosa MIG/MAG, soldagem TIG, soldagem Arco Submerso.

 Estudar técnicas diversificadas de soldagem, como fricção, eletroescória, indução e algumas técnicas de corte de metais por fusão.

Processos de alta produtividade, como Tandem-Mig, Twin-Arc, entre outros.

#### **Objetivos**

- Descrever os fundamentos do processo;
- Identificar e manusear os equipamentos;
- Classificar o consumível;
- Conhecer e solucionar defeitos inerentes ao processo;

• Executar corretamente, de acordo com padrões pré-estabelecidos soldas com os processos disponíveis em laboratório.

#### **Conteúdo**

#### **I – INTRODUÇÃO À SOLDAGEM**

- 1 Métodos de união dos metais
- 2 Definição de Soldagem
- 3 Evolução da Soldagem
- 4 Formação de uma junta soldada
- 5 Classificação dos processos de soldagem
- 6 Comparação com outros processos de fabricação
- 7 Terminologia da soldagem
- 8 Simbologia de soldagem
- 9 Aplicações

## **II – PRINCÍPIOS DE SEGURANÇA EM SOLDAGEM**

- 1 Introdução
- 2 Roupas de proteção
- 3 Choque elétrico
- 4 Radiação do arco elétrico
- 5 Fumos e gases
- 6 Outros riscos

#### **III – FUNDAMENTOS DA METALURGIA DA SOLDAGEM**

- 1 Introdução
- 2 Metalurgia física dos aços
- 3 Fluxo de calor
- 4 Macroestruturas de soldas por fusão
- 5 Características da zona fundida
- 6 Características da zona termicamente afetada
- 7 Descontinuidades comuns em soldas
- 8 Influência dos elementos de liga na soldagem
- 9 Tratamentos térmicos aplicados em juntas soldadas

## **IV – O ARCO ELÉTRICO DE SOLDAGEM**

- 1 Introdução
- 2 Características elétricas do arco
- 3 Características térmicas do arco
- 4 Características magnéticas do arco
- 5 Fontes de energia para soldagem a arco
- 6 Requisitos básicos das fontes

## **V – TENSÕES RESIDUAIS E DISTORÇÕES EM SOLDAGEM**

- 1 Introdução
- 2 Desenvolvimento de tensões residuais em soldas
- 3 Consequências das tensões residuais
- 4 Distorções
- 5 Controle das tensões residuais e distorção

## **VI – NORMAS E QUALIFICAÇÃO EM SOLDAGEM**

1 – Introdução

- 2 Normas em soldagem
- 3 Registro e qualificação de procedimentos e de pessoal

#### **VII – SOLDAGEM COM ELETRODOS REVESTIDOS - SMAW**

- 1 Fundamentos
- 2 Equipamentos
- 3 Consumíveis
- 4 Técnica operatória
- 5 Aplicações industriais
- 6 Defeitos, causas e soluções

#### **VIII – SOLDAGEM MIG/MAG - GMAW**

#### **A – Soldagem MIG/MAG**

- 1 Fundamentos
- 2 Equipamentos
- 3 Consumíveis
- 4 Gases de proteção
- 5 Técnica operatória

#### **B – Soldagem com arames tubulares**

- 1 Fundamentos
- 2 Equipamentos
- 3 Consumíveis
- 4 Técnica operatória

#### **IX – SOLDAGEM A ARCO SUBMERSO - SAW**

- 1 Fundamentos
- 2 Equipamentos
- 3 Consumíveis
- 4 Técnica operatória
- 5 Aplicações industriais
- 6 Defeitos e dificuldades do processo arco submerso

#### **X – SOLDAGEM TIG**

- 1 Fundamentos
- 2 Equipamentos
- 3 Consumíveis
- 4 Técnica operatória
- 5 Aplicações industriais

# **XI – SOLDAGEM E CORTE A GÁS**

#### **A – Soldagem a gás**

1 – Fundamentos

- 2 Equipamentos
- 3 Consumíveis
- 4 Técnica operatória
- 5 Aplicações industriais

#### **B – Oxi-Corte**

- 1 Fundamentos
- 2 Equipamentos
- 3 Consumíveis
- 4 Técnica operatória
- 5 Aplicações industriais

## **C – Corte à plasma**

- 1 Princípio de funcionamento do corte plasma
- 2 Equipamentos do processo plasma
- 3 Gás do processo
- 4 Técnicas operacionais do processo

# **XII – SOLDAGEM DE ALTA PRODUTIVIDADE**

- 1 Automação de processos
- 2 Processos de soldagem MIG/MAG com 2, 3 ou mais arames
- 3 Processos de soldagem por Arco Submerso com 2,3 ou mais arames
- 4 Processos de soldagem TIG automatizado (HOT WIRE / COLD WIRE)

## **Referência Básica**

- **Autores:** Marques, P. V.; Modenesi, P. J.; Bracarense, A. Q.
- **Título: Soldagem Fundamentos e Tecnologia**
- **Editora:** UFMG, Belo Horizonte, 2011.
- **Autores:** Emílio Wainer, Sérgio Duarte Brandi, Fábio Décourt Homem de Mello.
- **Título: Soldagem Processos e Metalurgia**
- **Editora:** Edgard Blücher Ltda, São Paulo, 1992.
- **Autores:** Emilio Veiga
- **Título: Processo de Soldagem Eletrodo Revestido**
- **Editora:** Globus Editora
- **Autores:** Emilio Veiga
- **Título: Processo de Soldagem TIG**
- **Editora:** Globus Editora
- **Autores:** Emilio Veiga
- **Título:Processo de Soldagem MIG/MAG**
- **Editora:** Globus Editora

#### **Referência Complementar**

- **Autores:** Vladimir Ponomarev e Americo Scotti
- **Título: Soldagem Mig/Mag**
- **Editora:** Artliber
- **Autores:** Almiro Weiss
- **Título: Soldagem**
- **Editora:** LT
- **Autores:** OKUMURA, TOSHIE e TANIGUCHI, CÉLIO
- **Título: Engenharia de Soldagem e Aplicações**
- **Editora:** LTC, Rio de Janeiro, 1982.
- **Autores:** Almir M. Quites
- **Título: Metalurgia na Soldagem dos Aços**
- **Editora:** Soldasoft

# **Componente Curricular: USINAGEM I**

#### **Carga Horária: 60 h/a**

#### **Módulo: II**

#### **Ementa**

Introdução à teoria da usinagem dos materiais, processos de limagem, furação, rosqueamento,tipos de roscas, serragem manual e automatizada.

#### **Objetivos**

- Capacitar e motivar os alunos para prática de atividades de usinagem básica.
- Desenvolver o senso crítico do aluno, a fim de dar a melhor solução para situações relacionadas com processos de usinagem.

## **Conteúdo**

## **I – INTRODUÇÃO À TEORIA DA USINAGEM DOS MATERIAIS**

- 1 Introdução
- 2 Principais operações de usinagem
- 3 Grandezas físicas no processo de corte

## **II – PROCESSOS DE LIMAGEM**

- 1 Tipos de superfície
- 2 Tipos de materiais
- 3 Elementos de Fixação
- 4 Limas: Tipos e Usos
- 5 Técnicas de Limagem

# **III – PROCESSOS DE FURAÇÃO**

- 1 Introdução
- 2 Formas construtivas das brocas helicoidais
- 3 Características da formação do cavaco na furação
- 4 Forças e potências de corte na furação
- 5 Resistência de uma broca helicoidal e avanço máximo permissível
- 6 Brocas especiais para furos longos
- 7 Equipamentos de furação
- 8 Prática de laboratório

# **IV – PROCESSOS DE ROSQUEAMENTO COM MACHOS**

- 1 Introdução
- 2 Abertura de roscas internas em furos por meio de machos
- 3 Empregabilidade dos machos
- 4 Relação entre o macho e a broca na furação e rosqueamento
- 5 Velocidade de corte correta nos machos
- 6 Lubrificação
- 7 Prática de laboratório

# **V – ROSCAS**

- 1 Introdução
- 2 Rosca internacional métrica
- 3 Rosca métrica de perfil triangular
- 4 Rosca ISO Whitworth
- 5 Rosca ACME
- 6 Rosca métrica trapezoidal
- 7 Rosca quadrada
- 8 Rosca UNF
- 9 Rosca UNC
- 10 Rosca métrica fina ISO
- 11 Rosca NPT
- 12 Símbolos da roscas
- 13 Rosca BSW

14 – Rosca BSF

## **VI – PROCESSOS DE SERRAR**

- 1 Lâminas de Serra: Tipos e aplicações
- 2 Serrar a mão
- 3 Serrar em máquina com serra fita
- 4 Prática de laboratório

#### **Referência Básica**

- **Autores:** Álisson Rocha / Reginaldo Teixeira / Alexandre Mendes / Márcio Bacci
- **Título: Teoria da Usinagem dos Materiais**
- **Editora:** Edgard Blücher
- **Autores:** Anselmo Eduardo / Francisco Carlos / Nivaldo Lemos
- **Título: Tecnologia da Usinagem dos Materiais**
- **Editora:** Artliber
- **Autores:** Lauro Salles Cunha e Engenheiro Marcelo Padovani Cravenco
- **Título: Manual Prático do Mecânico**
- **Editora:** Hemus

#### **Referência Complementar**

- **Autores:** --------
- **Título: Apostila de processos de fabricação do Telecurso 2000**
- **Editora:** ---------
- **Autores:**Dino Ferraresi
- **Título: Fundamentos da Usinagem dos Metais**
- **Editora:**Edgard Blucher
- **Autores:** Michael Fitzpatrick
- **Título: Introdução à Usinagem com CNC**
- **Editora:** Mc Graw Hill

# **Componente Curricular: DESENHO TÉCNICO III (SOLIDWORKS) Carga Horária: 60 h/a Módulo: III**

## **Ementa**

A disciplina aborda tópicos fundamentais da modelagem tridimensional no software Solidworks, utilizado largamente na indústria mecânica para elaboração de desenhos técnicos, montagens de grande porte e desenhos de fabricação abrangendo as plataformas CAD e CAE.

## **Objetivos**

• Fornecer ao estudante conceitos básicos para iniciação da modelagem tridimensional.

## **Conteúdo**

# **I – INTRODUÇÃO**

- 1 Sobre este curso
- 2 O que é o software SolidWorks?
- 3 Intenção de projeto
- 4 Referências de arquivo
- 5 Abertura de arquivos
- 6 A interface de usuário do SolidWorks
- 7 Barras de ferramentas
- 8 Disposição das barras de ferramentas
- 9 Dicas rápidas
- 10 Árvore de projetos do FeatureManager
- 11 PropertyManager
- 12 CommandManager
- 13 Painel de tarefas
- 14 Abrir laboratórios com a biblioteca de projetos
- 15 Pesquisa do SolidWorks
- 16 Botões do mouse
- 17 Resposta do sistema
- 18 Opções

# **II – INTRODUÇÃO A ESBOÇOS**

- 1 Estágios no processo
- 2 Salvar arquivos
- 3 O que vamos desenhar?
- 4 Esboçar
- 5 Entidades de esboço
- 6 Esboço básicos
- 7 Regras que governam os esboços
- 8 Intenção do projeto
- 9 Relações de esboço
- 10 Dimensões
- 11 Extrusão
- 12 Orientação para esboços

# **III – MODELAGEM BÁSICA DE PEÇAS**

- 1 Modelagens Básicas
- 2 Terminologia
- 3 Escolha do melhor perfil
- 4 Escolha do plano de esboço
- 5 Detalhes da peça
- 6 Recurso de ressalto
- 7 Esboçar em uma face plana
- 8 Recurso de corte
- 9 Uso do assistente de perfuração
- 10 Opções de visualização
- 11 Filetagem
- 12 Ferramenta de edição
- 13 Detalhamento básico
- 14 Vistas do desenho
- 15 Marcas de centro
- 16 Dimensionamento
- 17 Alteração de parâmetros

## **IV – MODELAGEM DE UM FUNDIDO OU FORJADO**

- 1 Estudo de caso: Catraca
- 2 Intenção de projeto
- 3 Recursos de ressalto com inclinação
- 4 Simetria no esboço
- 5 Esboçar dentro do modelo
- 6 Opções de visualização
- 7 Usar as arestas do modelo em um esboço
- 8 Criar uma geometria de esboço aparada
- 9 Usar copiar e colar

## **V – APLICAR PADRÃO**

- 1 Por que utilizar padrões?
- 2 Geometria de referência
- 3 Padrão linear
- 4 Padrões circulares
- 5 Espelhar padrões
- 6 Usar somente origem de padrão
- 7 Padrões acionados por esboço

## **VI – RECURSOS DE REVOLUÇÃO**

- 1 Estudo de caso: Volante
- 2 Intenção de projeto
- 3 Recursos de revolução
- 4 Construir o aro
- 5 Construir o raio
- 6 Edição de material
- 7 Propriedades de massa
- 8 Propriedades de arquivo
- 9 SolidWorksSimulationXpress
- 10 A interface do SolidWorksSimulationXpress
	- 10.1 Fase 1: Acessório de fixação
	- 10.2 Fase 2: Cargas
	- 10.3 Fase 3: Material
	- 10.4 Fase 4: Executar
	- 10.5 Fase 5: Resultados
	- 10.6 Fase 6: Otimizar
- 11 Resultados, relatórios e eDrawings

## **VII – OPERAÇÃO DE CASCAS E NERVURAS**

- 1 Operação de casca e nervuras
- 2 Análise e adição de inclinação
- 3 Outras opções de inclinação
- 4 Operação de casca
- 5 Nervuras
- 6 Filetes totalmente arredondados
- 7 Recursos finos

#### **VIII – EDIÇÃO: REPAROS**

- 1 Edição de peças
- 2 Tópicos de edição
- 3 Problemas de esboço
- 4 FeatureXpert
- 5 FilletXpert
- 6 DraftXpert

# **IX – EDIÇÃO: ALTERAÇÃO NO PROJETO**

1 – Edição de peças

- 2 Alterações no projeto
- 3 Informações a partir de um modelo
- 4 Ferramentas de reconstrução
- 5 Contornos do esboço
- 6 Edição com o Instant3D

# **X – CONFIGURAÇÕES**

- 1 Configurações
- 2 Usar configurações
- 3 Criar configurações
- 4 Vincular valores
- 5 Equações
- 6 Configurar dimensão/recurso
- 7 Estratégias de modelagem para configurações
- 8 Editar peças que possuem configurações
- 9 Biblioteca de projetos

# **XI – UTILIZAÇÃO DE DESENHOS (DETALHAMENTO)**

- 1 Mais sobre elaboração de desenhos
	- 1.1 Vistas de seção
	- 1.2 Vistas de modelo
	- 1.3 Vistas quebradas
	- 1.4 Vistas de detalhe
- 2 Folhas de desenho e formatos de folha
- 3 Vistas projetadas
- 4 Anotações

## **XII – PROJETO ASCENDENTE DE MONTAGEM**

- 1 Estudo de caso: Junta universal
- 2 Montagem ascendente
- 3 Criação de uma nova montagem
- 4 Posição do primeiro componente
- 5 Árvore de projetos do FeatureManager e símbolos
- 6 Adição de componentes
- 7 Uso de configurações de peças em montagens
- 8 Submontagens
- 9 Posicionamentos inteligentes
- 10 Inserir submontagens
- 11 Preparar e enviar

#### **XIII – UTILIZAR MONTAGENS**

- 1 Utilizar montagens
- 2 Analisar a montagem
- 3 Verificar folgas
- 4 Alterar valores das dimensões
- 5 Montagens explodidas
- 6 Esboço de linha de explosão
- 7 Lista de materiais
- 8 Desenhos de montagens

#### **Referência Básica**

- **Título: Desenhista de Máquinas**
- **Editora:** Provenza, São Paulo
- **Autores:** PROVENZA, Francesco
- **Título: Projetista de Máquinas**
- **Editora:** Provenza, São Paulo
- **Autores:** Lima, C. C.
- **Título: Manual de Desenho Técnico para Engenharia Desenho, Modelagem e Visualização**
- **Editora:** LTC
- **Autores:**Leake e Borgerson

#### **Referência Complementar**

- **Apostila própria do curso para Solidworks Básico**
- **Título: Desenhista Mecânico**
- **Editora:** LT
- **Autores:** Jose Correia Torres Neto
- **Título: Desenho Técnico**
- **Editora:** LT
- **Autores:** Nicole de Castro Pereira

**Componente Curricular: ELEMENTOS DE MÁQUINAS I Carga Horária: 60 h/a Módulo: III Ementa** 

Conhecer os principais elementos de máquinas e seus comportamentos quando submetido a esforços. Introduzir a interpretação de tensões combinadas e concentradores de tensões. Dimensionar basicamente elementos de máquinas como parafusos, molas, cabos de aço, uniões soldadas e apresentar conceitos de projetos à fadiga.

## **Objetivos**

• Propiciar e habilidades técnicas para os estudos dos elementos de máquinas, seu projeto

- e operação.
- Possibilitar a análise dos diversos tipos de falhas, identificando suas causas.

# **Conteúdo**

# **I – REVISÃO DE CONCEITOS BÁSICOS**

- 1 Tipos de solicitações atuantes
- 2 Diagrama tensão-deformação
- 3 Critérios de resistência à tensão admissível
- 4 Propriedades geométricas de algumas seções transversais

# **II – TENSÕES COMBINADAS**

- 1 Introdução
- 2 Solicitações de flexão e tração
- 3 Solicitações de tração e torção
- 4 Solicitações de tração e cisalhamento
- 5 Solicitações de flexão e cisalhamento
- 6 Solicitações de flexão e torção
- 7 Critérios de resistência

# **III – CONCENTRAÇÃO DE TENSÕES, CAUSAS, EFEITOS E INTRODUÇÃO AO DIMENSIONAMENTO**

- 1 Causas da concentração de tensões
- 2 Comparação da concentração de tensões
- 3 A importância da concentração de tensões
- 4 Fatores de concentração de tensões
- 5 Introdução ao dimensionamento de elementos com concentradores de tensão

# **IV – FADIGA**

- 1 Introdução
- 2 Limite de resistência à fadiga
- 3 Resistência à fadiga com carga Axial
- 4 Resistência à fadiga por torção

# **V – PARAFUSOS**

- 1 Tipos de uniões e roscas
- 2 Representação de roscas
- 3 Tipos de roscas utilizadas
- 4 Cálculo de parafusos simples
- 5 Tensão de montagem
- 6 Torque de montagem

## **VI – INTRODUÇÃO AO DIMENSIONAMENTO DE UNIÕES SOLDADAS**

- 1 Introdução
- 2 Definições básicas na soldagem
- 3 Tipos de juntas
- 4 Dimensionamento de juntas de topo à tração
- 5 Dimensionamento de juntas de topo solicitada por um momento fletor
- 6 Dimensionamento de juntas de topo solicitada por cisalhamento
- 7 Dimensionamento de juntas em ângulo à tração
- 8 Dimensionamento de juntas em ângulo solicitada por um momento fletor

#### **VII – MOLAS**

- 1 Aplicações comuns
- 2 Tipos de molas
	- 2.1 Molas helicoidais
	- 2.2 Molas prato
	- 2.3 Molas de lâminas
	- 2.4 Molas de torção
- 3 Dimensionamento de molas helicoidais

## **VIII – CABOS DE AÇO**

- 1 Introdução
- 2 Torção dos cabos
- 3 Alma dos cabos
- 4 Classificação construtiva dos cabos
- 5 Resistência dos cabos
- 6 Cargas de trabalho e fatores de segurança
- 7 Módulos de elasticidade de cabos de aço
- 8 Ângulo de desvio máximo de um cabo de aço
- 9 Inspeção e substituição dos cabos de aço em uso
- 10 Construção do cabo de aço
- 11 Passo do cabo de aço
- 12 Medição de um cabo de aço
- 13 Cuidados para aumentar a durabilidade dos cabos de aço
- 14 Cuidados de segurança no uso de cabos de aço

# **IX – CHAVETAS**

- 1 Introdução
- 2 Tipos de chavetas
- 3 Materiais utilizados na fabricação
- 4 Dimensionamento básico

#### **Referência Básica**

- **Autores:** Melconian, Sarkis
- **Título: Mecânica Técnica e Resistência dos Materiais**
- **Editora:** Érica
- **Autores:** Cunha, Lamartine Bezerra da
- **Título: Elementos de Máquinas**
- **Editora:** LTC, Rio de Janeiro, 2005.
- **Autores:** Sarkis Melconian
- **Título: Elementos de Máquinas**
- **Editora:** Érica

## **Referência Complementar**

- **Autores:** Gustav, Niemann
- **Título: Elementos de Máquinas Volume I**
- **Editora:** Edgard Blucher, 2002
- **Autores:** Gustav, Niemann
- **Título: Elementos de Máquinas Volume II**
- **Editora:** Edgard Blucher, 2002
- **Autores:** Gustav, Niemann
- **Título: Elementos de Máquinas Volume III**
- **Editora:** Edgard Blucher, 2002

**Componente Curricular: ENSAIOS MECÂNICOS Carga Horária: 40 h/a Módulo: III Ementa** 

 Estudar os diversos tipos de ensaios mecânicos utilizados na indústria e pesquisa para avaliação das propriedades mecânicas dos materiais, entre eles: Ensaios de Tração, Ensaios de Compressão, Ensaios de Dureza, Ensaios de Flexão e Ensaios de Impacto.

 Abordar técnicas de ensaios não destrutivos do tipo por Líquido Penetrantes (L.P.), Partículas Magnéticas (P.M.), Radiografia Industrial e Ultrassom.

#### **Objetivos**

• Proporcionar aos alunos a familiaridadena área dos ensaios destrutivos e não destrutivos e sua respectiva importância e abrangência dentro da indústria em geral.

#### **Conteúdo**

#### **I – INTRODUÇÃO AOS ENSAIOS MECÂNICOS**

- 1 Propriedades mecânicas
- 2 Objetivos dos ensaios dos materiais
- 3 Classificação dos ensaios dos materiais

## **II – ENSAIO DE TRAÇÃO**

- 1 Propriedades mecânicas em tração
- 2 Ensaio convencional (ou ensaio de engenharia)
- 3 Ensaio real
- 3.1 Encruamento
- 4 Relação entre tensões e deformações reais e convencionais

#### **III – ENSAIO DE COMPRESSÃO**

- 1 Ensaios convencional e real
- 2 Dilatação transversal

#### **IV–ENSAIO DE DUREZA**

- 1 Dureza por risco
- 2 Dureza por penetração
- 3 Dureza Brinell
- 4 Dureza Rockwell
- 5 Dureza Vickers
- 6 Microdureza

#### **V – ENSAIO DE FLEXÃO**

- 1 Propriedades mecânicas na flexão
- 2 Tensão normal e de cisalhamento atuantes na deformação elástica da flexão
- 3 Flecha na flexão
- 4 Módulo de ruptura
- 5 Módulo de elasticidade
- 6 Módulo de resiliência
- 7 Módulo de tenacidade

# **VI – ENSAIO DE IMPACTO**

- 1 Tipos de ensaio de impacto
- 2 Transição dúctil-frágil
- 3 Resultados dos ensaios de impacto

# **VII – INTRODUÇÃO AOS ENSAIOS NÃO DESTRUTIVOS**

- 1 Objetivos do aprendizado
- 2 Perspectiva histórica
- 3 Tipos de ensaios não destrutivos
- 4 Aplicações diversas
- 5 Importância e abrangência dos ensaios não destrutivos (END) nos dias atuais

# **VIII – ENSAIO POR LÍQUIDO PENETRANTE (L.P.)**

- 1 Generalidades
	- 2 Introdução
	- 3 Finalidades do ensaio
	- 4 Princípios básicos
	- 5 Vantagens e limitações do ensaio
	- 6 Propriedades dos Produtos e Princípios Físicos
	- 7 Propriedades físicas do penetrante
	- 8 Sensibilidade do penetrante
	- 9 Propriedades do revelador
	- 10 Impurezas e Contaminantes
	- 11 Acuidade Visual do Inspetor
	- 12 Procedimentos para Ensaio
	- 13 Preparação da Superfície
	- 14 Métodos de Limpeza da Superfície
	- 15 Temperatura da Superfície e do Líquido Penetrante
	- 16 Aplicação do Penetrante
	- 17 Tempo de Penetração
	- 18 Remoção do Excesso de Penetrante
	- 19 Revelação
	- 20 Secagem e Inspeção
	- 21 Iluminação
	- 22 Limpeza Final
	- 23 Identificação e Correção das deficiências no Ensaio
	- 24 Registros dos Resultados
- 25 Avaliação e Aparência das Indicações
- 26 Fatores que afetam as indicações
- 27 Segurança e Proteção
- 28 Critérios de Aceitação
- 29 Dicas e Recomendações para a Realização do Ensaio

## **IX–ENSAIO POR PARTÍCULAS MAGNÉTICAS (P.M.)**

- 1 Generalidades
- 2 Descrição aplicabilidade do Ensaio
- 3 Magnetismo
- 4 Pólos Magnéticos
- 5 O campo magnético
- 6 Unidades e Grandezas utilizadas no Magnetismo
- 7 Fluxo Magnético
- 8 Permeabilidade Magnética
- 9 Classificação dos Materiais
- 10 Campo de Fuga
- 11 Métodos e Técnicas de Magnetização
- 12 Tipos de correntes elétricas utilizadas
- 13 A técnica dos eletrodos
- 14 A técnicas por Contato direto
- 15 A técnica da bobina
- 16 A técnica do Yoke
- 17 A técnica do condutor central
- 18 Desmagnetização
- 19 Métodos de Ensaio e Tipos de Partículas
- 20 Via seca
- 21 Via úmida
- 22 Escolha do tipo de partículas
- 23 Acuidade Visual do Inspetor
- 24 Procedimento para Ensaio
- 25 Calibração de Equipamentos
- 26 Critérios de Aceitação das Indicações
- 27 Registro das Indicações
- 28 Segurança no Ensaio
- 29 Indicações Produzidas

# **X–RADIOLOGIA INDUSTRIAL**

1 – Princípios e Fundamentos

- 2 Equipamentos e fontes de radiação
- 3 Equipamentos de Raios-X
- 4 Aceleradores
- 5 Os Raios Gama
- 6 Equipamentos de Raios Gama
- 7 Registro Radiográfico
- 8 Filmes Radiográficos
- 9 Densidade óptica
- 10 Processamento de Filmes Radiográficos
- 11 Telas Intensificadoras de Imagem
- 12 Radioscopia
- 13 Tomografia Industrial
- 14 Radiografia Digital
- 15 Parâmetros Radiográficos
- 16 Princípios Geométricos
- 17 Cálculo da Penumbra Geométrica
- 18 Sobreposição
- 19 Controle da Sensibilidade Radiográfica ( IQI's)
- 20 Controle da Radiação Retrospalhada
- 21 Cálculo do Tempo de Exposição do Filme Radiográfico
- 22 Curvas de Exposição para Gamagrafia
- 23 Curvas de Exposição para Radiografia
- 24 Relação entre Tempo e Corrente
- 25 Relação entre Corrente e Distância
- 26 Relação entre Tempo e Distância
- 27 Curvas de Exposição para Aceleradores
- 28 Avaliação da Qualidade da Imagem
- 29 Técnicas de Exposição Radiográfica
- 30 Interpretação dos Resultados
- 31 Aparência das Descontinuidades
- 32 Descontinuidades Internas em Juntas Soldadas
- 33 Critérios de Aceitação
- 34 Critérios para Ensaio Radiográfico de Soldas

## **XI – ENSAIO POR ULTRASSOM**

- 1 Princípios básicos do método
- 2 Limitações em comparação com outros ensaios
- 3 Vibrações mecânicas
- 4 Definições de Bell, e Decibel, Ganho
- 5 Propagação das ondas acústicas no material
- 6 Geração das ondas ultra-sônicas
- 7 Interface, Acoplantes
- 8 Diagramas AVG ou DGS
- 9 Técnicas de Inspeção
- 10 Aparelhagem
- 11 Formas de Representação na Tela dos Aparelhos
- 12 Procedimentos específicos de inspeção
- 13 Avaliação e critérios de aceitação

#### **Referência Básica**

- **Autores:** Amauri Garcia / Jaime Alvares Spim / Carlos Alexandre dos Santos
- **Título: Ensaio dos Materiais**
- **Editora:** LTC
- **Autores:**--------
- **Título: Apostilas de Ensaios Não Destrutivos da ABENDI**
- **Editora:**---------
- **Autores:** Callister, Jr., William D.
- **Título: Ciência e Engenharia dos Materiais Uma Introdução**
- **Editora:** LTC

#### **Referência Complementar**

- **Autores:** Philpot, T.A.
- **Título: Mecânica dos Materiais Um Sistema Integrado de Ensino**
- **Editora:** LTC
- **Autores:** Donald R. Askeland e Wendelin J. Wright
- **Título: Ciência e Engenharia dos Materiais**
- **Editora:** Cengage Learning
- **Autores:** Michael Ashby; Hugh Shercliff e David Cebon
- **Título: Materiais Engenharia, Ciência, Processamento e Projeto**
- **Editora:** Campus

# **Componente Curricular: LUBRIFICAÇÃO INDUSTRIAL**

# **Carga Horária: 40 h/a**

## **Módulo: III**

#### **Ementa**

Abordagem básica sobre o petróleo, detalhar os tipos de lubrificantes e graxas e os princípios utilizados nessa prática.

Introduzir as práticas de lubrificação em alguns equipamentos específicos e os sistemas de rotas lubrificação em plantas industriais.

## **Objetivos**

• Conhecer os tipos de lubrificantes mais utilizados na indústria, sua composição básica, métodos de aplicação e técnicas de lubrificação nos principais equipamentos da indústria mecânica.

## **Conteúdo**

## **I – O PETRÓLEO**

- 1 Histórico
- 2 Origem
- 3 Geologia
- 4 Perfuração de poços de petróleo
- 5 Composição do petróleo
- 6 Refino

## **II – LUBRIFICANTES**

- 1 Características dos óleos lubrificantes
- 2 Viscosidade
- 3 Mistura de óleos
- 4 Grau API
- 5 Ponto de fluidez
- 6 Ponto de fulgor
- 7 Resíduo de carbono
- 8 Número de precipitação
- 9 Número de neutralização
- 10 Número de saponificação
- 11 Número de emulsão

## **III – GRAXAS LUBRIFICANTES**

- 1 Vantagens da utilização das graxas
- 2 Características das graxas
- 3 Graxas de cálcio
- 4 Graxas de sódio
- 5 Graxas de alumínio
- 6 Graxas de lítio
- 7 Graxas de sabões complexos
- 8 Graxas grafitadas
- 9 Graxas sem sabão

10 – Graxas para aplicações especiais (altas temperaturas, baixas temperaturas, alta rotação)

# **IV – PRINCÍPIOS BÁSICOS DE LUBRIFICAÇÃO**

- 1 Introdução
- 2 Atrito
- 3 Tipos de atrito
- 4 Causas do atrito
- 5 Desgaste
- 6 Lubrificação hidrodinâmica e limítrofe
- 7 Reologia

# **V – LUBRIFICAÇÃO DE EQUIPAMENTOS ESPECÍFICOS**

#### **A – Mancais**

- 1 Classificação dos mancais
- 2 Materiais para mancais simples
- 3 Aplicações dos diferentes tipos de rolamentos
- 4 Nomenclatura padrão de rolamentos
- 5 Lubrificação de mancais

6 – Lubrificação dos mancais de rolamentos (lubrificação a óleo, lubrificação a graxa, intervalos de lubrificação)

#### **B – Engrenagens**

- 1 Nomenclatura
- 2 Tipos de engrenagens
- 3 Materiais usados para engrenagens
- 4 Lubrificação de engrenagens fechadas
- 4.1 Formação de película
	- 4.1.1 Fatores que influenciam da lubrificação
- 4.1 Tipo de engrenagem
- 4.2 Rotação do pinhão
- 4.3 Grau de redução
- 4.4 Temperatura do serviço
- 4.5 Potência
- 4.6 Natureza da carga
- 4.7 Tipo de acionamento
- 4.8 Métodos de aplicação
- 4.9 Contaminação
- 4.10 Escolha da viscosidade
- 5 Lubrificação de engrenagens abertas
- 5.1 Formação de película
- 5.2 Fatores que influenciam da lubrificação
- 5.3 Temperatura
- 5.4 Métodos de aplicação
- 5.5 Condições ambientais
- 5.6 Material da engrenagem
- 6 Classificação ISO para lubrificantes industriais

#### **C–Sistema hidráulico**

- 1 Princípios de hidráulica
- 2 Conceitos básicos de diagramas de circuitos hidráulicos
- 3 Bombas hidráulicas
- 4 Válvulas
- 5 Motores hidráulicos
- 6 O óleo hidráulico
- 7 Roteiro básico
	- 7.1 Bombas funcionando inadequadamente
- 7.2 Aquecimento do óleo hidráulico
- 7.3 Motores hidráulicos funcionando inadequadamente
- 7.4 Contaminantes no sistema hidráulico
- 7.5 Vazamentos
- 8 A escolha do fluido hidráulico

#### **D – Correntes, acoplamentos e cabos de aço**

- 1 Correntes
	- 1.1 Tipos básicos de correntes
	- 1.2 Usos gerais
	- 1.3 Causas de mau funcionamento
- 1.4 Lubrificação de correntes acionadoras
- 1.5 Lubrificação de correntes abertas
- 2 Acoplamentos de eixos
- 2.1 Acoplamento rígido

#### 2.2 – Acoplamento flexível

- 2.3 Acoplamentos flexíveis sem lubrificação
- 2.4 Acoplamentos flexíveis lubrificados
- 3 Cabos de aço
	- 3.1 Fundamentos
	- 3.2 Métodos de aplicação
- 3.3 Limpeza de cabos de aço

#### **E – Compressores**

- 1 Generalidades
- 2 Compressores alternativos
	- 2.1 Componentes mecânicos de um compressor alternativo
	- 2.2 Sistemas de lubrificação
- 2.3 Lubrificação dos cilindros e dos mancais
	- 2.4 Tipos de lubrificantes
	- 2.5 Consumo de óleo
- 3 Compressores rotativos
- 4 Turbocompressores
- 5 Bombas de vácuo

#### **F – Máquinas operatrizes**

- 1 Objetivo e necessidade das máquinas operatrizes
- 2 Sistemas hidráulicos
	- 2.1 Tipos de sistemas hidráulicos
	- 2.2 Bombas para fluidos hidráulicos
- 2.3 Fluido hidráulico
- 2.4 Período de troca do fluido hidráulico
- 2.5 Lubrificação geral da máquina-ferramenta

#### **VI – DISPOSITIVOS DE LUBRIFICAÇÃO**

- 1 Dispositivos de lubrificação a óleo
	- 1.1 Por gravidade
	- 1.2 Por capilaridade
	- 1.3 Por salpico
	- 1.4 Por imersão
	- 1.5 Por sistema forçado
- 2 Dispositivos de lubrificação a graxa
	- 2.1 Lubrificador mecânico
- 2.2 Lubrificador hidrostático

#### **VII – PROGRAMA DE ANÁLISES PERIÓDICAS**

- 1 Introdução
- 2 Material e metodologia
- 2.1 Esquema de montagem do programa
	- 2.2 Etapas de implementação
- 2.3 Descrição dos procedimentos
- 2.3.1 1ª Etapa: Diagnóstico da situação atual da lubrificação e coleta de dados
	- 2.3.2 2ª Etapa: Controles do programa de análises periódicas
	- 2.3.3 3ª Etapa: Plano de lubrificação planejamento e programação
	- 2.3.4 4ª Etapa: Integração entre lubrificação e manutenção
	- 2.3.5 5ª Etapa: Reciclagem de óleos lubrificantes usados
	- 2.3.6 6ª Etapa: Informatização dos controles
- 3 Resultados e recomendações

#### **Referência Básica**

- **Autores:** Carreteiro, Ronaldo P.; Belmiro, Pedro Nelson A.
- **Título: Lubrificantes e Lubrificação Industrial**
- **Editora:** Interciência, Rio de Janeiro, 2006.
- **Autores:** Durval Duarte Junior
- **Título: Tribologia, Lubrificação e Mancais de Deslizamento**
- **Editora:** Ciência Moderna
- **Autores: -----------**
- **Título: Catálogos e Fichas de Especificações de Lubrificantes**
- **Editora:**

#### **Referência Complementar**

- **•Autores:** Kardec, Alan / Nascif, Julio
- **Título: Manutenção Função estratégica**
- **•Editora:** Qualitymark, Petrobras
- **Autores:** AFFONSO, Luiz Otávio Amaral
- **Título: Equipamentos mecânicos: análise de falhas e soluções de problemas**
- **Editora:** Qualitymark, Rio de Janeiro, 2006.
- **Autores:** Luiz Alberto Verri
- **Título: Gerenciamento pela Qualidade Total na Manutenção Industrial Aplicação Prática**
- **Editora:** Qualitymark
- **•Autores:** José Ribeiro e Flávio Fogliato
- **Título: Confiabilidade e Manutenção Industrial**
- **Editora:** Campus

# **Componente Curricular: PNEUMÁTICA Carga Horária: 60 h/a Módulo: III Ementa**

 Conceitos básicos, produção e distribuição do ar comprimido, atuadores pneumáticos lineares e rotativos, filtros de ar, reguladores de pressão e lubrificação, válvulas diversas, aplicações práticas e desenvolvimento de circuitos práticos em bancada.

#### **Objetivos**

• Capacitar os alunos na compreensão dos sistemas pneumáticos e seus componentes.

#### **Conteúdo**

#### **I – CONCEITOS E PRINCÍPIOS BÁSICOS**

- 1 Revisão de conceitos
	- 1.1 Automação e Automatismos
	- 1.2 Fluido
	- 1.3 Pneumática
	- 1.4 Eletropneumática
	- 1.5 Pneutrônica
	- 1.6 Pressão
	- 1.7 Pressão em um atuador pneumático
- 2 Características e vantagens da pneumática
	- 2.1 Quantidade
	- 2.2 Transporte
	- 2.3 Armazenagem
	- 2.4 Temperatura
	- 2.5 Segurança
	- 2.6 Limpeza
	- 2.7 Construção
	- 2.8 Velocidade
- 2.9 Regulagem e segurança contra sobrecarga
- 3 Desvantagens da Pneumática
- 4 Propriedades físicas do ar
- 5 Lei de Gay-Lussac
- 6 Lei dos gases ideais

# **II – PRODUÇÃO E DISTRIBUIÇÃO DO AR COMPRIMIDO**

- 1 Introdução
- 2 Processos de compressão do ar
	- 2.1 Compressores alternativos, rotativos e dinâmicos
- 3 Características importantes na escolha de um compressor
	- 3.1 Volume de ar fornecido
	- 3.2 Pressão
	- 3.3 Acionamento e sistema de regulagem
- 4 Distribuição do ar comprimido
	- 4.1 Localização da central geradora
	- 4.2 Implantação da rede de distribuição
	- 4.3 Elementos de montagem e fixação da rede
	- 4.4 Tratamento do ar comprimido
- 5 Dimensionamento da linha principal (Tronco)
- 6 Dimensionamento das linhas secundárias e de alimentação
	- 6.1 Exemplos práticos
- 7 Dimensionamento da linha tronco a partir de um nomograma
	- 7.1 Exemplo prático

# **III – ATUADORES PNEUMÁTICOS**

- 1 Conceito
- 2 Atuadores pneumáticos lineares
	- 2.1 Atuadores lineares pneumáticos de simples e duplo efeito
- 3 Atuadores pneumáticos lineares com amortecimento
	- 3.1 Princípio funcional e representação simbólica
- 4 Atuadores lineares de duplo efeito especiais
	- 4.1 Atuadores lineares de haste passante
	- 4.2 Atuador linear duplex contínuo
	- 4.3 Atuador linear duplex geminado
	- 4.4 Atuador pneumático de alto impacto
- 5 Atuador pneumático giratório (oscilante)
	- 5.1 Características técnicas e representação simbólica
- 6 Dimensionamento de atuadores pneumáticos lineares e giratórios comerciais
	- 6.1 Atuadores pneumáticos lineares comerciais
	- 6.2 Atuadores pneumáticos giratórios comerciais
	- 6.3 Cálculo do consumo de ar necessário

# **IV – FILTROS DE AR, REGULADORES DE PRESSÃO E LUBRIFICAÇÃO**

- 1 Características gerais
- 2 Filtros de ar
- 3 Reguladores de pressão
- 4 Lubrificação
- 5 Unidades combinadas
- 6 Proteção dos copos do filtro e do lubrificador
- 7 Abafador

# **V – VÁLVULAS DE COMANDO E APLICAÇÕES BÁSICAS**

- 1 Conceito
- 2 Válvulas de controle direcional
- 2.1 Convenção da representação e estrutura funcional
- 2.2 O comando das válvulas distribuidoras
- 3 Válvulas controladoras de fluxo
- 3.1 Válvula de controle de fluxo fixa bidirecional
- 3.2 Válvula de controle de fluxo variável bidirecional
- 3.3 Válvula de controle de fluxo variável unidirecional
- 4 Válvula de bloqueio
- 4.1 Válvula de retenção com mola e sem mola
- 4.2 Válvula seletora
- 4.3 Válvula de simultaneidade
- 4.4 Válvula de escape rápido
- 5 Válvulas controladoras de pressão
	- 5.1 Válvula de alívio ou limitadora de pressão
	- 5.2 Válvula de sequência
- 6 Aplicações práticas (Circuitos)

# **VI – SÍMBOLOS PNEUMÁTICOS**

- 1 Demais símbolos gráficos da ANS para componentes pneumáticos
- 2 Símbolos compostos

# **VII – CIRCUITOS HIDRÁULICOS**

- 1 Diagramas esquemáticos de circuitos hidráulicos
- 2 Exercícios

#### **Referência Básica**

- **Autores:** Fialho, Arivelto Bustamante
- **Título: Automação pneumática: projetos, dimensionamento e análise de circuitos**
- **Editora:** Érica, São Paulo, 2007
- **Autores:** Elson Miranda Silva
- **Título: Acionamentos Eletropneumáticos**
- **Editora:** LT
- **Autores:** Jorge AssadeLeludak
- **Título: Acionamentos Eletropneumáticos**
- **Editora:** BASE

#### **Referência Complementar**

- **Autores:** Stewart, Harry L.
- **Título: Pneumática e Hidráulica**
- **Editora:** Hemus, 2002
- **Autores:** Adriano Santos e António Silva
- **Título: Automação Pneumática**
- **Editora:** Publindústria
- **Autor:** Soisson E.,Harold
- **Título: Instrumentação Industrial**
- **Editora:** Hemus, Curitiba, 2002.

# **Componente Curricular: TERMODINÂMICA E TRANSFERÊNCIA DE CALOR Carga Horária: 60 h/a Módulo: III**

#### **Ementa**

 Conhecer os aspectos da transferência de calor e massa através dos corpos e em sistemas industriais. Estudar o comportamento das substâncias puras quando da alteração de propriedades como temperatura e pressão.

#### **Objetivos**

• Introduzir os conceitos básicos da Termodinâmica;

- Compreender os efeitos das mudanças de propriedades nas substâncias puras;
- Conhecer os mecanismos de Transferência de Calor;
- Proporcionar o aprendizado sobre os variados tipos de trocadores de calor e suas particularidades.

#### **Conteúdo**

#### **I – INTRODUÇÃO E CONCEITOS BÁSICOS**

- 1 Termodinâmica e Energia
- 2 Importância das dimensões e unidades
- 3 Sistemas e Volumes de Controle
- 4 Propriedades de um sistema
- 5 Densidade ou Massa Específica
- 6 Estado e Equilíbrio
- 7 Processos e Ciclos
- 8 Temperatura e a Lei Zero da Termodinâmica
- 9 Pressão
- 10 O Manômetro de Coluna
- 11 O Barômetro e a Pressão Atmosférica

#### **II – PROPRIEDADES DE UMA SUBSTÂNCIA PURA**

- 1 Introdução
- 2 A Substância Pura
- 3 Equilíbrio de Fases Vapor Líquida Sólida numa Substância Pura
- 4 Propriedades Independentes de uma Substância Pura
- 5 Tabelas de Propriedades Termodinâmicas
- 6 Comportamento P V T dos Gases na Região onde as Massas Específicas são Pequenas ou Moderadas

#### **III – TRABALHO E CALOR**

- 1 Introdução
- 2 Definição de Trabalho
- 3 Unidades de Trabalho
- 4 Trabalho realizado devido ao Movimento de Fronteira
- 5 Modos de Transferência de Calor
- 6 Comparação entre Calor e Trabalho

# **IV – PRIMEIRA LEI DA TERMODINÂMICA**

- 1 Introdução
- 2 Formas de Energia
- 3 Balanço de Energia
- 4 Variação da Energia de um Sistema
- 5 Eficiências de Conversão de Energia
- 6 Eficiências de Dispositivos Mecânicos e Elétricos

# **V – INTRODUÇÃO À CONDUÇÃO**

- 1 Introdução
- 2 Equação da Taxa de Condução
- 3 Condutividade Térmica

# **VI – INTRODUÇÃO À CONVECÇÃO**

- 1 Introdução
- 2 Lei do Resfriamento de Newton
- 3 Problemas de transferência de calor por condução

## **VII – INTRODUÇÃO À RADIAÇÃO**

- 1 Introdução
- 2 Lei de Stefan-Boltzmann
- 3 Coeficiente de Transferência de Calor por Radiação

#### **VIII – TROCADORES DE CALOR**

- 1 Introdução
- 2 Tipos de trocadores de calor
	- 2.1 Trocador de calor com escoamento paralelo
	- 2.2 Trocador de calor com correntes contrárias
	- 2.3 Trocadores de calor com escoamento cruzado e com múltiplos passes

#### **Referência Básica**

- **Autores:** José Correia Torres Neto
- **Título: Termodinâmica Básica**
- **Editora:** LT
- **Autores:** Çengel, Yunus A. / Boles, Michael A.
- **Título: Termodinâmica**
- **Editora:** McGrawHill
- **Autores:** Sonntag, Richard E. / Borgnakke, Claus / Van Wylen, Gordon J.
- **Título: Fundamentos da Termodinâmica**
- **Editora:** Edgard Blücher Ltda

# **Referência Complementar**

- **Autores:** Incropera, Frank P. / DeWitt, David P.
- **Título: Transferência de Calor e Massa**
- **Editora:** LTC
- **Autores:** Michael Moran e Howard Shapiro
- **Título: Princípios de Termodinâmica para Engenharia**
- **Editora:** LTC
- **Autores:** Halliday e Resnick
- **Título: Fundamentos de Física Gravitação, Ondas e Termodinâmica**
- **Editora:** LTC

#### **Componente Curricular: USINAGEM II**

**Carga Horária: 60 h/a** 

#### **Módulo: III**

#### **Ementa**

Processos de retificação, de torneamento, de fresamento.

#### **Objetivos**

- Capacitar e motivar os alunos para prática de atividades de usinagem básica.
- Desenvolver o senso crítico do aluno, a fim de dar a melhor solução para situações relacionadas com processos de usinagem.

#### **Conteúdo**

#### **I – PROCESSO DE RETIFICAÇÃO**

- 1 Introdução
- 2 Classificação e descrição dos processos
- 3 Características do rebolo
- 4 Seleção dos rebolos
- 5 Vida, desgaste e abrasividade do rebolo
- 6 Operações de retificação

#### **II – PROCESSOS DE TORNEAMENTO**

- 1 Introdução
- 2 Movimentos na usinagem
	- 2.1 Cálculo da velocidade de corte
	- 2.2 Cálculo da velocidade de avanço
- 3 Geometria da ferramenta de corte
	- 3.1 Partes construtivas de uma ferramenta
- 3.2 Sistemas de referência
- 3.3 Sistema de referência da ferramenta
- 3.4 Funções e influência dos principais ângulos da cunha de cortante
- 4 Mecanismo de formação do cavaco
	- 4.1 A interface cavaco-ferramenta
	- 4.2 Controle da forma do cavaco
	- 4.3 Tipos de cavacos

#### **III – PROCESSOS DE TORNEAMENTO**

- 5 Partes do torno
- 6 Segurança na operação de um torno
	- 6.1 Segurança para o operador
	- 6.2 Segurança para a máquina
- 7 Ajuste da rotação no equipamento
- 8 Usinagem externa de peça cilíndrica
- 9 Usinagem interna de tubo
- 10 Furação com broca de centro
- 11 Furação com broca helicoidal
- 12 Utilização de bedame (cortar e sangrar)
- 13 Prática de laboratório

#### **IV – PROCESSOS DE FRESAMENTO**

- 1 Introdução
- 2 Tipos fundamentais de fresamento
- 3 Formas de cavaco
- 4 Desgaste da ferramenta no fresamento
- 5 Fresamento frontal
- 6 Escolha das condições de usinagem e do número de dentes da fresa
- 7 Acabamento de superfícies fresadas
- 8 Prática de laboratório

#### **Referência Básica**

- **Autores:** Álisson Rocha / Reginaldo Teixeira / Alexandre Mendes / Márcio Bacci
- **Título: Teoria da Usinagem dos Materiais**
- **Editora:** Edgard Blücher
- **Autores:** Anselmo Eduardo / Francisco Carlos / Nivaldo Lemos
- **Título: Tecnologia da Usinagem dos Materiais**
- **Editora:** Artliber
- **Autores:** Lauro Salles Cunha e Engenheiro Marcelo Padovani Cravenco
- **Título: Manual Prático do Mecânico**
- **Editora:** Hemus

#### **Referência Complementar**

- **Autores:** --------
- **Título: Apostila de processos de fabricação do Telecurso 2000**
- **Editora:** ---------
- **Autores:** Dino Ferraresi
- **Título: Fundamentos da Usinagem dos Metais**
- **Editora:** Edgard Blucher
- **Autores:** Michael Fitzpatrick
- **Título: Introdução à Usinagem com CNC**
- **Editora:** Mc Graw Hill

# **Componente Curricular: BOMBAS E INSTALAÇÕES DE BOMBEAMENTO Carga Horária: 60 h/a**

# **Módulo: IV**

#### **Ementa**

 Revisão de conceitos de mecânica dos fluidos, classificar e caracterizar as bombas industriais, compreender os fenômenos de cavitação e NPSH, e compreender as técnicas de instalação e manutenção das bombas.

#### **Objetivos**

• Capacitar os alunos na compreensão de sistemas de bombeamento, bombas industriais e grandezas referentes aos processos de transporte de fluidos incompressíveis.

#### **Conteúdo**

#### **I – REVISÃO DE UNIDADES E PROPRIEDADES DOS FLUIDOS**

- 1 Sistemas de unidades de medidas
- 2 Propriedades dos fluidos
	- 2.1 Massa específica
	- 2.2 Volume específico
	- 2.3 Peso específico
	- 2.4 Densidade
- 2.5 Pressão
- 2.6 Viscosidade
- 2.7 Pressão de vapor
- 2.8 Propriedades da água

# **II – CLASSIFICAÇÃO E CARACTERÍSTICAS GERAIS DAS BOMBAS**

- 1 Classificação das bombas
- 2 Características das bombas
	- 2.1 Turbobombas ou dinâmicas
	- 2.2 Volumétricas ou de deslocamento positivo
- 3 Comparações entre bombas volumétricas e turbobombas
- 4 Princípios de funcionamento das turbobombas

# **III – DESEMPENHO DA BOMBA CENTRÍFUGA E DETERMINAÇÃO DO PONTO DE TRABALHO EM FUNÇÃO DO SISTEMA**

- 1 Curva carga (H) x vazão (Q)
- 2 Curva inclinada (rising)
- 3 Curva ascendente / descendente (drooping)
- 4 Curva altamente descendente (steep)
- 5 Curva plana (flat)
- 6 Curvas tipo estável
- 7 Curva de potência absorvida x vazão
- 8 Curva rendimento total x vazão
- 9 Formas de apresentação das curvas características
- 10 Características do sistema
	- 10.1 Conceituação da altura manométrica do sistema
	- 10.2 Cálculo da altura manométrica de sucção (hs)
	- 10.3 Cálculo da altura manométrica de descarga (hd)
	- 10.4 Cálculo da altura manométrica total
- 11 Determinação da curva do sistema
- 12 Determinação do ponto de trabalho

# **IV – FATORES QUE MODIFICAM A CURVA DO SISTEMA**

- 1 Influência da natureza do líquido bombeado
- 2 Influência da temperatura do líquido bombeado
- 3 Influência do nível de líquido
- 4 Influência de modificações nas pressões dos reservatórios de sucção / descarga
- 5 Influência de alterações nas linhas de sucção e descarga

# **V – CAVITAÇÃO / NPSH**

1 – Descrição do fenômeno da cavitação

- 1.1 Conceituação clássica de cavitação
- 1.2 Comparação entre cavitação e vaporização
- 1.3 Inconvenientes da cavitação
- 1.4 Cavitação, corrosão e erosão
- 2 Análise da cavitação em bombas
- 3 NPSH
- 4 Curva NPSHr x vazão
- 5 Cálculo do NPSH disponível
- 6 Critérios de avaliação das condições de cavitação
	- 6.1 Cálculo da vazão máxima permissível de uma bomba em um sistema
	- 6.2 Altura máxima de sucção
- 7 Fatores que modificam o NPSH disponível
- 8 Fatores que modificam o NPSH requerido
- 9 Comportamento dos materiais quanto à cavitação
- 10 As fases de danificação do material

# **VI – TURBOBOMBAS – CLASSIFICAÇÃO, DESCRIÇÃO E ANÁLISE DOS COMPONENTES**

- 1 Impelidor
- 2 Carcaça
- 3 Eixo e luva de eixo
- 4 Anéis de desgaste
- 5 Vedação por gaxetas
- 6 Vedação por selo mecânico
- 7 Mancais
- 8 Acoplamentos
- 9 Elementos de suporte e fixação
- 10 Seleção do tipo de bomba
- 11 Seleção do modelo de bomba

# **VII – ASSOCIAÇÃO DE BOMBAS**

- 1 Introdução
- 2 Associação em paralelo
	- 2.1 Associação de duas bombas iguais em paralelo
	- 2.2 Associação de bombas iguais com curva estável
	- 2.3 Associação de bombas com curvas diferentes e estáveis
	- 2.4 Associação de bombas iguais com variação da altura geométrica/estática
	- 2.5 Associação de bombas iguais com curvas instáveis
- 3 Escolha do número de bombas
- 4 Precauções a serem tomadas em associações de bombas em paralelo
	- 4.1 Vazão excessiva
	- 4.2 Vazão reduzida
- 5 Associação de bombas em série
- 6 Bombas de vários estágios

## **VIII – INSTALAÇÃO**

- 1 Introdução
- 2 Preparo para o embarque
- 3 Armazenamento
- 4 Localização da bomba
- 5 Fundações
- 6 Alinhamento
- 7 Cuidados com as tubulações

#### **IX – OPERAÇÃO**

- 1 Operação com fluxo reduzido
- 2 Escorva
	- 2.1 Escorva com utilização de válvula de pé
	- 2.2 Escorva por meio de tanque de escorva
	- 2.3 Escorva por meio de ejetor
	- 2.4 Escorva por meio de bomba de vácuo
- 3 Partida e parada de uma bomba centrífuga

#### **X – BOMBAS ALTERNATIVAS**

- 1 Classificação das bombas alternativas
- 2 Características construtivas
- 3 Nomenclatura das bombas alternativas
- 4 Cálculo da vazão
- 5 Controle da vazão
- 6 Especificação de bombas alternativas

#### **XI – BOMBAS ROTATIVAS**

- 1 Classificação características construtivas
- 2 Cálculo da vazão e potência das bombas rotativas
- 3 Controle da vazão
- 4 Especificação das bombas rotativas

#### **XII – MANUTENÇÃO**

- 1 Manutenção preventiva
- 2 Manutenção preditiva
- 3 Manutenção corretiva
- 4 Informações práticas para manutenção de bombas centrífugas
	- 4.1 Informações quanto à carcaça
	- 4.2 Informações quanto ao conjunto rotativo
	- 4.3 Informações quanto aos anéis de desgaste
	- 4.4 Informações quanto à bucha de garganta
	- 4.5 Informações quanto a mancais de deslizamento
	- 4.6 Informações quanto a mancais de rolamento
	- 4.7 Informações quanto aos retentores e acoplamentos

#### **Referência Básica**

- **Autores:** Mattos, Edson Ezequiel e Falco, Reinaldo
- **Título: Bombas Industriais**
- **Editora:** Interciência, Rio de Janeiro, 1998.
- **Autores:** Marcintyre, Archibald Joseph
- **Título: Bombas e Instalações de Bombeamento**
- **Editora:** LTC, Rio de Janeiro, 2010.
- **Autores:** Oscar Rotava
- **Título: Aplicações Práticas em Escoamentos de Fluidos**
- **Editora:** LTC

#### **Referência Complementar**

- **Autores:** Frank Lamberto Lengsfeld, Ronaldo Duarte, Claudio Altieri, Marcos Antonio da Silva
- **Título: Manual de Treinamento Seleção e Aplicação de Bombas Centrífugas**
- **Editora:** KSB Bombas Hidráulicas S/A
- **Autores:** Archibald Joseph Macintyre
- **Título: Instalações Hidráulicas Prediais e Industriais**
- **Editora:** LTC
- **Autores:** Bistafa, Sylvio R.
- **Título: Mecânica dos Fluidos**
- **Editora:** Edgard Blucher

# **Componente Curricular: ELEMENTOS DE MÁQUINAS II Carga Horária: 60 h/a Módulo: IV Ementa**

Conhecer os principais elementos de máquinas e seus comportamentos quando submetido a esforços. Compreender o movimento circular e suas variantes nos sistemas de transmissão, além de estudar outros elementos de máquinas, tais como: eixos, árvores, rolamentos, rebites, correias e correntes.

## **Objetivos**

• Propiciar e habilidades técnicas para os estudos dos elementos de máquinas, seu projeto e operação.

• Possibilitar a análise dos diversos tipos de falhas, identificando suas causas.

## **Conteúdo**

#### **I – MOVIMENTO CIRCULAR**

- 1 Velocidade angular
- 2 Período
- 3 Frequência
- 4 Rotação
- 5 Velocidade periférica ou tangencial
- 6 Relação de transmissão

#### **II – TORÇÃO SIMPLES**

- 1 Momento torçor ou torque
- 2 Torque nas transmissões
- 3 Potência
- 4 Torque X Potência
- 5 Força tangencial
- 6 Rendimento das transmissões

#### **III – TRANSMISSÃO POR CORREIAS**

- 1 Introdução
- 2 Correias planas
- 3 Correias em V
- 4 Utilização
- 5 Introdução ao dimensionamento das transmissões por correias em V
- 6 Potência projetada
- 7 Comprimento das correias

## **IV – ENGRENAGENS**

- 1 Introdução
- 2 Nomenclatura
- 3 Fabricação de engrenagens
- 4 Usinagem de engrenagens
- 5 Qualidade das engrenagens
- 6 Características gerais (aplicações, vantagens, desvantagens, etc)
- 7 Cálculo básico de dimensões de engrenagens cilíndricas de dentes retos

# **V – ENGRENAGENS CILÍNDRICAS DE DENTES RETOS**

- 1 Introdução
- 2 Dimensionamento
- 3 Pressão admissível
- 4 Fator de durabilidade
- 5 Módulos normalizados
- 6 Resistência à flexão no pé do dente
- 7 Carga tangencial
- 8 Carga radial
- 9 Tensão de flexão no pé do dente
- 10 Fator de forma "q"
- 11 Fatores de serviço
- 12 Tensão admissível
- 13 Ângulo de pressão
- 14 Perfil evolvental

# **VI – ENGRENAGENS CÔNICAS DE DENTES RETOS E ENGRENAGENS HELICOIDAIS**

- 1 Introdução
- 2 Nomenclatura
- 3 Tipos de aplicações
- 4 Dimensionamento básico

# **VII – EIXOS E ÁRVORES**

- 1 Introdução
- 2 Projeto básico de um eixo
- 3 Projeto básico de uma árvore
	- 3.1 Árvore sujeita a esforço simples de torção
	- 3.2 Árvore sujeita a esforços combinados de torção e flexão

# **VIII – ROLAMENTOS**

#### 1 – Introdução

- 2 Indicação de tipos
	- 2.1 Rolamentos de esferas
	- 2.2 Rolamentos de rolos
	- 2.3 Rolamentos de agulhas
- 3 Tipos de aplicações
- 4 Codificação dos rolamentos
- 5 Utilização do catálogo de fabricantes para seleção de rolamentos

#### **IX – TRANSMISSÃO POR CORRENTES**

- 1 Introdução
- 2 Tipos de correntes
	- 2.1 Correntes de rolos
	- 2.2 Correntes de buchas
	- 2.3 Correntes de dentes
	- 2.4 Correntes com elos fundidos
- 3 Tipos de aplicações

## **X – JUNÇÕES REBITADAS**

- 1 Introdução
- 2 Tipos rebites
- 3 Dimensionamento de juntas rebitadas sobrepostas

#### **Referência Básica**

- **Autores:** Melconian, Sarkis
- **Título: Mecânica Técnica e Resistência dos Materiais**
- **Editora:** Érica
- **Autores:** Cunha, Lamartine Bezerra da
- **Título: Elementos de Máquinas**
- **Editora:** LTC, Rio de Janeiro, 2005.
- **Autores:** Sarkis Melconian
- **Título: Elementos de Máquinas**
- **Editora:** Érica

#### **Referência Complementar**

- **Autores:** Gustav, Niemann
- **Título: Elementos de Máquinas Volume I**
- **Editora:** Edgard Blucher, 2002
- **Autores:** Gustav, Niemann
- **Título: Elementos de Máquinas Volume II**
- **Editora:** Edgard Blucher, 2002
- **Autores:** Gustav, Niemann
- **Título: Elementos de Máquinas Volume III**
- **Editora:** Edgard Blucher, 2002

**Componente Curricular: INSTRUMENTAÇÃO INDUSTRIAL Carga Horária: 40 h/a Módulo: IV** 

#### **Ementa**

Instrumentação na indústria, unidades e medição de pressão e vácuo, termômetro e medição de temperatura, pirometria, medição de vazão e sistemas de medição e controle automáticos.

#### **Objetivos**

- Conhecer os conceitos fundamentais de instrumentação.
- Conhecer noções sobre controle de processos industriais.
- Interpretar e compreender manuais e catálogos de instrumentos de medição.
- Conhecer o princípio de funcionamento dos diversos tipos de medidores de grandezas de processos industriais.

#### **Conteúdo**

#### **I – INSTRUMENTOS NA INDÚSTRIA**

- 1 Introdução
- 2 Indústria de produtos cerâmicos
- 3 Indústria metalúrgica
- 4 Indústria de substâncias químicas
- 5 Indústria de derivados do petróleo
- 6 Indústria de alimentos
- 7 Indústria automobilística
- 8 Indústria de papel
- 9 Indústria de reatores nucleares
- 10 Indústria de eletricidade e eletrodomésticos
- 11 Escolha do instrumento de acordo com a aplicação

# **II – PRESSÃO E VÁCUO**

1 – Introdução

2 – Conceitos (Pressão absoluta, manométrica, diferencial, negativa ou vácuo, estática, dinâmica ou cinética)

- 3 Manômetros de equilíbrio de pressão e de força
- 4 Manômetros de pistão
- 5 Manômetros de diafragma não-metálico
- 6 Manômetros de membrana elástica
- 7 Manômetros eletromecânicos
- 8 Manômetros de vácuo, mecânicos, elétricos e eletrônicos
- 9 Métodos de medição de pressão
- 10 Calibração do manômetro

#### **III – TERMÔMETROS**

- 1 Introdução
- 2 Escalas de temperatura (Fahrenheit, Celsius, Kelvin e Rankine)
- 3 Termômetros de líquido em vidro
- 4 Termômetros de líquido em metal
- 5 Termômetros acionados a vapor
- 6 Termômetros a gás
- 7 Velocidade de resposta em sistemas de termômetro de bulbo
- 8 Termômetros bimetálicos
- 9 Termômetros de resistência

#### **IV – PIROMETRIA**

- 1 Introdução
- 2 Termopares
- 3 Pirômetros potenciométricos
- 4 Pirômetros de radiação
- 5 Pirometria bicolor
- 6 Pirômetros ópticos

#### **V – INSTRUMENTAÇÃO E MEDIÇÃO DE VAZÕES**

- 1 Introdução
- 2 Medida de pressão
- 2.1 Lei de Poseuille
- 3 Medidores de vazão piezométricos
- 4 Medidores de vazão de área
- 5 Medidores de vazão eletromagnéticos
- 6 Medidores de vazão de massa
- 7 Medidores de vazão de deslocamento positivo
- 8 Medidores de vazão de canal aberto

## **VI – CONCEITOS E SISTEMAS DE MEDIÇÃO E CONTROLE AUTOMÁTICOS**

- 1 Introdução
- 2 Características básicas comuns dos sistemas de medição e controle automático
- 3 Características básicas dos dispositivos de medição
- 4 Características básicas de processamento
- 5 Características básicas de controle automático
- 6 Sistemas controlados por computador

#### **Referência Básica**

- **Autor:**Soisson E.,Harold
- **Título: Instrumentação Industrial**
- **Editora:**Hemus, Curitiba, 2002.
- **Autor:**Fialho, AriveltoBustamante
- **Título:Instrumentação Industrial (Conceitos, Aplicações e Análises)**
- **Editora:**Érica, São Paulo, 2007
- **Autor:** Claiton Moro Franchi
- **Título: Controle de Processos Industriais**
- **Editora:** Érica

#### **Referência Complementar**

- **Autores:** Egídio Alberto Bega...[et al.]
- **Título: Instrumentação Industrial**
- **Editora:** Interciência, 2011
- **Autor:** William C. Dunn
- **Título: Fundamentos de Instrumentação Industrial e Controle de Processos**
- **Editora:** Bookman
- **Autor:** José Luiz Loureiro Alves
- **Título: Instrumentação, Controle e Automação de Processos**
- **Editora:** LTC

# **Componente Curricular: MÁQUINAS DE FLUXO E PRODUÇÃO DE ENERGIA**

# **Carga Horária: 40 h/a**

## **Módulo: IV**

#### **Ementa**

 Rever a teoria das bombas hidráulicas e sistemas de bombeamento, apresentar os diferentes tipos de turbinas e compressores existentes, além de apresentar os conceitos das caldeiras para produção de energia em plantas industriais.

## **Objetivos**

- Fixar e otimizar o entendimento da teoria das bombas hidráulicas;
- Conhecer os diferentes tipos de turbinas e compressores;
- Proporcionar ao estudante o aprendizado relativo aos tipos de caldeiras e inspeção requerida para esses sistemas de geração térmicos;

# **Conteúdo**

## **I – REVISÃO CONCEITUAL DA TEORIA DE BOMBAS**

- 1 Classificação das bombas (Tipos existentes)
- 2 Características das bombas
	- 2.1 Turbobombas ou dinâmicas
	- 2.2 Volumétricas ou de deslocamento positivo

## **II – TURBINAS A VAPOR**

- 1 Introdução
- 2 Histórico
- 3 Classificação das turbinas de vapor
- 4 Esquema simplificado de uma turbina a vapor
- 5 Estágios de uma turbina
- 6 Turbinas de múltiplos estágios
- 7 Sistema de lubrificação

#### **III – TURBINAS A GÁS**

- 1 Introdução
- 2 Características dos principais componentes da turbina a gás
- 3 Esquema simplificado de uma turbina a gás
- 4 Aplicações

#### **IV – TURBINAS HIDRÁULICAS**

- 1 Introdução
- 2 Centrais hidrelétricas
- 3 Esquema simplificados de uma turbina hidráulica
- 4 Características de funcionamento das turbinas hidráulicas
- 5 Golpe de aríete e regulagem das turbinas hidráulicas

#### **V – COMPRESSORES**

- 1 Introdução
- 2 Compressores de deslocamento positivo
- 3 Compressores de êmbolo ou pistão
- 4 Compressores de diafragma ou membrana
- 5 Compressores de palhetas
- 6 Compressores de parafusos
- 7 Compressores de lóbulos
- 8 Compressores de anel líquido

#### **VI – CALDEIRAS A VAPOR**

- 1 Introdução
- 2 Caldeiras
- 3 Caldeiras Flamotubulares
	- 3.1 Tipos de caldeiras flamotubulares
- 4 Caldeiras Aquotubulares
	- 4.1 Tipos de caldeiras aquotubulares
- 5 Causas de deterioração das caldeiras
- 6 Vantagens e desvantagens das caldeiras aquotubulares e flamotubulares
- 7 Caldeiras de recuperação
- 8 Noções de inspeção em caldeiras

#### **Referência Básica**

- **Autores:** Lora, Electo Eduardo Silva / Nascimento, Marco Antonio Rosa do
- **Título: Geração Termelétrica**
- **Editora:** Interciência
- **Autores:** Henn, Erico Antonio Lopes
- **Título: Máquinas de Fluido**
- **Editora:** UFSM Universidade Federal de Santa Maria
- **Autores:** Marcintyre, Archibald Joseph
- **Título: Bombas e Instalações de Bombeamento**
- **Editora:** LTC, Rio de Janeiro, 2010.

#### **Referência Complementar**

- **Autores:** Fox, Robert. W; McDonald, Alan T.
- **Título: Introdução à Mecânica dos Fluidos**
- **Editora:** LTC, Rio de Janeiro, 1998.
- **Autores:** Bistafa, Sylvio R.
- **Título: Mecânica dos Fluidos**
- **Editora:** Edgard Blucher
- **Autores:** Oscar Rotava
- **Título: Aplicações Práticas em Escoamentos de Fluidos**
- **Editora:** LTC

# **Componente Curricular: MOTORES DE COMBUSTÃO INTERNA (MCI) Carga Horária: 60 h/a**

# **Módulo: IV**

# **Ementa**

Introdução ao estudo dos motores de combustão interna, Ciclos motores, Combustíveis, Sistemas de arrefecimento, Lubrificação, Lubrificantes, Sistema de ignição e sensores aplicados aos motores, Mistura e injeção em ciclo Otto e Sistemas de injeção para motores Diesel.

#### **Objetivos**

- Compreender as definições fundamentais dos MCI;
- Conhecer as partes de um MCI e seus principais componentes;
- Compreender os princípios de funcionamento dos MCI;
- Habituar-se com as aplicações mais modernas dos MCI.

#### **Conteúdo**

#### **I – INTRODUÇÃO AO ESTUDO DOS MOTORES DE COMBUSTÃO INTERNA**

- 1 Introdução
- 2 Motores alternativos
	- 2.1 Nomenclatura e nomenclatura cinemática
	- 2.2 Classificação dos motores alternativos
	- 2.3 Diferenças fundamentais entre os motores de 2T e 4T
	- 2.4 Diferenças fundamentais entre os motores ciclos Otto e Diesel a 4T
- 3 Outras classificações
	- 3.1 Quanto ao sistema de alimentação de combustível
- 3.2 Quanto a disposição dos órgãos internos e sistema de arrefecimento
- 3.3 Quanto às válvulas e à alimentação de ar
- 3.4 Quanto à relação entre diâmetro e curso do pistão
- 3.5 Quanto à rotação, à fase do combustível e à potência específica
- 4 Motores Rotativos
	- 4.1 Motor Wankel

## **II – CICLOS MOTORES**

- 1 Introdução
- 2 Ciclos reais
- 3 Ciclos padrão-ar
- 4 Comparação entre os ciclos reais com os ciclos teóricos

#### **III – COMBUSTÍVEIS**

- 1 Introdução
- 2 Combustíveis derivados do petróleo
- 3 Gasolina
- 4 Óleo Diesel
- 5 Compostos oxigenados
- 6 Óleos vegetais e Biodiesel

#### **IV – SISTEMAS DE ARREFECIMENTO**

- 1 Introdução
- 2 Fluxo de energia
- 3 Limites de temperatura
- 4 Processos de arrefecimento
- 5 Resfriamento por circulação de ar, óleo e água
- 6 Válvulas termostáticas
- 7 Bomba d'água
- 8 Ventiladores
- 9 Vaso de expansão
- 10 Aditivos
- 11 Mangueiras
- 12 Radiadores

# **V – LUBRIFICAÇÃO**

1 – Introdução

- 2 Classificação
- 3 Cárter
- 4 Razões para o consumo de lubrificante em um motor

# **VI – LUBRIFICANTES**

- 1 Introdução
- 2 Conceitos básicos de propriedades dos óleos lubrificantes
- 3 Aditivos para lubrificantes e óleos sintéticos

# **VII – SISTEMA DE IGNIÇÃO E SENSORES APLICADOS AOS MOTORES**

- 1 Introdução
- 2 Sistemas de Ignição
	- 2.1 Visão geral
	- 2.2 Os componentes de um sistema de ignição convencional
	- 2.3 Princípio de funcionamento
	- 2.4 As evoluções tecnológicas no sistema de ignição
- 3 Sensores aplicados aos motores
	- 3.1 Sensores de rotação e fase do motor
	- 3.2 Sensor de pressão e temperatura do coletor de admissão
	- 3.3 Sensor de posição da borboleta
	- 3.4 Concentração de oxigênio Sonda λ
	- 3.5 Sensores diversos

# **VIII – MISTURA E INJEÇÃO EM CICLO OTTO E CICLO DIESEL**

- 1 Introdução
- 2 Formação da mistura combustível-ar nos motores do ciclo Otto
	- 2.1 Definições
	- 2.2 Tipo de mistura em relação ao comportamento do motor
	- 2.3 Curva característica do motor em relação à mistura
	- 2.4 Carburador
	- 2.5 Injeção mecânica e eletrônica para motores Otto
- 3 Injeção direta de combustível em Ciclo Otto
	- 3.1 Introdução
	- 3.2 Requisitos de combustão e formação da mistura
	- 3.3 Sistema de injeção direta de combustível
	- 3.4 Controle da combustão e emissões de poluentes
- 4 Sistemas de injeção para motores Diesel
	- 4.1 Requisitos do sistema e classificação
	- 4.2 Sistema de bomba em linha
	- 4.3 Sistema modular de bombas individuais
	- 4.4 Unidade de comando eletrônica
	- 4.5 Bicos injetores
- 4.6 Sistema distribuidor e acumulador

#### **Referência Básica**

- **Autores:** Brunetti, Franco
- **Título: Motores de Combustão Interna Volume 1**
- **Editora:** Edgard Blucher
- **Autores:** Brunetti, Franco
- **Título: Motores de Combustão Interna Volume 2**
- **Editora:** Edgard Blucher
- **Autores:** José Correia Torres Neto
- **Título: Termodinâmica Básica**
- **Editora:** LT

#### **Referência Complementar**

- **Autores:** Çengel, Yunus A. / Boles, Michael A.
- **Título: Termodinâmica**
- **Editora:** Mc Graw Hill
- **Autores:** Sonntag, Richard E. / Borgnakke, Claus / Van Wylen, Gordon J.
- **Título: Fundamentos da Termodinâmica**
- **Editora:** Edgard Blücher
- **Autores:** Michael Moran e Howard Shapiro
- **Título: Princípios de Termodinâmica para Engenharia**
- **Editora:** LTC

# **Componente Curricular: REFRIGERAÇÃO E AR CONDICIONADO**

## **Carga Horária: 60 h/a**

#### **Módulo: IV**

#### **Ementa**

 Revisar os aspectos da transferência de calor e massa através dos corpos e em sistemas industriais e compreender a dinâmica dos sistemas de condicionamento de ar e da refrigeração industrial.

#### **Objetivos**

- Revisar os conceitos básicos da Termodinâmica;
- Dimensionar sistemas básicos de condicionamento de ar;
- Compreender o funcionamento dos equipamentos das instalações de condicionamento de ar e refrigeração industrial;
- Dimensionar sistemas básicos de refrigeração industrial;
- Conhecer os diferentes tipos de refrigerantes utilizados em sistemas de refrigeração.

#### **Conteúdo**

# **I – REVISÃO DE CONCEITOS FUNDAMENTAIS (PRESSÃO, TRABALHO, POTÊNCIA, ENERGIA)**

- 1 Introdução
- 2 Massa específica e Peso Específico
- 3 Velocidade e Aceleração
- 4 Força e Pressão
- 5 Pressão atmosférica e Barômetros
- 6 Manômetros
- 7 Unidades e fatores de conversão
- 8 Pressão absoluta e manométrica
- 9 Trabalho e Potência
- 10 Energia, Energia Cinética e Potencial
- 11 Lei da Conservação da Energia
- 12 Sistema Internacional de Unidades (S.I.)

# **II – MATÉRIA, ENERGIA INTERNA, CALOR, TEMPERATURA**

- 1 Introdução
- 2 Calor, Matéria e Moléculas
- 3 Energia interna e energia cinética interna
- 4 Estados da matéria
- 5 Energia potencial interna
- 6 Métodos de transmissão de calor
- 7 Unidade térmica britânica (BTU)
- 8 Calor específico
- 9 Cálculo da quantidade de calor
- 10 Calor sensível e calor latente
- 11 Temperatura de saturação e superaquecimento

#### **III – CÁLCULO DA CARGA TÉRMICA (SISTEMAS DE AR CONDICIONADO)**

- 1 Introdução
- 2 Carga de condução calor sensível
- 3 Carga devida à insolação calor sensível
- 4 Carga devida aos dutos calor sensível
- 5 Carga devida às pessoas calor sensível e calor latente
- 6 Carga devida aos equipamentos calor sensível e calor latente
- 7 Carga devida à infiltração calor sensível e calor latente
- 8 Carga devida à ventilação
- 9 Carga térmica total
- 10 Total de ar de insuflamento
- 11 Unidades de ar condicionado individuais

# **IV – INTRODUÇÃO À PROPRIEDADES PSICROMÉTRICAS DO AR**

- 1 Introdução
- 2 Composição do ar
- 3 Temperatura de ponto de orvalho
- 4 Umidade absoluta e relativa
- 5 Temperaturas de bulbo seco e bulbo úmido
- 6 Ar padrão

#### **V – REFRIGERAÇÃO E O SISTEMA DE COMPRESSÃO DE VAPOR**

- 1 Introdução
- 2 Refrigeração
- 3 Carga de refrigeração
- 4 Os agentes da refrigeração
- 5 Refrigeração por gelo e refrigerantes líquidos
- 6 Vaporização do refrigerante e controle da temperatura de vaporização
- 7 Recuperação do refrigerante
- 8 Sistema típico de vapor-compressão
- 9 Válvulas de distribuição
	- 9.1 Tipos de válvulas
- 9.2 Válvulas de bloqueio de atuação manual
- 9.3 Válvulas de expansão manuais ou válvulas de balanceamento
- 9.4 Válvulas de retenção
- 9.5 Válvulas de solenóide
- 9.6 Válvulas de solenóide pilotadas e acionadas por pressão de gás

9.7 – Válvulas reguladoras de pressão: de ação direta, pilotadas e de compensação externa

9.8 – Controles de nível

- 9.9 Válvulas de expansão controladas por superaquecimento
- 10 Unidades de condensação
	- 10.1 Condensadores
	- 10.2 Condensação no interior de tubos
	- 10.3 Torres de resfriamento
	- 10.4 Condensadores evaporativos
	- 10.5 Tópicos especiais sobre condensadores
- 11 Conjunto de motor compressor hermético
- 12 Definição de ciclo
- 13 Ciclo de compressão do vapor
- 14 Processo de compressão
- 15 Temperatura de exaustão e de condensação
- 16 Pressão de condensação
- 17 Efeito refrigerante
- 18 Capacidade do sistema
- 19 Massa do refrigerante circulando por minuto e por tonelada
- 20 Taxa de volume do fluxo do vapor
- 21 Capacidade do compressor

#### **VI – EXAME DAS APLICAÇÕES DA REFRIGERAÇÃO**

- 1 História e objetivo da indústria
- 2 Classificação das aplicações
- 3 Refrigeração doméstica, comercial, industrial, marítima e de transporte
- 4 Condicionamento de ar
- 5 Conservação de gêneros alimentícios
- 6 Deterioração e apodrecimento
- 7 Enzimas, Microorganismos, Bactérias, Fermentos e Fungos
- 8 Controle de agentes de putrefação
- 9 Conservação por refrigeração
- 10 Armazenagem refrigerada
- 11 As condições de armazenagem
- 12 Temperatura de armazenagem
- 13 Umidade e movimento do ar
- 14 Armazenagens mistas
- 15 Condições do produto quando da armazenagem
- 16 Resfriamento ou pré-resfriamento do produto
- 17 Umidade relativa e velocidade do ar nas câmaras de resfriamento
- 18 Resfriamento e armazenagem combinados
- 19 Congelamento e estocagem de congelados
- 20 Métodos de congelamento
- 21 Congelamento por jato de ar, de contato direto e de imersão
- 22 Congelamento lento versus congelamento rápido
- 23 Materiais de embalagem
- 24 Armazenamento congelado
- 25 Refrigeradores comerciais
- 26 Refrigeradores de acesso imediato
- 27 Frigoríficos de acesso a pessoas (câmaras)
- 28 Balcões e geladeiras de exposição
- 29 Equipamentos de finalidades especiais

# **VII – CÁLCULO DA CARGA TÉRMICA (SISTEMAS DE REFRIGERAÇÃO)**

- 1 A carga térmica
- 2 Tempo de funcionamento do equipamento
- 3 Cálculo da carga térmica
- 4 Carga cedida pelas paredes
- 5 A carga de trocas de ar
- 6 A carga de produto
- 7 A carga mista
- 8 Fatores que determinam a carga de calor cedido pelas paredes
- 9 Determinação do fator U
- 10 Coeficientes de transmissão de calor (U) para câmaras de armazenagem fria
- 11 Condutividade térmica de materiais usados em paredes de armazenagem fria
- 12 Diferencial de temperatura sobre paredes de armazenagem fria
- 13 Diferencial de temperatura entre tetos e pisos
- 14 Efeitos da radiação solar
- 15 Valores de tolerância para radiação solar
- 16 Calculando a carga de calor através das paredes
- 17 Calculando a carga de troca de calor
- 18 Calculando a carga do produto
- 19 Fator de velocidade de resfriamento
- 20 Armazenagem e congelamento do produto
- 21 Calor de respiração
- 22 Recipientes e materiais de embalagens
- 23 Calor equivalente de motores elétricos
- 24 Cálculo da carga mista
- 25 Uso do fator de segurança
- 26 Cálculos da carga por método rápido
- 27 Rendimento de calor da parede

# **VIII – TÓPICOS ESPECIAIS SOBRE EQUIPAMENTOS DE SISTEMAS DE REFRIGERAÇÃO**

- 1 Introdução
- 2 Equipamentos associados a um sistema de refrigeração
	- 2.1 Compressores alternativos
	- 2.2 Compressores de parafusos
	- 2.3 Evaporadores
	- 2.4 Serpentinas
	- 2.5 Resfriadores
	- 2.6 Reservatórios

#### **IX – REFRIGERANTES**

- 1 Introdução
- 2 O refrigerante ideal
- 3 Propriedades de segurança
- 4 Sistema ASRE de numeração de refrigerantes
- 5 Toxicidade
- 6 Flamabilidade e explosibilidades
- 7 Considerações econômicas
- 8 Primeiros refrigerantes existentes
- 9 Desenvolvimento dos fluorcarbonos
- 10 O efeito de umidade
- 11 Relação refrigerante-óleo
- 12 Miscibilidade do óleo
- 13 Detecção de vazamentos
- 14 Amônia

15 – Refrigerantes (Exemplos: 11, 12, 13, 22, 113, 114, 134, 500, 502, 503)

#### **Referência Básica**

- **Autores:** Dossat, Roy J.
- **Título: Princípios de Refrigeração**
- **Editora:** Hemus
- **Autores:** Creder, Hélio
- **Título: Instalações de Ar Condicionado**
- **Editora:** LTC
- **Autores:** José de Castro Silva
- **Título:Refrigeração e Climatização**
- **Editora:** LT

#### **Referência Complementar**

- **Autores:** Stoecker, W. F. / Jabardo, J. M. Saiz
- **Título: Refrigeração Industrial**
- **Editora:** Edgard Blücher Ltda
- **Autores:** Miller
- **Título:Ar Condicionado e Refrigeração**
- **Editora:** LTC
- **Autores:** Jesué Graciliano da Silva
- **Título: Introdução à Tecnologia da Refrigeração e da Climatização**
- **Editora:** Artliber

**Componente Curricular: MATERIAIS PARA EQUIPAMENTOS DE PROCESSO Carga Horária: 40 h/a Módulo: IV Ementa** 

Estudar os materiais usualmente empregados para a construção de vasos de pressão, caldeiras, permutadores de calor, fornalhas, tanques de armazenamento, tubulações e outros equipamentos de processo e os princípios e critérios de seleção desses materiais.

#### **Objetivos**

- Revisar os conceitos básicos de materiais;
- Estudar os diversos materiais aplicados em equipamentos de processo;

#### **Conteúdo**

#### **I – MATERIAIS PARA EQUIPAMENTOS DE PROCESSO**

- 1-Equipamentos de Processo
- 2-Seleção de Materiais para Equipamentos de Processo
- 3-Fatores Gerais de Influência
- 4-Observações sobre a Seleção de Materiais
- 5-Especificações de Material
- 6-Resistência Mecânica dos Materiais Metálicos
- 7-Classificação dos Materiais para Equipamentos
- 8-Recursos para Melhorar as Propriedades Mecânicas dos Materiais Metálicos
- 9-Processos que Conduzem a Falhas em Serviço
- 10-Tensões Admissíveis em Projeto
- 11-Comparação de Custo dos Materiais

# **II – EFEITO DA TEMPERATURA NO COMPORTAMENTO MECÂNICO DOS MATERIAIS METÁLICOS**

- 1-Propriedades dos Materiais Metálicos em Temperaturas Elevadas
- 2-O Fenômeno da Fluência
- 3-A Fluência e o Projeto dos Equipamentos
- 4-Serviços em Temperaturas Elevadas
- 5-Fragilidade à Baixa Temperatura
- 6-Condições para a Fratura Frágil
- 7-Fatores de Influência para as Fraturas Frágeis
- 8-Temperatura de Transição-Teste de Impacto
- 9-Ocorrência de Baixas Temperaturas
- 10-Serviços em Baixas Temperaturas

#### **III – CORROSÃO**

- 1-Generalidades sobre Corrosão
- 2-Corrosão Metálica: Eletroquímica e Química
- 3-Causas da Corrosão Eletroquímica Passivação
- 4-Formas de Corrosão Eletroquímica
- 5-Corrosão Uniforme e Corrosão por Pites
- 6-Corrosão sob Tensão
- 7-Outras Formas de Corrosão
- 8-Corrosão por Gases em Temperatura Elevada
- 9-Fatores que Influenciam a Corrosão
- 10-Controle da Corrosão em Equipamentos de Processo
- 11-Meios de Controle da Corrosão
- 12-Detalhes do Projeto Contra a Corrosão
- 13-Margem para Corrosão
- 14-Recursos para Controlar as Diversas Formas de Corrosão
- 15-Corrosão nos Materiais Não-Metálicos

# **IV – AÇOS CARBONO**

- 1-Efeito da Composição Química
- 2-Soldabilidade e Tratamentos Térmicos
- 3-Efeitos da Temperatura Elevada nos Aços-Carbono
- 4-Efeito das Baixas Temperaturas nos Aços-Carbono
- 5-Corrosão nos Aços-Carbono
- 6-Indicações de Uso para Alguns Meios Corrosivos
- 7-Tipos de Aços Carbono
- 8-Formas de Apresentação e Limites de Fabricação
- 9-Especificações Comerciais de Aços-Carbono

# **V – AÇOS LIGA**

- 1-Classificação e Casos de Emprego dos Aços Liga
- 2-Aços Liga Molibdênio e Cromo-Molibdênio
- 3-Efeito da Temperatura nos Aços Liga Mo e Cr-Mo
- 4-Emprego dos Aços Liga Mo e Cr-Mo
- 5-Aços Liga Níquel
- 6-Outros Aços Liga
- 7-Especificações Comerciais de Aços Liga

# **VI – AÇOS INOXIDÁVEIS**

- 1-Aços Inoxidáveis
- 2-Aços Inoxidáveis Austeníticos, Ferríticos e Martensíticos
- 3-Corrosão em Aços Inoxidáveis
- 4-Aços Inoxidáveis Especiais
- 5-Emprego dos Aços Inoxidáveis em Equipamentos de Processo
- 6-Recomendações de uso para alguns casos especiais
- 7-Especificações Comerciais de Aços Inoxidáveis

# **VII – FERROS FUNDIDOS E METAIS NÃO FERROSOS**

- 1-Ferros Fundidos Cinzento, Nodular, Maleável e Branco
- 2-Cobre e suas Ligas
3-Latões

- 4-Bronzes
- 5-Cobre-Níquel
- 6-Alumínio e suas Ligas
- 7-Níquel Comercial e Metal Monel
- 8-Inconel, Incoloy, Hastelloys e outras Ligas de Níquel
- 9-Chumbo e Ligas
- 10-Titânio, Zircônio e Ligas

# **VIII – REVESTIMENTOS INTERNOS**

- 1-Revestimentos Internos
- 2-Revestimentos Metálicos
- 3-Cladeamento
- 4-Construção de Chapas Cladeadas
- 5-Revestimentos de Calorização e de Galvanização
- 6-Revestimentos por Deposição de Solda
- 7-Outros Revestimentos Metálicos
- 8-Revestimentos Não Metálicos

# **IX – RECOMENDAÇÕES DE MATERIAIS PARA ALGUNS SERVIÇOS TÍPICOS**

- 1-Recomendações de Especiais para Trocadores de Calor
- 2-Serviços em Água Doce
- 3-Serviços em Águas Agressivas
- 4-Serviços com Ar Comprimido e Vapor
- 5-Serviços com Hidrocarbonetos e Hidrogênio
- 6-Serviços em Altas e Baixas Temperaturas
- 7-Serviços com Gases em Geral
- 8-Serviços com Cáusticos e Ácidos
- 9-Serviços em Caldeiras e Fornos

# **Referência Básica**

- **Autores:** Silva Telles
- **Título: Materiais para Equipamentos de Processo**
- **Editora:** Interciência
- **Autores:** Callister, Jr., William D.
- **Título: Ciência e Engenharia dos Materiais Uma Introdução**
- **Editora:** LTC, Rio de Janeiro, 2008.
- **Autores:** Van Vlack, L.H.
- **Título: Princípios de Ciência e Tecnologia dos Materiais**
- **Editora:** Campus, 1988.

### **Referência Complementar**

- **Autores:** Vicente Chiaverini
- **Título: Tecnologia Mecânica Volume I**
- **Editora:** Makron Books
- **Autores:** Vicente Chiaverini
- **Título:Tecnologia Mecânica Volume II**
- **Editora:** Makron Books
- **Autores:** Vicente Chiaverini
- **Título: Tecnologia Mecânica Volume III**
- **Editora:** Makron Books

# **Componente Curricular: AUTOMAÇÃO HIDRÁULICA E PNEUMÁTICA Carga Horária: 60 h/a**

# **Módulo: IV**

### **Ementa**

 Conceitos de Automação Industrial, Sensores e atuadores industriais, Introdução à Automação Eletromecânica, Pneumática e Hidráulica.

# **Objetivos**

- Introduzir o aluno no meio das tecnologias de automação;
- Apresentar componentes e sistemas de automação;
- Capacitar o aluno a desenvolver sistemas automatizados

### **Conteúdo**

# **I – CONCEITOS FUNDAMENTAIS**

- 1 Introdução
- 2 Técnicas de automação: Comandos, Sinais, Características de Comandos
- 3 Sensores e atuadores industriais

# **II – AUTOMAÇÃO HIDRÁULICA**

- 1 Introdução
- 2 Conceitos básicos
- 3 Classificação dos sistemas hidráulicos
- 4 Esquema geral de um sistema hidráulico
- 5 Vantagens e desvantagens dos sistemas hidráulicos
- 6 Circuitos sequenciais
- 7 Circuitos eletro-hidráulicos

# **III – AUTOMAÇÃO ELETROPNEUMÁTICA**

- 1 Introdução
- 2 Atuadores pneumáticos
- 3 Válvulas eletropneumáticas
- 4 Comandos pneumáticos e eletropneumáticos
- 5 Comandos básicos
- 6 Carga devida aos equipamentos calor sensível e calor latente
- 7 Carga devida à infiltração calor sensível e calor latente
- 8 Carga devida à ventilação
- 9 Carga térmica total
- 10 Total de ar de insuflamento
- 11 Unidades de ar condicionado individuais

# **IV – NOÇÕES DE ELETRO-HIDRÁULICA**

- 1 Introdução
	- 1.1 Dispositivos de comando
	- 1.2 Dispositivos de proteção
	- 1.3 Dispositivos de regulação
	- 1.4 Dispositivos de Sinalização
	- 1.5 Sensores elétricos, ópticos, de pressão ou pressostato, de temperatura ou

### termostato

- 2 Circuito elétrico de potência
- 3 Circuito elétrico de controle
- 4 Comandos
	- 4.1 Comando repetitivo e comando automático dos pistões
- 5 Exemplos de aplicação (Exemplos sugeridos)
	- 5.1 Dispositivo de dobra com circuito hidráulico e elétrico
	- 5.2 Dispositivo para fabricar recipiente metálico por repuxo
	- 5.3 Sistema de levantamento de ponte

# **V – VÁLVULAS DE COMANDO ELÉTRICO E APLICAÇÕES SIMPLES**

- 1 Conceito
- 2 Características
- 3 Modos de acionamento
- 3.1 Chave impulso sem retenção
- 3.2 Chave com retenção ou trava
- 3.3 Chave seletora com ou sem trava
- 3.4 Limitadora de curso (micro-switch)
- 3.5 Relé
- 3.6 Sensores elétricos e ópticos
- 4 Válvulas proporcionais
- 5 Circuito de potência e de comando
- 6 Exemplos de aplicações simples
- 7 Dispositivos de regulação
	- 7.1 Potenciômetro
	- 7.2 Reostato
	- 7.3 Transformador
	- 7.4 Relé de tempo com retardo na ligação e no desligamento
	- 7.5 Contador de impulsos elétricos e pneumáticos
- 8- Dispositivos de sinalização
	- 8.1 Indicador acústico e visual

# **VI – CIRCUITOS HIDRÁULICOS E PNEUMÁTICOS AUTOMATIZADOS**

1 – Montagem de circuitos de automação hidráulica e pneumática

# **Referência Básica**

- **Autores:** Fialho, Arivelto Bustamante
- **Título: Automação pneumática: projetos, dimensionamento e análise de circuitos**
- **Editora:** Érica, São Paulo, 2007
- **Autores:** Fialho, Arivelto Bustamante
- **Título: Automação hidráulica: projetos, dimensionamento e análise de circuitos**
- **Editora:** Érica, São Paulo, 2007
- **Autores:** Adriano Santos e António Silva
- **Título: Automação Pneumática**
- **Editora:** Publindústria

# **Referência Complementar**

• **Autores:** Stewart, Harry L.

- **Título: Pneumática e Hidráulica**
- **Editora:** Hemus, 2002
- **Autor:** José Luiz Loureiro Alves
- **Título: Instrumentação, Controle e Automação de Processos**
- **Editora:** LTC
- **Autor:** Claiton Moro Franchi
- **Título: Controle de Processos Industriais**
- **Editora:** Érica

#### **3.4.7 – METODOLOGIA DE ENSINO**

A metodologia de ensino é, fundamentalmente, a intervenção do docente na criação de situações de ensino e aprendizagem que provoquem nos alunos a necessidade e o desejo de pesquisar, experimentar e aplicar novos conhecimentos. Com isso, o docente é visto como facilitador e o aluno como sujeito ativo do processo de ensino.

São metas do Curso Técnico em Mecânica do *campus* Itaperuna promover a metodologia da problematização e a interdisciplinar. Esta tem como foco a reorganização curricular como um meio de romper a fragmentação do conhecimento e a segmentação presente entre as disciplinas gerais e profissionalizantes e aquela será utilizada como instrumento de incentivo à pesquisa, à curiosidade pelo inusitado e ao desenvolvimento do espírito inventivo, nas práticas diárias.

Contudo, busca-se não somente o cumprimento dos programas, mas o envolvimento dos alunos, sua participação ativa no processo de construção do conhecimento, oportunizando assim o desenvolvimento de novas competências e habilidades aliando teoria e prática, por meio de técnicas/práticas variadas articuladas entre si e ao conteúdo/conhecimento selecionadas e utilizadas pelo docente.

#### **3.5 – SISTEMA DE AVALIAÇÃO**

### **3.5.1 – AVALIAÇÃO DISCENTE**

A avaliação é realizada de forma processual, ou seja, faz parte de todo o processo de ensino e aprendizagem. Seu caráter é diagnosticador e formativo, com vista à formação integral do cidadão, sua preparação para o mundo do trabalho e, até mesmo, prosseguimento aos estudos.

São princípios básicos da avaliação: o aprender a ser, o aprender a conviver, o aprender a fazer e o aprender a conhecer. Com isso, propõe-se a verificação do rendimento escolar por meio da avaliação contínua, considerando os aspectos qualitativos e quantitativos e os resultados obtidos pelos alunos no decorrer do período letivo são considerados parte do processo ensino e aprendizagem. A frequência também é considerada, juntamente com o desempenho, critério de promoção, de acordo com as bases legais, ou seja, o mínimo de 75% do total de horas letivas para aprovação.

Devem ser aplicadas aos alunos, por semestre, no mínimo, uma atividade de elaboração individual, correspondente a 60% a 80% dos saberes previstos para o componente curricular, e atividades outras capazes de perfazer o percentual de 20% a 40% da previsão total para o bimestre.

Entendem-se por "atividades de elaboração individual" provas escritas, apresentações orais, elaboração e desenvolvimento de projetos e outras formas de expressão individual, além de outros instrumentos de trabalho condizentes com o cotidiano de cada componente curricular e por "atividades outras", trabalhos em grupos, pesquisas, jogos ou quaisquer outras que desenvolvam a convivência coletiva, a criação, a expressão oral, iniciativa e todas que colaborem para a formação do cidadão criativo e solidário.

A avaliação da aprendizagem deve acontecer no decorrer do calendário letivo, com no mínimo 2 atividades avaliativas e o resultado do rendimento do aluno deve ser revertido em um único registro (numa escala de 0 a 10, com uma casa decimal) correspondente ao percentual de desenvolvimento dos saberes adquiridos.

O professor tem autonomia de utilizar os métodos e estratégias que melhor se adaptem às especificidades do componente curricular, aos temas trabalhados no bimestre ou período didático-pedagógico proposto.

Caso o aluno discorde do resultado de alguma avaliação a que foi submetido, ele terá direito à revisão, desde que a solicite por meio de requerimento próprio, junto ao Registro Acadêmico, apresentando o ponto de discordância e o documento comprobatório em até 3 dias letivos após a divulgação do resultado. Por sua vez, os requerimentos devem ser encaminhados para a Coordenação da Área de Mecânica que analisará o mérito junto ao professor do componente curricular. Havendo necessidade, pode ser instaurada uma comissão com 3 membros, sendo a Coordenação da Área de Mecânica e 2 outros professores do componente, para que se realize a revisão e se registre o parecer da comissão, alterando ou não o resultado com a devida justificativa. E, para finalizar o processo, a Coordenação responsável deverá emitir parecer conclusivo em até 10 dias letivos após a solicitação da revisão.

O aluno que deixar de comparecer à avaliação individual poderá ter outra oportunidade, mediante preenchimento de formulário adquirido no Registro Acadêmico. O formulário de requisição de 2ª chamada, acompanhado do documento que justifique a ausência, deve ser apresentado pelo próprio aluno ou por seu representante ao professor do componente curricular ou a Coordenação da Área de Mecânica no prazo de até 3 dias letivos após a data da avaliação em primeira convocação. E, cabe ao professor do componente curricular analisar tendo como base a coerência entre a justificativa e os casos previstos em Lei.

Na impossibilidade de imediata realização da segunda chamada, em virtude de ocorrência de recesso escolar no meio do período letivo, a avaliação individual será feita dentro dos primeiros quinze dias após o retorno às atividades escolares. Mas, se o aluno não comparecer na data divulgada pelo professor do componente curricular, perderá o direito de fazê-la.

É resguardado ao aluno o direito de realizar as avaliações previstas para o bimestre, porém quando estiver impossibilitado por motivo de saúde, gestação ou outro caso previsto em Lei, por um período maior e/ou de imprevisível retorno às atividades escolares, deverá obedecer aos seguintes procedimentos: (i) solicitação através de requerimento próprio à Coordenação responsável ou Direção de Ensino com as devidas comprovações médicas, no início da impossibilidade; e (ii) comunicação imediata quando do retorno, à Coordenação responsável ou Direção de Ensino, para os devidos encaminhamentos.

O professor deve promover, ao longo do ano letivo, um processo de reconstrução dos saberes ao aluno que não obtiver o rendimento mínimo de 60% no bimestre, por meio de avaliação de recuperação, que será aplicada ao final de cada semestre. Entende-se por rendimento semestral, o resultado da média aritmética dos rendimentos dos dois bimestres consecutivos que compõem o semestre letivo.

Essa avaliação de recuperação deve-se dar no mínimo uma semana após a divulgação do rendimento semestral de cada componente curricular, observando o período de avaliações definido no Calendário Acadêmico do *campus* e o resultado obtido deve substituir o rendimento semestral alcançado em tempo regular, desde que seja superior a este.

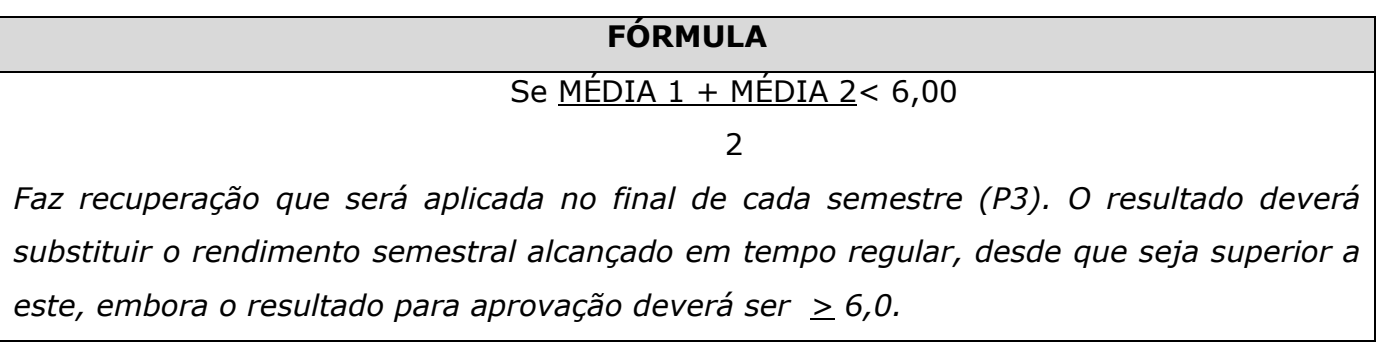

Para que o aluno tenha direito de participar do processo de recuperação do semestre, deve ter pelo menos um registro semestral no componente curricular. O processo de aprendizagem deve ser discutido, avaliado e reelaborado, permanentemente pelas Coordenações responsáveis e acompanhado pela Direção de Ensino.

 Para o aluno ser considerado aprovado deverá ter um percentual mínimo de 75% de frequência da carga horária total trabalhada no período, e um aproveitamento mínimo de 60% dos saberes previstos em cada componente curricular.

# **FÓRMULA**  $MS = MÉDIA 1 + MÉDIA 2 > 6,00$  $\overline{2}$ *A aprovação do estudante será obtida pela Média Semestral (MS), que é o resultado da média aritmética dos rendimentos dos dois trimestres consecutivos que compõem o semestre letivo.*

Os resultados finais devem ser divulgados para que o aluno tenha conhecimento e caso não concorde com o resultado final, ele tem direito à contestação, desde que solicite em requerimento próprio, junto ao Registro Acadêmico, apresentando o ponto de discordância e o documento comprobatório em até 5 dias úteis após a divulgação do resultado.

O Conselho de Classe, formado pelos docentes do Curso Técnico em Mecânica, deve se reunir no mínimo uma vez durante o período letivo, visando a uma avaliação conjunta por parte dos docentes em relação aos perfis das turmas, à adaptação e acompanhamento dos alunos, às especificidades das turmas e turnos, e à identificação e discussões em busca de soluções de situações individuais que estejam prejudicando o rendimento escolar e a formação do aluno. E, cabe também avaliar o trabalho educativo desenvolvido no período em questão, nos diferentes aspectos - discente, docente, metodológico – objetivando a construção e reformulação da prática educativa, em prol das necessidades curriculares e desenvolvimento do educando. Vale ressaltar, que para o professor, a ausência de participação deve ser justificada junto à Direção de Ensino, dado o caráter de obrigatoriedade.

O IFFluminense permite a progressão parcial, desde que o aluno seja reprovado, no máximo em 01 componente curricular. Ele pode optar por cursar somente sua dependência desde que solicite o trancamento da série subsequente. Já, aquele que acumular mais de 01 componente curricular fica retido na última série cursada até conseguir aprovação em todos os componentes curriculares cursados nos quais encontra-se retido.

A progressão parcial é oferecida preferencialmente em aulas presenciais no período subsequente ao da retenção ou em forma de projeto, organizado pela equipe pedagógica junto com o Coordenador e professores do Curso Técnico em Mecânica num sistema possível de ser admitido pela escola sem prejuízo dos alunos. Admitir-se-á, também, atividades não presenciais, modalidade EAD, até 20% da carga horária diária de cada componente curricular, desde que haja suporte tecnológico e seja garantido o necessário atendimento por parte de docentes e tutores.

 Ao término da progressão parcial, será considerado aprovado o aluno que tiver uma frequência mínima de 50% e rendimento mínimo de 60% no componente curricular.

Em se tratando de transferência externa e/ou Aproveitamento de Estudos, é desconsiderada a dependência da escola de origem, cujo componente curricular não faz parte do currículo do IFFluminense.

# **3.5.2 – CRITÉRIOS DE APROVEITAMENTO DE CONHECIMENTOS E EXPERIÊNCIAS ANTERIORES**

O aluno regularmente matriculado em Curso Técnico em Mecânica poderá obter aproveitamento de estudos dos componentes curriculares integrantes do currículo dos cursos, desde que atenda aos requisitos estabelecidos na Regulamentação Didáticopedagógica.

 O aproveitamento de estudos poderá ser concedido pela Coordenação da Área de Mecânica, mediante aproveitamento de conhecimentos e experiências adquiridas nos últimos cinco anos, desde que haja correlação com o perfil de conclusão do curso em questão, a partir de:

- (i) componentes curriculares concluídos com aprovação em cursos.
- (ii) qualificações profissionais.
- (iii) processos formais de certificação profissional.

 O aproveitamento de estudos por componente curricular será efetuado quando este tenha sido cursado, com aprovação, em curso do mesmo nível de ensino, observando compatibilidade de, pelo menos, 75% do conteúdo e da carga horária do componente curricular que o aluno deveria cumprir no IFFluminense, desde que seja apresentada toda a documentação comprobatória.

 Para avaliação dos casos de aproveitamento de estudos será constituída comissão composta pela Coordenação da Área de Mecânicae por professores dos componentes curriculares que analisaram os documentos comprobatórios.

 O aproveitamento de componentes curriculares cursados em Cursos Superiores de Tecnologia, solicitado por alunos dos Cursos Técnicos de Nível Médio, é possível desde que,

além da avaliação da documentação comprobatória de acordo com os critérios estabelecidos no Art. 325 da Regulamentação Didático Pedagógica do IFFluminense, ocorra aplicação de procedimentos que possam avaliar se o aluno de fato já detém determinados saberes requeridos pelo perfil profissional do curso, estando em condições de ser dispensado de certos conteúdos curriculares. E, para avaliação desses casos, será constituída uma comissão composta pela Coordenação da Área de Mecânica e por professores dos componentes curriculares.

 O aproveitamento de estudos será concedido tendo por objetivo, exclusivamente, a integralização do currículo do curso, sendo que o aluno é obrigado a cursar, no Instituto Federal Fluminense, no mínimo 50% da carga horária prevista para a integralização do respectivo curso. Quando, na análise do aproveitamento de estudos, for verificada a não equivalência com o currículo do curso vigente, não haverá registro no histórico escolar do solicitante, assegurando que não se registre como atividade ou componente extracurricular.

 As solicitações de aproveitamento de estudos devem obedecer aos prazos estabelecidos pela Coordenação de Registro Acadêmico, mediante processo contendo os seguintes documentos:

- (i) Requerimento solicitando o aproveitamento de estudos.
- (ii) Histórico escolar.
- (iii) Plano de ensino ou programa de estudos contendo a ementa, o conteúdo programático, a bibliografia e a carga horária de cada componente curricular do qual solicitará aproveitamento.

 O prazo máximo para tramitação de todo processo é de 30 dias, ficando destinados os primeiros dez dias para o aluno solicitar o aproveitamento de estudos, a partir do primeiro dia letivo.

 O aluno só estará autorizado a não mais frequentar as aulas do componente curricular em questão após a divulgação do resultado constando o deferimento do pedido.

### **3.6 – AÇÕES VISANDO À QUALIDADE DO CURSO E MELHORIA CONTÍNUA**

 Considerando compromisso com a prestação de serviços de qualidade e a importância de uma avaliação contínua de seus cursos, o *campus* Itaperuna implementa uma política de avaliações para diagnosticar aspectos que precisam de ajustes.

 Visando a melhoria contínua, o projeto pedagógico do curso, a estrutura física e de pessoal, os processos administrativos que dão suporte aos cursos são avaliados tomando como base o ciclo PDCA (*Plan, Do, Check, Action*). A partir desse fundamento, avaliações serão realizadas periodicamente num ciclo de aperfeiçoamento que prevê o planejamento das ações, a execução das mesmas, a verificação dos resultados e posteriormente, a discussão de possíveis implementações de ações corretivas e/ou melhorias. Na Figura 6 é apresentado o ciclo PDCA.

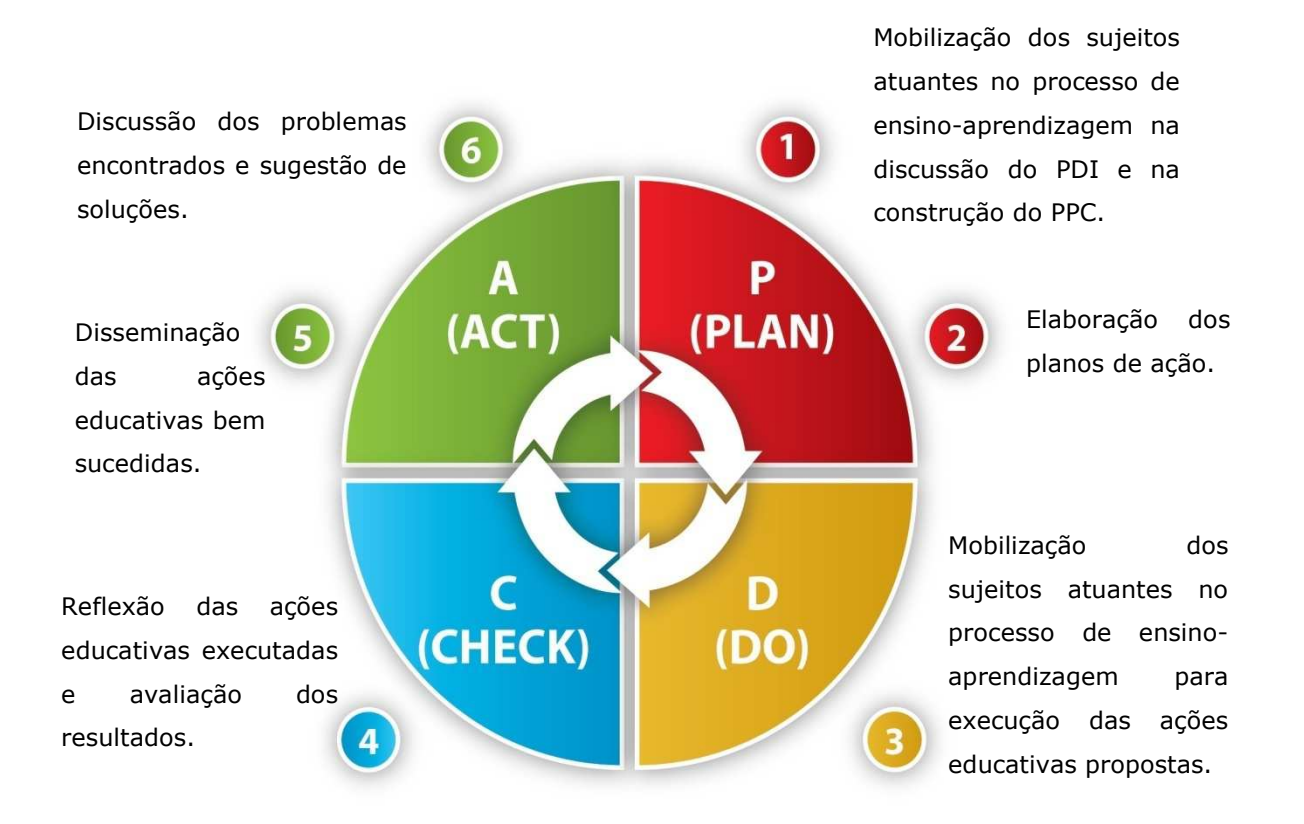

# **Figura 6: Princípio do ciclo PDCA usado para nortear as ações de melhoria da qualidade dos cursos.**

# **3.6.1 – ACOMPANHAMENTO E AVALIAÇÃO DO PROJETO PEDAGÓGICO**

A avaliação do Projeto Pedagógico do Curso e seu acompanhamento objetivam não só identificar as potencialidades e limitações do curso Técnico em Mecânica Concomitante, mas também aprimorá-lo continuamente. O resultado servirá de base para orientar novas ações do processo educativo e de gestão considerando a dinâmica do universo acadêmico.

A Equipe Pedagógica coordenará a avaliação do PPC e utilizará como base o formulário de checagem disponível no APÊNDICE A deste documento.

# **3.6.2 – AVALIAÇÕES INTERNAS**

### **3.6.2.1 – CONSELHOS DE CLASSE**

O Conselho de Classe do Curso Técnico em Mecânica Concomitante é realizado ao término de cada semestre letivo. Nessa ocasião reúnem-se o Diretor de Ensino,

Coordenador do Curso, Corpo Docente, Equipe Pedagógica e Representante do Registro Acadêmico com intuito de avaliar a aprendizagem dos alunos e o processo de ensino. É uma oportunidade para apontamento das dificuldades encontradas e dos possíveis pontos de melhoria, favorecendo as estratégias mais adequadas à aprendizagem de cada turma e/ou aluno.

### **3.6.2.2 – AVALIAÇÃO PEDAGÓGICA**

A Equipe Pedagógica fará oportunamente uma análise a partir dos dados lançados pelos docentes no Sistema Acadêmico (notas, faltas, conteúdos ministrados e outros). Os resultados serão apresentados aos docentes visando apoiá-los na aplicação de novas metodologias de ensino. Os resultados também servirão de base para profissionais especializados como Psicólogo, Assistente Social e Pedagogo com intuito de dar suporte aos alunos com déficit de aprendizagem.

A Equipe Pedagógica, por meio de reuniões entre os professores das áreas profissionalizantes e propedêuticas avaliará a integração entre as disciplinas, cujo objetivo é a formação integral do aluno.

### **3.6.2.3 – AVALIAÇÃO INSTITUCIONAL**

Anualmente, no âmbito do Instituto Federal Fluminense, é realizada pela Pró-Reitoria de Desenvolvimento Institucional, uma pesquisa por meio de formulários que buscam avaliar a percepção dos alunos em relação ao seu curso considerando: o corpo docente, a infraestrutura física do *campus* e seus laboratórios, os servidores administrativos e a gestão.

Os resultados obtidos nesta avaliação servirão de base para implementação de novas estratégias de ensino e de gestão, tendo vistas à melhoria contínua dos serviços prestados pela instituição com intuito de proporcionar uma formação de qualidade aos estudantes do *campus*.

# **3.6.2.4 – AVALIAÇÃO DA QUALIDADE EM SERVIÇOS ADMINISTRATIVOS**

Considerando a importância de todos os servidores por um único objetivo, que é o sucesso do processo de ensino-aprendizagem no IFFluminense *campus* Itaperuna, os setores administrativos também são avaliados. Para isso, os processos de trabalho de cada um dos setores que compõem o *campus* são padronizados e constantemente verificados através de uma Equipe de Qualidade instituída pela Direção Geral.

# **3.7 – CERTIFICAÇÃO**

Após a conclusão de Curso Técnico de Nível Médio é obrigatório o ato de Conferição de Grau para que o aluno tenha direito de retirar o seu diploma de técnico.

Ao término do curso, com aproveitamento e frequência mínimos para aprovação, será conferida ao educando a habilitação profissional com o Diploma de Curso Técnico em Mecânica e seu respectivo Histórico Escolar.

# **3.8 – CORPO DOCENTE**

 Apresenta-se a seguir a relação de docentes responsáveis pelos componentes curriculares em geral, em conformidade com o disposto na Matriz Curricular do Curso Técnico em Mecânica Concomitante.

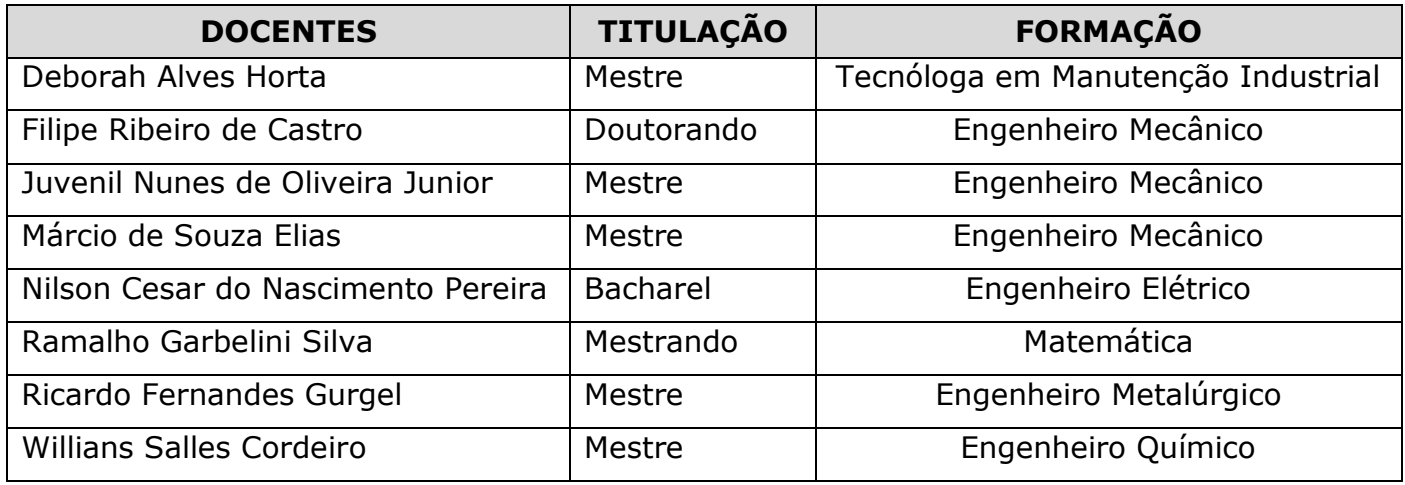

# **APÊNDICE A**

#### **Acompanhamento da Execução do Projeto Pedagógico**

1- A carga horária especificada no quadro de horários está de acordo com a carga horária prevista na matriz curricular?

2- As notas de cada disciplina estão sendo lançadas dentro dos prazos especificados no sistema adotado?

3- O calendário acadêmico está sendo cumprido na íntegra?

4- A freqüência está sendo registrada no sistema adotado?

5- O conteúdo programático das disciplinas está sendo registrado no sistema adotado?

6- O conteúdo programático de cada disciplina está sendo ministrado?

7- As atividades avaliativas estão sendo cumpridas de acordo com o regulamento didático pedagógico?

8- As visitas técnicas estão ocorrendo conforme planejado?

9- Os projetos práticos são implementados?

10- Os recursos didático-pedagógicos estão atendendo às necessidades do curso (canetas, quadros, datashow, computadores)?

11- As salas de aula estão adequadas ao processo de ensino aprendizagem?

12- Os laboratórios estão atendendo às necessidades do curso?

13- As aulas das dependências estão sendo ministradas?

14- As visitas às comunidades de acordo com o eixo do curso estão sendo realizadas?

15- Os professores estão capacitados quanto aos princípios avaliativos do IFFluminense?

16- Os alunos estão freqüentando regularmente às aulas em cada disciplina?

17- Os alunos estão aproveitando as oportunidades criadas pelo *campus* Itaperuna com intuito de sanar os déficits de aprendizagem detectados (monitorias, aulas extras, etc)?

18- Os alunos desenvolvem as atividades complementares para fixação dos conteúdos (listas de exercícios, trabalhos, etc.)

19- As coordenações encaminham os alunos que apresentam deficiências psicossociais e pedagógicas ao setor responsável?

20- O setor de atendimento ao aluno tem criado mecanismos para solucionar os problemas que lhe são apresentados?

21- A equipe pedagógica tem dado o suporte aos professores?

22- Os PPCs estão sendo acompanhados e avaliados conforme o previsto?

23- Os Conselhos de Classe estão ocorrendo regularmente?

24- Os problemas detectados no Conselho de Classe são encaminhados ao setor responsável?

25- O acervo da biblioteca reflete os livros mencionados na bibliografia básica de cada disciplina?

26- As atividades que visam à interdisciplinaridade estão sendo executadas?

27- As atividades de integração entre Ensino, Pesquisa e Extensão estão sendo executadas?

28- As atividades que visam à aproximação teórico-prática estão sendo executadas?

### **IV – REFERÊNCIAS BIBLIOGRÁFICAS**

BRASIL. Decreto no 5.154. **Regulamenta o § 2º do art. 36 e os arts. 39 a 41 da Lei nº 9.394, de 20 de dezembro de 1996, que estabelece as diretrizes e bases da educação nacional, e dá outras providências.** Brasília, 2004.

**\_\_\_\_\_\_\_**\_. Lei nº 11.892, de 29 de dezembro de 2008**. Institui a Rede Federal de Educação Profissional, Científica e Tecnológica, cria os Institutos Federais de Educação, Ciência e Tecnologia, e dá outras providências.** Brasília, 2008.

**\_\_\_\_\_**\_\_\_. **Lei de Diretrizes e Bases da Educação Nacional.** LDB Lei nº 9394/96. Disponível em: http://www.planalto.gov.br/ccivil 03/leis/L9394.htm. Acesso em 05-03-2013.

\_\_\_\_\_\_\_\_. Parecer CNE/CEB nº 11, de 2008. **Instituição do Catálogo Nacional de Cursos Técnicos de Nível Médio**. Brasília, 2008.

\_\_\_\_\_\_. Parecer nº 11, de 09 de maio de 2012. **Diretrizes Curriculares Nacionais para a Educação Profissional de Nível Técnico**. Brasília, 2012.

\_\_\_\_\_\_\_\_. Res. CNE/CEB nº 02 de 30 de janeiro de 2012. **Define Diretrizes Curriculares Nacionais para o Ensino Médio**. Brasília, 2012.

\_\_\_\_\_\_\_\_. Res. CNE/CEB nº 04 de junho de 2012. **Nova versão do Catálogo Nacional de Cursos Técnicos de Nível Médio**. Brasília, 2012.

\_\_\_\_\_\_\_\_. Res. CNE/CEB nº 06 de 20 de setembro de 2012. **Define as Diretrizes Curriculares Nacionais para a Educação Profissional Técnica de Nível Médio**. Brasília, 2012.

\_\_\_\_\_\_\_\_. Res. CNE/CEB nº 39 de 2004. **Aplicação do Decreto 5.154/2004 na Educação Técnica de nível médio e no Ensino Médio**. Brasília, 2004.

INSTITUTO FEDERAL FLUMINENSE. **PDI. Plano de Desenvolvimento Institucional 2010-2014 do Instituto Federal Fluminense.** Disponível em:<http://www.essentiaeditora.iff.edu.br/index.php/livros/issue/view/82>. Acesso em: 05-03-2013.